# **darc**

*Release 0.9.3*

**Jarry Shaw**

**Mar 30, 2021**

# **CONTENTS**

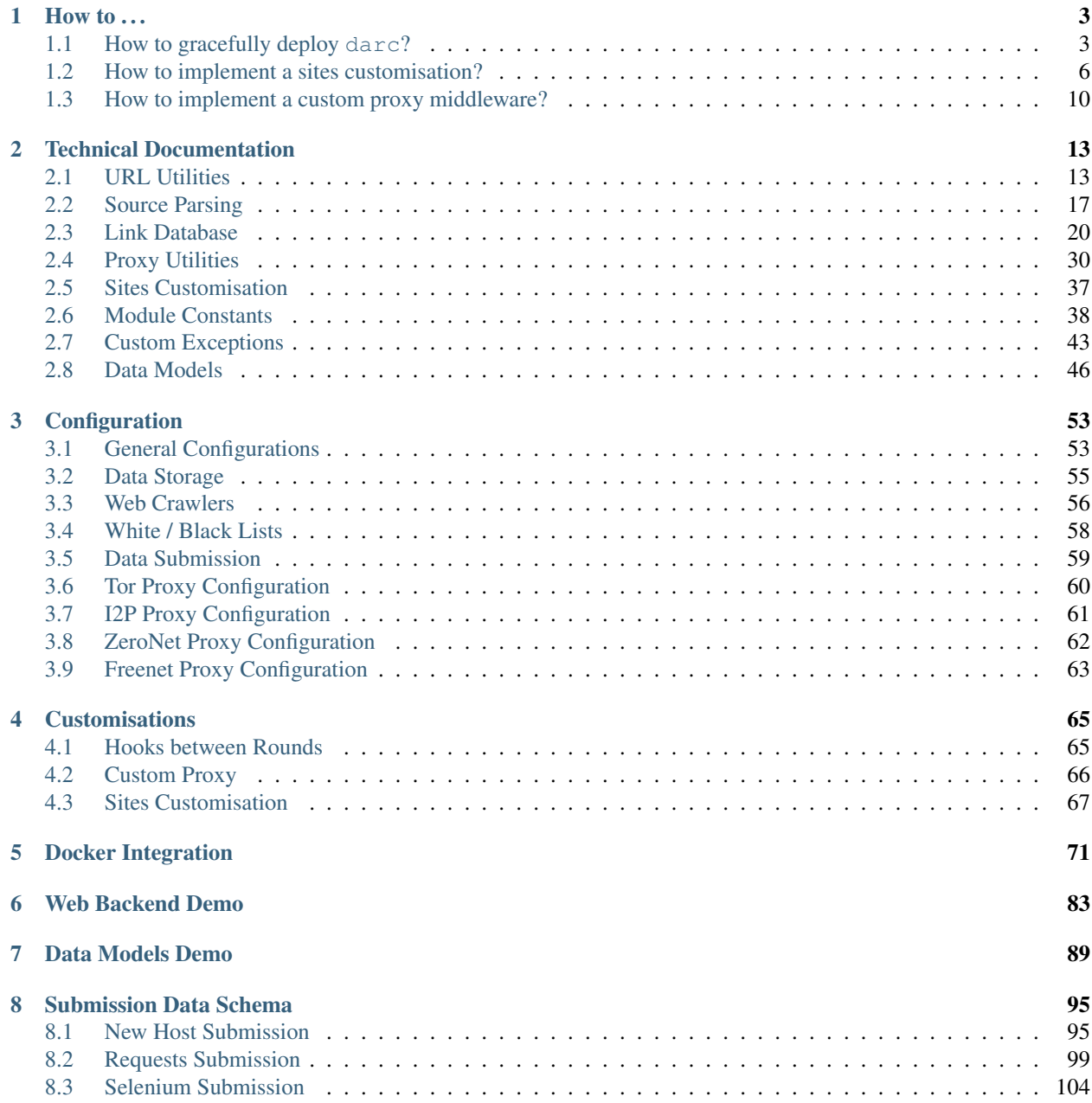

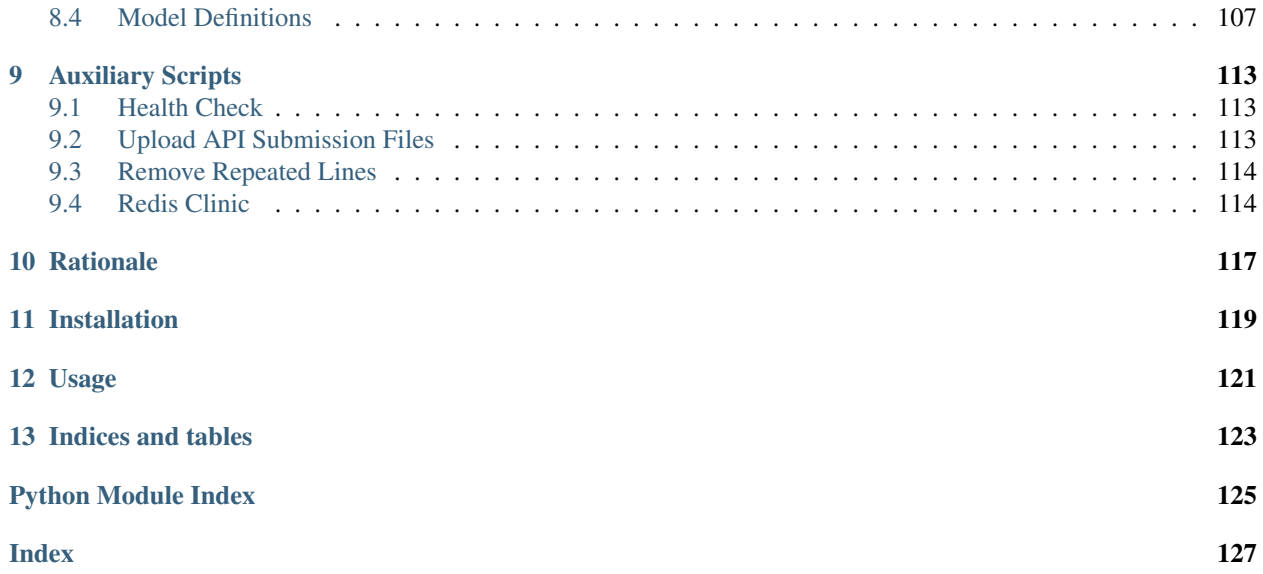

[darc](#page-16-0) is designed as a swiss army knife for darkweb crawling. It integrates [requests](https://docs.python-requests.org/en/latest/api/#module-requests) to collect HTTP request and response information, such as cookies, header fields, etc. It also bundles selenium to provide a fully rendered web page and screenshot of such view.

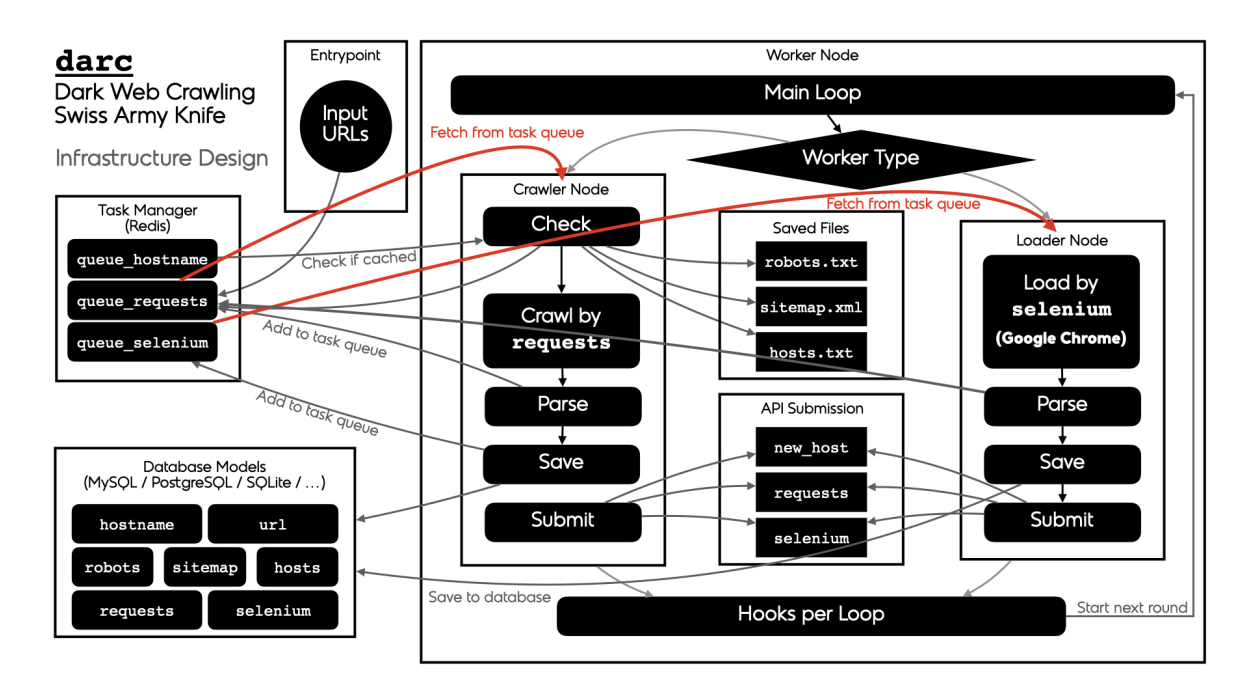

# **CHAPTER**

# **HOW TO . . .**

<span id="page-6-0"></span>This is the knowledge base for  $darc$  project. Should you request for more articles, please create an issue at the [GitHub](https://github.com/JarryShaw/darc) [repository.](https://github.com/JarryShaw/darc)

# <span id="page-6-1"></span>**1.1 How to gracefully deploy darc?**

Important: It is NOT necessary to work at the darc repository folder directly. You can just use darc with your customised code somewhere as you wish.

However, for simplicity, all relative paths referred in this article is relative to the project root of the darc repository.

To deploy darc, there would generally be three basic steps:

- 1. deploy the darc Docker image;
- 2. setup the healthcheck watchdog service;
- 3. install the upload cron job (optional)

# **1.1.1 To Start With**

Per best practice, the system must have as least 2 GB RAM and 2 CPU cores to handle the loader worker properly. And the capacity of the RAM will heavily impact the performance of the selenium integration as Google Chrome is the renowned memory monster.

Note: Imma assume that you're using \*NIX systems, as I don't believe a Windows user is gonna see this ;)

Firstly, you will need to clone the repository to your system:

```
git clone https://github.com/JarryShaw/darc.git
# change your working directory
cd darc
```
then set up the folders you need for the log files:

```
mkdir -p logs
mkdir -p logs/cron
```
And now, you will need to decide where you would like to store the data (documents crawled and saved by  $\text{darc}$ ); let's assume that you have a /data disk mounted on the system – since that's what I have on mine xD – which would be big enough to use as a safe seperated storage place from the system so that darc will not crash your system by exhausting the storage,

```
mkdir /data/darc
# and make a shortcut
ln -s /data/darc data
```
therefore, you're gonna save your data in /data/darc folder.

# **1.1.2 Software Dependency**

After setting local systems, there're some software dependencies you shall install:

1. [Docker](https://www.docker.com)

darc is exclusively deployed through Docker environment, even though it can also be deployed directly on a host machine, either Linux or macOS, and perhaps Windows but I had never tested.

2. Database

darc needs database backend for the task queue management and other stuffs. It is highly recommended to deploy darc with [Redis;](http://redis.io/) but if you insist, you may use relationship database (e.g. [MySQL,](https://mysql.com/) [SQLite,](https://www.sqlite.org/) [PostgreSQL,](https://www.postgresql.org/) etc.) instead.

Important: In this article, I will not discuss about the usage of relationship database as they're just too miserable for darc in terms of availability anyway.

As per best practice, *4 GB RAM* would be minimal requirement for the Redis database. It would be suggested to use directly a cloud provider hosted Redis database instead of running it on the same server as darc.

# **1.1.3 Deploy darc Docker Image**

As discussed in *[Docker Integration](#page-74-0)*, darc is exclusively integrated with Docker workflow. So basically, just pull the image from Docker Hub or GitHub Container Registry:

```
# Docker Hub
docker pull jsnbzh/darc:latest
# GitHub Container Registry
docker pull ghcr.io/jarryshaw/darc:latest
```
In cases where you would like to use a *debug* image, which changes the apt sources to China hosted and IPython and other auxiliaries installed, you call also pull such image instead:

```
# Docker Hub
docker pull jsnbzh/darc:debug
# GitHub Container Registry
docker pull ghcr.io/jarryshaw/darc-debug:latest
```
Then you will need to customise the docker-compose.yml based on your needs. Default values and descriptive help messages can be found in the file.

The rest of it is easy as just calling docker-compose command to manage the deployed containers, thus I shall not discuss further.

# **Deploy with Customisations**

Important: I've made a sample customisation at  $demo/deploy/$  folder, which can be used directly as a new repository to start with your customisation, please check it out before moving forwards.

As in the sample customisation, you can simply use the Dockerfile there as your Docker environment declration. And the entrypoint file market/run.py has the sites customisations registered and the CLI bundled.

# **1.1.4 Setup healthcheck Daemon Service**

Since darc can be quite a burden to its host system, I introduced this healthcheck service as discussed in *[Auxiliary](#page-116-0) [Scripts](#page-116-0)*.

For a normal System V based service system, you can simply install the darc-healthcheck service to /etc/ systemd/system/:

ln -s extra/healthcheck.service /etc/systemd/system/darc-healthcheck.service

then enable it to run at startup:

sudo systemctl enable darc-healthcheck.service

And from now on, you can simply manage the darc-healthcheck service through systemctl or service command as you prefer.

# **1.1.5 Install upload Cron Job**

In certain cases, you might wish to upload the API submission JSON files to your FTP server which has much more space than the deploy server, then you can utilise the upload cron job as mentioned in *[Auxiliary Scripts](#page-116-0)*.

Simply type the following command:

crontab -e

and add the cron job into the file opened:

```
10 0 * * * ( cd /path/to/darc/ && /path/to/python3 /path/to/darc/extra/upload.py --
˓→host ftp://hostname --user username:password ) >> /path/to/darc/logs/cron/darc-
˓→upload.log 2>&1
```
just remember to change the paths, hostname and credential respectively; and at last, to activate the new cron job:

sudo systemctl restart cron.service

Now, darc API submission JSON files will be uploaded to the target FTP server everyday at *0:10 am*.

# **1.1.6 Bonus Tip**

There is a Makefile at the project root. You can play and try to exploit it. A very useful command is that

make reload

when you wish to pull the remote repository and restart darc gracefully.

# <span id="page-9-0"></span>**1.2 How to implement a sites customisation?**

As had been discussed already in the [documentation,](https://darc.jarryshaw.me/en/latest/custom.html#sites-customisation) the implementation of a sites customisation is dead simple: just inherits the darc.sites.BaseSite class and overwrites the corresponding crawler() and loader() *abstract* static methods.

See below an example from the documentation.

**from darc.sites import** BaseSite, register

As the class below suggests, you may implement and register your sites customisation for *mysite.com* and *www.mysite.com* using the MySite class, where hostname attribute contains the list of hostnames to which the class should be associated with.

NB: Implementation details of the crawler and loader methods will be discussed in following sections.

```
class MySite(BaseSite):
    """This is a site customisation class for demonstration purpose.
   You may implement a module as well should you prefer. """
    #: List[str]: Hostnames the sites customisation is designed for.
   hostname = ['mysite.com', 'www.mysite.com']
   @staticmethod
   def crawler(timestamp, session, link): ...
   @staticmethod
   def loader(timestamp, driver, link): ...
```
Should your sites customisation be associated with multiple sites, you can just add them all to the hostname attribute; when you call darc.sites.register() to register your sites customisation, the function will automatically handle the registry association information.

```
# register sites implicitly
register(MySite)
```
Nonetheless, in case where you would rather specify the hostnames at runtime (instead of adding them to the hostname attribute), you may just leave out the hostname attribute as [None](https://docs.python.org/3/library/constants.html#None) and specify your list of hostnames at darc.sites.register() function call.

```
# register sites explicitly
register(MySite, 'mysite.com', 'www.mysite.com')
```
# **1.2.1 Crawler Hook**

The crawler method is based on requests. Session objects and returns a requests. Response instance representing the *crawled* web page.

Type annotations of the method can be described as

```
@staticmethod
def crawler(session: requests. Session, link: darc.link.Link) -> requests. Response: ...
```
where session is the requests. Session instance with **proxy** presets and link is the target link (parsed by [darc.link.parse\\_link\(\)](#page-17-0) to provide more information than mere string).

For example, let's say you would like to inject a cookie named SessionID and an Authentication header with some fake identity, then you may write the crawler method as below.

```
@staticmethod
def crawler(timestamp, session, link):
    """Crawler hook for my site.
    Args:
        timestamp (datetime.datetime): Timestamp of the worker node reference.
        session (requests.Session): Session object with proxy settings.
        link (darc.link.Link): Link object to be crawled.
   Returns:
        requests.Response: The final response object with crawled data.
    "''"# inject cookies
   session.cookies.set('SessionID', 'fake-session-id-value')
    # insert headers
    session.headers['Authentication'] = 'Basic fake-identity-credential'
    response = session.get(link.url, allow_redirects=True)
    return response
```
In this case when  $darc$  crawling the link, the HTTP(S) request will be provided with a session cookie and HTTP header, so that it may bypass potential authorisation checks and land on the target page.

# **1.2.2 Loader Hook**

The loader method is based on selenium.webdriver.Chrome objects and returns a the original web driver instance containing the *loaded* web page.

Type annotations of the method can be described as

```
@staticmethod
def loader(driver: selenium.webdriver.Chrome, link: darc.link.Link) -> selenium.
˓→webdriver.Chrome: ...
```
where driver is the selenium.webdriver.Chrome instance with proxy presets and link is the target link (parsed by  $darc$ . link.parse link() to provide more information than mere string).

For example, let's say you would like to animate user login and go to the target page after successful attempt, then you may write the loader method as below.

```
@staticmethod
def loader(timestamp, driver, link):
    """Loader hook for my site.
   Args:
       timestamp: Timestamp of the worker node reference.
        driver (selenium.webdriver.Chrome): Web driver object with proxy settings.
        link (darc.link.Link): Link object to be loaded.
   Returns:
        selenium.webdriver.Chrome: The web driver object with loaded data.
    "''"# land on login page
   driver.get('https://%s/login' % link.host)
    # animate login attempt
    form = driver.find_element_by_id('login-form')
    form.find_element_by_id('username').send_keys('admin')
    form.find_element_by_id('password').send_keys('p@ssd')
    form.click()
    # check if the attempt succeeded
   if driver.title == 'Please login!':
       raise ValueError('failed to login %s' % link.host)
    # go to the target page
   driver.get(link.url)
    # wait for page to finish loading
   from darc.const import SE_WAIT # should've been put with the top-level import
˓→statements
   if SE_WAIT is not None:
       time.sleep(SE_WAIT)
    return driver
```
In this case when  $darc$  loading the link, the web driver will first perform user login, so that it may bypass potential authorisation checks and land on the target page.

# **1.2.3 In case to drop the link from task queue. . .**

In some scenarios, you may want to remove the target link from the task queue, then there're basically two ways:

1. do like a wildling, remove it directly from the database

As there're three task queues used in [darc](#page-16-0), each represents task queues for the *crawler* ([requests](https://docs.python-requests.org/en/latest/api/#module-requests) database) and *loader* (selenium database) worker nodes and a track record for known hostnames (hostname database), you will need to call corresponding functions to remove the target link from the database desired.

Possible functions are as below:

- [darc.db.drop\\_hostname\(\)](#page-28-0)
- [darc.db.drop\\_requests\(\)](#page-28-1)
- [darc.db.drop\\_selenium\(\)](#page-28-2)

all take one positional argument  $\text{link}, \text{ i.e. the } \text{darc}. \text{link}. \text{Link object to be removed.}$ 

Say you would like to remove https://www.mysite.com from the [requests](https://docs.python-requests.org/en/latest/api/#module-requests) database, then you may just run

```
from darc.db import drop_requests
from darc.link import parse_link
link = parse_link('https://www.mysite.com')
drop_requests(link)
```
2. or make it in an elegant way

When implementing the sites customisation, you may wish to drop certain links at runtime, then you may simply raise [darc.error.LinkNoReturn](#page-47-0) in the corresponding crawler and/or loader methods.

For instance, you would like to proceed with mysite.com but NOT www.mysite.com in the sites customisation, then you may implement your class as

```
from darc.error import LinkNoReturn
class MySite(BaseSite):
    ...
    @staticmethod
    def crawler(timestamp, session, link):
        if link.host == 'www.mysite.com':
            raise LinkNoReturn(link)
        ...
    @staticmethod
    def loader(timestamp, driver, link):
        if link.host == 'www.mysite.com':
            raise LinkNoReturn(link)
        ...
```
# **1.2.4 Then what should I do to include my sites customisation?**

Simple as well!

Just *install* your codes to where you're running  $darc$ , e.g. the Docker container, remote server, etc.; then change the startup by injecting your codes before the entrypoint.

Say the structure of the working directory is as below:

```
.
|-- .venv/
| |-- lib/python3.8/site-packages
| | |-- darc/
   | | | |-- ...
    | - | - - | \ldots| | - | \ldots|-- mysite.py
|--- ...
```
where .venv is the folder of virtual environment with  $darc$  installed and mysite.py is the file with your sites customisation.

Then you just need to change your mysite.py with some additional lines as below:

```
# mysite.py
import sys
from darc.__main__ import main
from darc.sites import BaseSite, register
class MySite(BaseSite):
    ...
# register sites
register(MySite)
if __name__ == '__main__':
    sys.exit(main())
```
And now, you can start [darc](#page-16-0) through python mysite.py  $[...]$  instead of python  $-m$  darc  $[...]$  with your sites customisation registered to the system.

# See also:

mysite.py

# <span id="page-13-0"></span>**1.3 How to implement a custom proxy middleware?**

As had been discussed already in the [documentation,](https://darc.jarryshaw.me/en/latest/custom.html#custom-proxy) the implementation of a custom proxy is merely two *factory* functions: one yields a [requests.Session](https://docs.python-requests.org/en/latest/api/#requests.Session) and/or requests\_futures.sessions.FuturesSession instance, one yields a selenium.webdriver.Chrome instance; both with proxy presets.

See below an example from the documentation.

**from darc.proxy import** register

# **1.3.1 Session Factory**

The session factory returns a [requests.Session](https://docs.python-requests.org/en/latest/api/#requests.Session) and/or requests\_futures.sessions. FuturesSession instance with presets, e.g. proxies, user agent, etc.

Type annocation of the function can be described as

```
def get_session(futures=False) -> requests.Session: ...
@typing.overload
def get_session(futures=True) -> requests_futures.sessions.FuturesSession: ...
```
For example, let's say you're implementing a Socks5 proxy for *localhost:9293*, with other presets same as the default factory function, c.f. darc.requests.null\_session().

```
import requests
import requests_futures.sessions
```
(continues on next page)

(continued from previous page)

```
from darc.const import DARC_CPU
from darc.requests import default_user_agent
def socks5_session(futures=False):
    """Socks5 proxy session.
    Args:
        futures: If returns a :class: `requests_futures.FuturesSession`.
    Returns:
        Union[requests.Session, requests_futures.FuturesSession]:
        The session object with Socks5 proxy settings.
    "''"''"''"if futures:
        session = requests_futures.sessions.FuturesSession(max_workers=DARC_CPU)
    else:
        session = requests.Session()
    session.headers['User-Agent'] = default_user_agent(proxy='Socks5')
    session.proxies.update({
        'http': 'socks5h://localhost:9293',
        'https': 'socks5h://localhost:9293',
    })
    return session
```
In this case when [darc](#page-16-0) needs to use a Socks5 session for its *crawler* worker nodes, it will call the socks5\_session function to obtain a preset session instance.

# **1.3.2 Driver Factory**

The driver factory returns a selenium.webdriver.Chrome instance with presets, e.g. proxies, options/switches, etc.

Type annocation of the function can be described as

```
def get_driver() -> selenium.webdriver.Chrome: ...
```
For example, let's say you're implementing a Socks5 proxy for *localhost:9293*, with other presets same as the default factory function, c.f. darc.selenium.null\_driver().

```
import selenium.webdriver
import selenium.webdriver.common.proxy
from darc.selenium import BINARY_LOCATION
def socks5_driver():
    """Socks5 proxy driver.
   Returns:
       selenium.webdriver.Chrome: The web driver object with Socks5 proxy settings.
    "''"
```
(continues on next page)

(continued from previous page)

```
options = selenium.webdriver.ChromeOptions()
   options.binary_location = BINARY_LOCATION
   options.add_argument('--proxy-server=socks5://localhost:9293')
   options.add_argument('--host-resolver-rules="MAP * ~NOTFOUND , EXCLUDE localhost"
\leftrightarrow')
   proxy = selenium.webdriver.Proxy()
   proxy.proxyType = selenium.webdriver.common.proxy.ProxyType.MANUAL
   proxy.http_proxy = 'socks5://localhost:9293'
   proxy.ssl_proxy = 'socks5://localhost:9293'
   capabilities = selenium.webdriver.DesiredCapabilities.CHROME.copy()
   proxy.add_to_capabilities(capabilities)
   driver = selenium.webdriver.Chrome(options=options,
                                       desired_capabilities=capabilities)
   return driver
```
In this case when [darc](#page-16-0) needs to use a Socks5 driver for its *loader* worker nodes, it will call the socks5\_driver function to obtain a preset driver instance.

# **1.3.3 What should I do to register the proxy?**

All proxies are managed in the [darc.proxy](#page-33-0) module and you can register your own proxy through darc.proxy. register():

```
# register proxy
register('socks5', socks5_session, socks5_driver)
```
As the codes above suggest, the darc.proxy.register() takes three positional arguments: proxy type, session and driver factory functions.

# See also:

socks5.py

# **CHAPTER**

# **TECHNICAL DOCUMENTATION**

<span id="page-16-3"></span><span id="page-16-0"></span>[darc](#page-16-0) is designed as a swiss army knife for darkweb crawling. It integrates [requests](https://docs.python-requests.org/en/latest/api/#module-requests) to collect HTTP request and response information, such as cookies, header fields, etc. It also bundles selenium to provide a fully rendered web page and screenshot of such view.

# <span id="page-16-1"></span>**2.1 URL Utilities**

The [Link](#page-16-2) class is the key data structure of the  $darc$  project, it contains all information required to identify a URL's proxy type, hostname, path prefix when saving, etc.

The  $link$  module also provides several wrapper function to the [urllib.parse](https://docs.python.org/3/library/urllib.parse.html#module-urllib.parse) module.

```
class darc.link.Link(url, proxy, host, base, name, url_parse, url_backref=None)
    object
```
Parsed link.

# **Parameters**

- **url** ([str](https://docs.python.org/3/library/stdtypes.html#str)) original link
- **proxy** ([str](https://docs.python.org/3/library/stdtypes.html#str)) proxy type
- **host** ([Optional](https://docs.python.org/3/library/typing.html#typing.Optional)[[str](https://docs.python.org/3/library/stdtypes.html#str)]) URL's hostname
- **base** ([str](https://docs.python.org/3/library/stdtypes.html#str)) base folder for saving files
- **name**  $(\text{str})$  $(\text{str})$  $(\text{str})$  hashed link for saving files
- **url\_parse** ([ParseResult](https://docs.python.org/3/library/urllib.parse.html#urllib.parse.ParseResult)) parsed URL from [urllib.parse.urlparse\(\)](https://docs.python.org/3/library/urllib.parse.html#urllib.parse.urlparse)
- **url backref** ([Optional](https://docs.python.org/3/library/typing.html#typing.Optional)[[Link](#page-16-2)]) optional Link instance from which current link was extracted

Returns Parsed link object.

Return type [Link](#page-16-2)

Note: [Link](#page-16-2) is a [dataclass](https://www.python.org/dev/peps/pep-0557) object. It is safely *hashable*, through [hash\(url\)](https://docs.python.org/3/library/functions.html#hash).

```
__hash__()
```
Provide hash support to the [Link](#page-16-2) object.

Return type [int](https://docs.python.org/3/library/functions.html#int)

**asdict**()

Convert to a [dict](https://docs.python.org/3/library/stdtypes.html#dict) instance.

```
Return type Dict[str, Any]
     base: str
         base folder for saving files
     host: Optional[str]
         URL's hostname
     name: str
         hashed link for saving files
     proxy: str
         proxy type
     url: str
         original link
     url_backref: Optional[darc.link.Link] = None
         optional Link instance from which current link was extracted
     url_parse: urllib.parse.ParseResult
         parsed URL from urllib.parse.urlparse()
darc.link.parse_link(link, host=None, *, backref=None)
     Parse link.
         Parameters
               • link (str) – link to be parsed
```
- <span id="page-17-0"></span>• **host** ([Optional](https://docs.python.org/3/library/typing.html#typing.Optional)[[str](https://docs.python.org/3/library/stdtypes.html#str)]) – hostname of the link
- **backref** (Optional[[darc.link.Link](#page-16-2)]) –

Keyword Arguments **backref** – optional [Link](#page-16-2) instance from which current link was extracted

**Return type**  $Link$ 

Returns The parsed link object.

Note: If host is provided, it will override the hostname of the original link.

The parsing process of proxy type is as follows:

- 0. If host is [None](https://docs.python.org/3/library/constants.html#None) and the parse result from [urllib.parse.urlparse\(\)](https://docs.python.org/3/library/urllib.parse.html#urllib.parse.urlparse) has no netloc (or hostname) specified, then set hostname as (null); else set it as is.
- 1. If the scheme is data, then the link is a data URI, set hostname as data and proxy as data.
- 2. If the scheme is javascript, then the link is some JavaScript codes, set proxy as script.
- 3. If the scheme is bitcoin, then the link is a Bitcoin address, set proxy as bitcoin.
- 4. If the scheme is ethereum, then the link is an Ethereum address, set proxy as ethereum.
- 5. If the scheme is  $ed2k$ , then the link is an ED2K magnet link, set proxy as  $ed2k$ .
- 6. If the scheme is magnet, then the link is a magnet link, set proxy as magnet.
- 7. If the scheme is mailto, then the link is an email address, set proxy as mail.
- 8. If the scheme is  $irc$ , then the link is an IRC link, set proxy as  $irc$ .
- 9. If the scheme is **NOT** any of http or https, then set  $\text{prox}_{y}$  to the scheme.
- 10. If the host is [None](https://docs.python.org/3/library/constants.html#None), set hostname to (null), set proxy to null.
- 11. If the host is an onion (.onion) address, set proxy to tor.
- 12. If the host is an I2P  $(.i2p)$  address, or

any of **localhost:7657** and **localhost:7658**, set proxy to i2p.

13. If the host is *localhost* on ZERONET PORT, and the path is not /, i.e. **NOT** root path, set proxy to zeronet; and set the first part of its path as hostname.

Example:

For a ZeroNet address, e.g. [http://127.0.0.1:43110/1HeLLo4uzjaLetFx6NH3PMwFP3qbRbTf3D,](http://127.0.0.1:43110/1HeLLo4uzjaLetFx6NH3PMwFP3qbRbTf3D) [parse\\_link\(\)](#page-17-0) will parse the hostname as 1HeLLo4uzjaLetFx6NH3PMwFP3qbRbTf3D.

14. If the host is *localhost* on [FREENET\\_PORT](#page-34-0), and the path is not /, i.e. NOT root path, set proxy to freenet; and set the first part of its path as hostname.

Example:

For a Freenet address, e.g. [http://127.0.0.1:8888/USK@](http://127.0.0.1:8888/USK@nwa8lHa271k2QvJ8aa0Ov7IHAV-DFOCFgmDt3X6BpCI,DuQSUZiI~agF8c-6tjsFFGuZ8eICrzWCILB60nT8KKo,AQACAAE/sone/77/) [nwa8lHa271k2QvJ8aa0Ov7IHAV-DFOCFgmDt3X6BpCI,DuQSUZiI~agF8c-6tjsFFGuZ8eICrzW](http://127.0.0.1:8888/USK@nwa8lHa271k2QvJ8aa0Ov7IHAV-DFOCFgmDt3X6BpCI,DuQSUZiI~agF8c-6tjsFFGuZ8eICrzWCILB60nT8KKo,AQACAAE/sone/77/)CILB60nT8KKo, [AQACAAE/sone/77/,](http://127.0.0.1:8888/USK@nwa8lHa271k2QvJ8aa0Ov7IHAV-DFOCFgmDt3X6BpCI,DuQSUZiI~agF8c-6tjsFFGuZ8eICrzWCILB60nT8KKo,AQACAAE/sone/77/) [parse\\_link\(\)](#page-17-0) will parse the hostname as USK@nwa8lHa271k2QvJ8aa0Ov7IHAV-DFOCFgmDt3X6BpCI, DuQSUZiI~agF8c-6tjsFFGuZ8eICrzWCILB60nT8KKo,AQACAAE.

- 15. If the host is a proxied onion (.onion.sh) address, set proxy to tor2web.
- 16. If none of the cases above satisfied, the  $p_{\text{row}}$  will be set as null, marking it a plain normal link.

The base for parsed link  $Link$  object is defined as

```
<root>/<proxy>/<scheme>/<hostname>/
```
where root is PATH DB.

The name for parsed link  $Link$  object is the sha256 hash (c.f. hashlib.sha256()) of the original link.

```
darc.link.quote(string, safe='/', encoding=None, errors=None)
    urllib.parse.quote().
```
#### Parameters

- **string** ([str](https://docs.python.org/3/library/stdtypes.html#str)) string to be quoted
- **safe** ([Union](https://docs.python.org/3/library/typing.html#typing.Union)[[bytes](https://docs.python.org/3/library/stdtypes.html#bytes), [str](https://docs.python.org/3/library/stdtypes.html#str)]) charaters not to escape
- **encoding** ([Optional](https://docs.python.org/3/library/typing.html#typing.Optional)[[str](https://docs.python.org/3/library/stdtypes.html#str)]) string encoding
- **errors** ([Optional](https://docs.python.org/3/library/typing.html#typing.Optional)[[str](https://docs.python.org/3/library/stdtypes.html#str)]) encoding error handler

Return type [str](https://docs.python.org/3/library/stdtypes.html#str)

Returns The quoted string.

Note: The function suppressed possible errors when calling  $urllib.parse$ . quote (). If any, it will return the original string.

darc.link.**unquote**(*string*, *encoding='utf-8'*, *errors='replace'*) Wrapper function for [urllib.parse.unquote\(\)](https://docs.python.org/3/library/urllib.parse.html#urllib.parse.unquote).

Parameters

• **string** ([str](https://docs.python.org/3/library/stdtypes.html#str)) – string to be unquoted

- **encoding**  $(str)$  $(str)$  $(str)$  string encoding
- **errors** ([str](https://docs.python.org/3/library/stdtypes.html#str)) encoding error handler

Return type [str](https://docs.python.org/3/library/stdtypes.html#str)

Returns The quoted string.

Note: The function suppressed possible errors when calling [urllib.parse.unquote\(\)](https://docs.python.org/3/library/urllib.parse.html#urllib.parse.unquote). If any, it will return the original string.

darc.link.**urljoin**(*base*, *url*, *allow\_fragments=True*) Wrapper function for [urllib.parse.urljoin\(\)](https://docs.python.org/3/library/urllib.parse.html#urllib.parse.urljoin).

Parameters

- **base** ([AnyStr](https://docs.python.org/3/library/typing.html#typing.AnyStr)) base URL
- **url** ([AnyStr](https://docs.python.org/3/library/typing.html#typing.AnyStr)) URL to be joined
- **allow\_fragments** ([bool](https://docs.python.org/3/library/functions.html#bool)) if allow fragments

Return type [AnyStr](https://docs.python.org/3/library/typing.html#typing.AnyStr)

Returns The joined URL.

Note: The function suppressed possible errors when calling [urllib.parse.urljoin\(\)](https://docs.python.org/3/library/urllib.parse.html#urllib.parse.urljoin). If any, it will return base/url directly.

darc.link.**urlparse**(*url*, *scheme=''*, *allow\_fragments=True*)

Wrapper function for [urllib.parse.urlparse\(\)](https://docs.python.org/3/library/urllib.parse.html#urllib.parse.urlparse).

# **Parameters**

- **url** ([str](https://docs.python.org/3/library/stdtypes.html#str)) URL to be parsed
- **scheme**  $(str)$  $(str)$  $(str)$  URL scheme
- **allow\_fragments** ([bool](https://docs.python.org/3/library/functions.html#bool)) if allow fragments

Return type [ParseResult](https://docs.python.org/3/library/urllib.parse.html#urllib.parse.ParseResult)

Returns The parse result.

```
urllib.parse.urlparse(). If
any, it will return urllib.parse.ParseResult(scheme=scheme, netloc='', path=url,
params='', query='', fragment='') directly.
```
darc.link.**urlsplit**(*url*, *scheme=''*, *allow\_fragments=True*) Wrapper function for [urllib.parse.urlsplit\(\)](https://docs.python.org/3/library/urllib.parse.html#urllib.parse.urlsplit).

**Parameters** 

- $ur1$  ([str](https://docs.python.org/3/library/stdtypes.html#str)) URL to be split
- **scheme** ([str](https://docs.python.org/3/library/stdtypes.html#str)) URL scheme
- **allow\_fragments** ([bool](https://docs.python.org/3/library/functions.html#bool)) if allow fragments

Return type [SplitResult](https://docs.python.org/3/library/urllib.parse.html#urllib.parse.SplitResult)

Returns The split result.

```
urllib.parse.urlsplit(). If
any, it will return urllib.parse.SplitResult(scheme=scheme, netloc='', path=url,
params='', query='', fragment='') directly.
```
# <span id="page-20-1"></span><span id="page-20-0"></span>**2.2 Source Parsing**

The [darc.parse](#page-20-1) module provides auxiliary functions to read robots.txt, sitemaps and HTML documents. It also contains utility functions to check if the proxy type, hostname and content type if in any of the black and white lists.

```
darc.parse._check(temp_list)
```
Check hostname and proxy type of links.

Parameters temp\_list ([List](https://docs.python.org/3/library/typing.html#typing.List)[[Link](#page-16-2)]) – List of links to be checked.

```
Return type List[Link]
```
Returns List of links matches the requirements.

**Note:** If [CHECK\\_NG](#page-42-0) is  $True$ , the function will directly call  $\_check\_ng()$  instead.

See also:

- [darc.parse.match\\_host\(\)](#page-21-0)
- [darc.parse.match\\_proxy\(\)](#page-22-0)

<span id="page-20-2"></span>darc.parse.**\_check\_ng**(*temp\_list*)

Check content type of links through HEAD requests.

Parameters temp\_list ([List](https://docs.python.org/3/library/typing.html#typing.List)[[Link](#page-16-2)]) – List of links to be checked.

Return type [List](https://docs.python.org/3/library/typing.html#typing.List)[[Link](#page-16-2)]

Returns List of links matches the requirements.

See also:

- [darc.parse.match\\_host\(\)](#page-21-0)
- [darc.parse.match\\_proxy\(\)](#page-22-0)
- [darc.parse.match\\_mime\(\)](#page-22-1)

# darc.parse.**check\_robots**(*link*)

Check if link is allowed in robots.txt.

Parameters  $\text{link}(Link)$  $\text{link}(Link)$  $\text{link}(Link)$  – The link object to be checked.

Return type [bool](https://docs.python.org/3/library/functions.html#bool)

Returns If link is allowed in robots.txt.

Note: The root path of a URL will always return  $True$ .

darc.parse.**extract\_links**(*link*, *html*, *check=False*) Extract links from HTML document.

#### Parameters

- **link** ([Link](#page-16-2)) Original link of the HTML document.
- **html** ([Union](https://docs.python.org/3/library/typing.html#typing.Union)[[str](https://docs.python.org/3/library/stdtypes.html#str), [bytes](https://docs.python.org/3/library/stdtypes.html#bytes)]) Content of the HTML document.
- **check** ([bool](https://docs.python.org/3/library/functions.html#bool)) If perform checks on extracted links, default to [CHECK](#page-42-1).

# Return type [List](https://docs.python.org/3/library/typing.html#typing.List)[[Link](#page-16-2)]

Returns List of extracted links.

# See also:

- darc.parse. check()
- [darc.parse.\\_check\\_ng\(\)](#page-20-2)

### <span id="page-21-1"></span>darc.parse.**extract\_links\_from\_text**(*link*, *text*)

Extract links from raw text source.

#### Parameters

- **link**  $(Link)$  $(Link)$  $(Link)$  Original link of the source document.
- **text**  $(str)$  $(str)$  $(str)$  Content of source text document.

Return type [List](https://docs.python.org/3/library/typing.html#typing.List)[[Link](#page-16-2)]

Returns List of extracted links.

Important: The extraction is NOT as reliable since we did not perform [TLD](https://pypi.org/project/tld/) checks on the extracted links and we cannot guarantee all links to be extracted.

The URL patterns used to extract links are defined by  $darc$ . parse. URL\_PAT and you may register your own expressions by [DARC\\_URL\\_PAT](#page-57-0).

darc.parse.**get\_content\_type**(*response*)

Get content type from response.

Parameters response (requests. Response) - Response object.

Return type [str](https://docs.python.org/3/library/stdtypes.html#str)

Returns The content type from response.

Note: If the Content-Type header is not defined in response, the function will utilise [magic](https://pypi.org/project/python-magic/) to detect its content type.

# <span id="page-21-0"></span>darc.parse.**match\_host**(*host*)

Check if hostname in black list.

Parameters host ([Optional](https://docs.python.org/3/library/typing.html#typing.Optional)[[str](https://docs.python.org/3/library/stdtypes.html#str)]) – Hostname to be checked.

Return type [bool](https://docs.python.org/3/library/functions.html#bool)

Returns If host in black list.

Note: If host is [None](https://docs.python.org/3/library/constants.html#None), then it will always return [True](https://docs.python.org/3/library/constants.html#True).

# See also:

- [darc.const.LINK\\_WHITE\\_LIST](#page-45-0)
- [darc.const.LINK\\_BLACK\\_LIST](#page-45-1)
- [darc.const.LINK\\_FALLBACK](#page-45-2)

# <span id="page-22-1"></span>darc.parse.**match\_mime**(*mime*)

Check if content type in black list.

Parameters  $\text{min}(s \text{tr})$  – Content type to be checked.

Return type [bool](https://docs.python.org/3/library/functions.html#bool)

Returns If mime in black list.

# See also:

- [darc.const.MIME\\_WHITE\\_LIST](#page-45-3)
- · [darc.const.MIME\\_BLACK\\_LIST](#page-45-4)
- [darc.const.MIME\\_FALLBACK](#page-45-5)

# <span id="page-22-0"></span>darc.parse.**match\_proxy**(*proxy*)

Check if proxy type in black list.

Parameters  $prox_{y}(str)$  $prox_{y}(str)$  $prox_{y}(str)$  – Proxy type to be checked.

Return type [bool](https://docs.python.org/3/library/functions.html#bool)

Returns If proxy in black list.

Note: If proxy is script, then it will always return [True](https://docs.python.org/3/library/constants.html#True).

# See also:

- [darc.const.PROXY\\_WHITE\\_LIST](#page-45-6)
- [darc.const.PROXY\\_BLACK\\_LIST](#page-46-1)
- [darc.const.PROXY\\_FALLBACK](#page-46-2)

# <span id="page-22-2"></span>darc.parse.**URL\_PAT: List[re.Pattern]**

Regular expression patterns to match all reasonable URLs.

Currently, we have two builtin patterns:

1. HTTP(S) and other *regular* URLs, e.g. WebSocket, IRC, etc.

re.compile(r'(?P<url>((https?|wss?|irc):)?(//)?\w+(\.\w+)+/?\S\*)', re.UNICODE),

2. Bitcoin accounts, data URIs, (ED2K) magnet links, email addresses, telephone numbers, JavaScript functions, etc.

re.compile(r'(?P<url>(bitcoin|data|ed2k|magnet|mailto|script|tel):\w+)', re.ASCII)

Environ [DARC\\_URL\\_PAT](#page-57-0)

See also:

The patterns are used in [darc.parse.extract\\_links\\_from\\_text\(\)](#page-21-1).

darc.save.**\_SAVE\_LOCK: Union[\[multiprocessing.Lock,](https://docs.python.org/3/library/multiprocessing.html#multiprocessing.Lock) [threading.Lock,](https://docs.python.org/3/library/threading.html#threading.Lock) contextlib.nullcontext]** I/O lock for saving link hash database link.csv.

See also:

- darc.save.save link()
- [darc.const.get\\_lock\(\)](#page-41-1)

# <span id="page-23-0"></span>**2.3 Link Database**

The  $darc$  project utilises [Redis](https://redis.io/) based database to provide tele-process communication.

Note: In its first implementation, the  $darc$  project used [Queue](https://docs.python.org/3/library/multiprocessing.html#multiprocessing.Queue) to support such communication. However, as noticed when runtime, the [Queue](https://docs.python.org/3/library/multiprocessing.html#multiprocessing.Queue) object will be much affected by the lack of memory.

There will be three databases, all following the save naming convension with queue\_ prefix:

- $\bullet$  the hostname database queue hostname ([HostnameQueueModel](#page-49-1))
- the [requests](https://docs.python-requests.org/en/latest/api/#module-requests) database queue\_requests ([RequestsQueueModel](#page-49-2))
- the selenium database queue\_selenium ([SeleniumQueueModel](#page-50-0))

For queue\_hostname, queue\_requests and queue\_selenium, they are all [Redis](https://redis.io/) sorted set data type.

If [FLAG\\_DB](#page-43-1) is [True](https://docs.python.org/3/library/constants.html#True), then the module uses the RDS storage described by the peewee models as backend.

darc.db.**\_db\_operation**(*operation*, *\*args*, *\*\*kwargs*)

Retry operation on database.

**Parameters** 

- **operation** ([Callable](https://docs.python.org/3/library/typing.html#typing.Callable)[..., ~\_T]) Callable / method to perform.
- **\*args** Arbitrary positional arguments.
- $args(Any)$  –
- **kwargs** (Any) –

Keyword Arguments **\*\*kwargs** – Arbitrary keyword arguments.

Return type  $\sim_T$ 

Returns Any return value from a successful operation call.

<span id="page-23-1"></span>darc.db.**\_drop\_hostname\_db**(*link*)

Remove link from the hostname database.

The function updates the HostnameQueueModel table.

Parameters **link** ([Link](#page-16-2)) – Link to be removed.

Return type [None](https://docs.python.org/3/library/constants.html#None)

<span id="page-24-0"></span>darc.db.**\_drop\_hostname\_redis**(*link*)

Remove link from the hostname database.

The function updates the queue hostname database.

Parameters **link** ([Link](#page-16-2)) – Link to be removed.

Return type [None](https://docs.python.org/3/library/constants.html#None)

# <span id="page-24-1"></span>darc.db.**\_drop\_requests\_db**(*link*)

Remove link from the [requests](https://docs.python-requests.org/en/latest/api/#module-requests) database.

The function updates the [RequestsQueueModel](#page-49-2) table.

Parameters **link** ([Link](#page-16-2)) – Link to be removed.

Return type [None](https://docs.python.org/3/library/constants.html#None)

# <span id="page-24-2"></span>darc.db.**\_drop\_requests\_redis**(*link*)

Remove link from the [requests](https://docs.python-requests.org/en/latest/api/#module-requests) database.

The function updates the queue\_requests database.

Parameters  $\text{link}(Link)$  $\text{link}(Link)$  $\text{link}(Link)$  – Link to be removed.

Return type [None](https://docs.python.org/3/library/constants.html#None)

# <span id="page-24-3"></span>darc.db.**\_drop\_selenium\_db**(*link*)

Remove link from the selenium database.

The function updates the [SeleniumQueueModel](#page-50-0) table.

Parameters **link** ([Link](#page-16-2)) – Link to be removed.

Return type [None](https://docs.python.org/3/library/constants.html#None)

# <span id="page-24-4"></span>darc.db.**\_drop\_selenium\_redis**(*link*)

Remove link from the selenium database.

The function updates the queue\_selenium database.

Parameters  $\text{link}(Link)$  $\text{link}(Link)$  $\text{link}(Link)$  – Link to be removed.

Return type [None](https://docs.python.org/3/library/constants.html#None)

darc.db.**\_gen\_arg\_msg**(*\*args*, *\*\*kwargs*)

Sanitise arguments representation string.

Parameters

- **\*args** Arbitrary arguments.
- **args** (Any) –
- **kwargs** (Any) –

Keyword Arguments **\*\*kwargs** – Arbitrary keyword arguments.

Return type [str](https://docs.python.org/3/library/stdtypes.html#str)

<span id="page-24-5"></span>Returns Sanitised arguments representation string.

# darc.db.**\_have\_hostname\_db**(*link*)

Check if current link is a new host.

The function checks the HostnameQueueModel table.

**Parameters**  $\text{link}(Link) - \text{Link}$  $\text{link}(Link) - \text{Link}$  $\text{link}(Link) - \text{Link}$  to check against.

Return type [Tuple](https://docs.python.org/3/library/typing.html#typing.Tuple)[[bool](https://docs.python.org/3/library/functions.html#bool), [bool](https://docs.python.org/3/library/functions.html#bool)]

Returns A tuple of two [bool](https://docs.python.org/3/library/functions.html#bool) values representing if such link is a known host and needs force refetch respectively.

# <span id="page-25-0"></span>darc.db.**\_have\_hostname\_redis**(*link*)

Check if current link is a new host.

The function checks the queue\_hostname database.

**Parameters**  $\text{link}(Link) - \text{Link}$  $\text{link}(Link) - \text{Link}$  $\text{link}(Link) - \text{Link}$  to check against.

Return type [Tuple](https://docs.python.org/3/library/typing.html#typing.Tuple)[[bool](https://docs.python.org/3/library/functions.html#bool), [bool](https://docs.python.org/3/library/functions.html#bool)]

Returns A tuple of two [bool](https://docs.python.org/3/library/functions.html#bool) values representing if such link is a known host and needs force refetch respectively.

### <span id="page-25-1"></span>darc.db. load requests db()

Load link from the [requests](https://docs.python-requests.org/en/latest/api/#module-requests) database.

The function reads the [RequestsQueueModel](#page-49-2) table.

Return type [List](https://docs.python.org/3/library/typing.html#typing.List)[[Link](#page-16-2)]

Returns List of loaded links from the [requests](https://docs.python-requests.org/en/latest/api/#module-requests) database.

Note: At runtime, the function will load links with maximum number at [MAX\\_POOL](#page-32-0) to limit the memory usage.

#### <span id="page-25-2"></span>darc.db. **load requests redis**()

Load link from the [requests](https://docs.python-requests.org/en/latest/api/#module-requests) database.

The function reads the queue\_requests database.

Return type [List](https://docs.python.org/3/library/typing.html#typing.List)[[Link](#page-16-2)]

Returns List of loaded links from the [requests](https://docs.python-requests.org/en/latest/api/#module-requests) database.

Note: At runtime, the function will load links with maximum number at [MAX\\_POOL](#page-32-0) to limit the memory usage.

# <span id="page-25-3"></span>darc.db. **load selenium db**()

Load link from the selenium database.

The function reads the [SeleniumQueueModel](#page-50-0) table.

Return type [List](https://docs.python.org/3/library/typing.html#typing.List)[[Link](#page-16-2)]

Returns List of loaded links from the selenium database.

<span id="page-25-4"></span>Note: At runtime, the function will load links with maximum number at [MAX\\_POOL](#page-32-0) to limit the memory usage.

### darc.db. **load selenium redis**()

Load link from the selenium database.

The function reads the queue\_selenium database.

Parameters check – If perform checks on loaded links, default to [CHECK](#page-42-1).

Return type [List](https://docs.python.org/3/library/typing.html#typing.List)[[Link](#page-16-2)]

Returns List of loaded links from the selenium database.

Note: At runtime, the function will load links with maximum number at [MAX\\_POOL](#page-32-0) to limit the memory usage.

darc.db.**\_redis\_command**(*command*, *\*args*, *\*\*kwargs*) Wrapper function for Redis command.

#### **Parameters**

- **command**  $(str)$  $(str)$  $(str)$  Command name.
- **\*args** Arbitrary arguments for the Redis command.
- $args(Any)$  –
- **kwargs** (Any) –

Keyword Arguments **\*\*kwargs** – Arbitrary keyword arguments for the Redis command.

Return type [Any](https://docs.python.org/3/library/typing.html#typing.Any)

Returns Values returned from the Redis command.

Warns RedisCommandFailed – Warns at each round when the command failed.

# See also:

Between each retry, the function sleeps for  $RETRY$  INTERVAL second(s) if such value is NOT [None](https://docs.python.org/3/library/constants.html#None).

# darc.db.**\_redis\_get\_lock**(*key*) Get a lock for Redis operations.

- Parameters key ([Literal](https://docs.python.org/3/library/typing.html#typing.Literal)['queue\_hostname', 'queue\_requests', 'queue\_selenium']) Lock target key.
- Return type [Union](https://docs.python.org/3/library/typing.html#typing.Union)[Redlock, AbstractContextManager[+T\_co]]
- Returns Return a new pottery.redlock.Redlock object using key key that mimics the behavior of [threading.Lock](https://docs.python.org/3/library/threading.html#threading.Lock).

Seel Also: If REDIS LOCK is [False](https://docs.python.org/3/library/constants.html#False), returns a contextlib.nullcontext instead.

# <span id="page-26-0"></span>darc.db.**\_save\_requests\_db**(*entries*, *single=False*, *score=None*, *nx=False*, *xx=False*) Save link to the [requests](https://docs.python-requests.org/en/latest/api/#module-requests) database.

The function updates the [RequestsQueueModel](#page-49-2) table.

#### **Parameters**

- **entries** ([Union](https://docs.python.org/3/library/typing.html#typing.Union)[[Link](#page-16-2), [List](https://docs.python.org/3/library/typing.html#typing.List)[[Link](#page-16-2)]]) Links to be added to the [requests](https://docs.python-requests.org/en/latest/api/#module-requests) database. It can be either a [list](https://docs.python.org/3/library/stdtypes.html#list) of links, or a single link string (if single set as [True](https://docs.python.org/3/library/constants.html#True)).
- **single** ([bool](https://docs.python.org/3/library/functions.html#bool)) Indicate if entries is a [list](https://docs.python.org/3/library/stdtypes.html#list) of links or a single link string.
- **score** ([Optional](https://docs.python.org/3/library/typing.html#typing.Optional)[[float](https://docs.python.org/3/library/functions.html#float)]) Score to for the Redis sorted set.
- **nx** ([bool](https://docs.python.org/3/library/functions.html#bool)) Only create new elements and not to update scores for elements that already exist.
- **xx** ([bool](https://docs.python.org/3/library/functions.html#bool)) Only update scores of elements that already exist. New elements will not be added.

# Return type [None](https://docs.python.org/3/library/constants.html#None)

<span id="page-27-0"></span>darc.db.**\_save\_requests\_redis**(*entries*, *single=False*, *score=None*, *nx=False*, *xx=False*) Save link to the [requests](https://docs.python-requests.org/en/latest/api/#module-requests) database.

The function updates the queue\_requests database.

# **Parameters**

- **entries** ([Union](https://docs.python.org/3/library/typing.html#typing.Union)[[Link](#page-16-2), [List](https://docs.python.org/3/library/typing.html#typing.List)[[Link](#page-16-2)]]) Links to be added to the [requests](https://docs.python-requests.org/en/latest/api/#module-requests) database. It can be either a [list](https://docs.python.org/3/library/stdtypes.html#list) of links, or a single link string (if single set as [True](https://docs.python.org/3/library/constants.html#True)).
- **single** ([bool](https://docs.python.org/3/library/functions.html#bool)) Indicate if entries is a [list](https://docs.python.org/3/library/stdtypes.html#list) of links or a single link string.
- **score** ([Optional](https://docs.python.org/3/library/typing.html#typing.Optional)[[float](https://docs.python.org/3/library/functions.html#float)]) Score to for the Redis sorted set.
- **nx** ([bool](https://docs.python.org/3/library/functions.html#bool)) Forces ZADD to only create new elements and not to update scores for elements that already exist.
- **xx** ([bool](https://docs.python.org/3/library/functions.html#bool)) Forces ZADD to only update scores of elements that already exist. New elements will not be added.

### Return type [None](https://docs.python.org/3/library/constants.html#None)

<span id="page-27-1"></span>darc.db.**\_save\_selenium\_db**(*entries*, *single=False*, *score=None*, *nx=False*, *xx=False*) Save link to the selenium database.

The function updates the [SeleniumQueueModel](#page-50-0) table.

#### Parameters

- **entries** ([Union](https://docs.python.org/3/library/typing.html#typing.Union)[[Link](#page-16-2), [List](https://docs.python.org/3/library/typing.html#typing.List)[[Link](#page-16-2)]]) Links to be added to the selenium database. It can be either a [list](https://docs.python.org/3/library/stdtypes.html#list) of links, or a single link string (if single set as [True](https://docs.python.org/3/library/constants.html#True)).
- **single** ([bool](https://docs.python.org/3/library/functions.html#bool)) Indicate if entries is a [list](https://docs.python.org/3/library/stdtypes.html#list) of links or a single link string.
- **score** ([Optional](https://docs.python.org/3/library/typing.html#typing.Optional)[[float](https://docs.python.org/3/library/functions.html#float)]) Score to for the Redis sorted set.
- **nx** ([bool](https://docs.python.org/3/library/functions.html#bool)) Only create new elements and not to update scores for elements that already exist.
- **xx** ([bool](https://docs.python.org/3/library/functions.html#bool)) Only update scores of elements that already exist. New elements will not be added.

# Return type [None](https://docs.python.org/3/library/constants.html#None)

# <span id="page-27-2"></span>darc.db.**\_save\_selenium\_redis**(*entries*, *single=False*, *score=None*, *nx=False*, *xx=False*) Save link to the selenium database.

The function updates the queue\_selenium database.

# **Parameters**

- **entries** ([Union](https://docs.python.org/3/library/typing.html#typing.Union)[[Link](#page-16-2), [List](https://docs.python.org/3/library/typing.html#typing.List)[[Link](#page-16-2)]]) Links to be added to the selenium database. It can be either an *iterable* of links, or a single link string (if single set as [True](https://docs.python.org/3/library/constants.html#True)).
- **single** ([bool](https://docs.python.org/3/library/functions.html#bool)) Indicate if entries is an *iterable* of links or a single link string.
- **score** ([Optional](https://docs.python.org/3/library/typing.html#typing.Optional)[[float](https://docs.python.org/3/library/functions.html#float)]) Score to for the Redis sorted set.
- **nx** ([bool](https://docs.python.org/3/library/functions.html#bool)) Forces ZADD to only create new elements and not to update scores for elements that already exist.
- **xx** ([bool](https://docs.python.org/3/library/functions.html#bool)) Forces ZADD to only update scores of elements that already exist. New elements will not be added.

# Return type [None](https://docs.python.org/3/library/constants.html#None)

When entries is a list of  $Link$  instances, we tries to perform *bulk* update to easy the memory consumption. The *bulk* size is defined by [BULK\\_SIZE](#page-31-0).

# **Notes**

The entries will be dumped through  $\text{pickle}$  $\text{pickle}$  $\text{pickle}$  so that  $\text{darc}$  $\text{darc}$  $\text{darc}$  do not need to parse them again.

# Return type [None](https://docs.python.org/3/library/constants.html#None)

# **Parameters**

- **entries** (Union[[darc.link.Link](#page-16-2), List[[darc.link.Link](#page-16-2)]]) –
- **single** ([bool](https://docs.python.org/3/library/functions.html#bool)) –
- **score** (Optional[\[float\]](https://docs.python.org/3/library/functions.html#float)) –
- $nx (bool) nx (bool) nx (bool) -$
- $\mathbf{xx}$  ([bool](https://docs.python.org/3/library/functions.html#bool)) –

#### <span id="page-28-0"></span>darc.db.**drop\_hostname**(*link*)

Remove link from the hostname database.

Parameters **link** ([Link](#page-16-2)) – Link to be removed.

Return type [None](https://docs.python.org/3/library/constants.html#None)

# See also:

- [darc.db.\\_drop\\_hostname\\_db\(\)](#page-23-1)
- darc.db. drop hostname redis()

Return type [None](https://docs.python.org/3/library/constants.html#None)

Parameters **link** ([darc.link.Link](#page-16-2)) –

### <span id="page-28-1"></span>darc.db.**drop\_requests**(*link*)

Remove link from the [requests](https://docs.python-requests.org/en/latest/api/#module-requests) database.

Parameters  $\text{link}(Link)$  $\text{link}(Link)$  $\text{link}(Link)$  – Link to be removed.

Return type [None](https://docs.python.org/3/library/constants.html#None)

# See also:

- [darc.db.\\_drop\\_requests\\_db\(\)](#page-24-1)
- darc.db. drop\_requests\_redis()

Return type [None](https://docs.python.org/3/library/constants.html#None)

<span id="page-28-2"></span>Parameters **link** ([darc.link.Link](#page-16-2)) –

#### darc.db.**drop\_selenium**(*link*)

Remove link from the selenium database.

# Parameters **link** ([Link](#page-16-2)) – Link to be removed.

Return type [None](https://docs.python.org/3/library/constants.html#None)

# See also:

- · darc.db. drop selenium db()
- [darc.db.\\_drop\\_selenium\\_redis\(\)](#page-24-4)

Return type [None](https://docs.python.org/3/library/constants.html#None)

```
Parameters link (darc.link.Link) –
```
### darc.db.**have\_hostname**(*link*)

Check if current link is a new host.

**Parameters**  $\text{link}(Link) - \text{Link}$  $\text{link}(Link) - \text{Link}$  $\text{link}(Link) - \text{Link}$  to check against.

Return type [Tuple](https://docs.python.org/3/library/typing.html#typing.Tuple)[[bool](https://docs.python.org/3/library/functions.html#bool), [bool](https://docs.python.org/3/library/functions.html#bool)]

Returns A tuple of two [bool](https://docs.python.org/3/library/functions.html#bool) values representing if such link is a known host and needs force refetch respectively.

# See also:

- darc.db. have hostname db()
- [darc.db.\\_have\\_hostname\\_redis\(\)](#page-25-0)

darc.db.**load\_requests**(*check=False*)

Load link from the [requests](https://docs.python-requests.org/en/latest/api/#module-requests) database.

**Parameters check** ( $b \circ \circ 1$ ) – If perform checks on loaded links, default to *[CHECK](#page-42-1)*.

```
Return type List[Link]
```
Returns List of loaded links from the [requests](https://docs.python-requests.org/en/latest/api/#module-requests) database.

Note: At runtime, the function will load links with maximum number at MAX POOL to limit the memory usage.

# See also:

- darc.db. load requests db()
- [darc.db.\\_load\\_requests\\_redis\(\)](#page-25-2)

# darc.db.**load\_selenium**(*check=False*)

Load link from the selenium database.

**Parameters check** ( $b \circ \circ 1$ ) – If perform checks on loaded links, default to *[CHECK](#page-42-1)*.

Return type [List](https://docs.python.org/3/library/typing.html#typing.List)[[Link](#page-16-2)]

Returns List of loaded links from the selenium database.

Note: At runtime, the function will load links with maximum number at [MAX\\_POOL](#page-32-0) to limit the memory usage.

# See also:

- [darc.db.\\_load\\_selenium\\_db\(\)](#page-25-3)
- · darc.db. load selenium redis()

<span id="page-30-0"></span>darc.db.**save\_requests**(*entries*, *single=False*, *score=None*, *nx=False*, *xx=False*)

Save link to the [requests](https://docs.python-requests.org/en/latest/api/#module-requests) database.

The function updates the queue\_requests database.

### **Parameters**

- **entries** ([Union](https://docs.python.org/3/library/typing.html#typing.Union)[[Link](#page-16-2), [List](https://docs.python.org/3/library/typing.html#typing.List)[[Link](#page-16-2)]]) Links to be added to the [requests](https://docs.python-requests.org/en/latest/api/#module-requests) database. It can be either a [list](https://docs.python.org/3/library/stdtypes.html#list) of links, or a single link string (if single set as [True](https://docs.python.org/3/library/constants.html#True)).
- **single** ([bool](https://docs.python.org/3/library/functions.html#bool)) Indicate if entries is a [list](https://docs.python.org/3/library/stdtypes.html#list) of links or a single link string.
- **score** ([Optional](https://docs.python.org/3/library/typing.html#typing.Optional)[[float](https://docs.python.org/3/library/functions.html#float)]) Score to for the Redis sorted set.
- **nx** ([bool](https://docs.python.org/3/library/functions.html#bool)) Only create new elements and not to update scores for elements that already exist.
- **xx** ([bool](https://docs.python.org/3/library/functions.html#bool)) Only update scores of elements that already exist. New elements will not be added.

Return type [None](https://docs.python.org/3/library/constants.html#None)

### Notes

The entries will be dumped through  $\text{pickle}$  $\text{pickle}$  $\text{pickle}$  so that  $\text{darc}$  $\text{darc}$  $\text{darc}$  do not need to parse them again.

When entries is a list of  $Link$  instances, we tries to perform *bulk* update to easy the memory consumption. The *bulk* size is defined by **[BULK\\_SIZE](#page-31-0)**.

# See also:

- [darc.db.\\_save\\_requests\\_db\(\)](#page-26-0)
- [darc.db.\\_save\\_requests\\_redis\(\)](#page-27-0)

# Return type [None](https://docs.python.org/3/library/constants.html#None)

# Parameters

- **entries** (Union[[darc.link.Link](#page-16-2), List[[darc.link.Link](#page-16-2)]]) –
- **single** ([bool](https://docs.python.org/3/library/functions.html#bool)) –
- **score** (Optional[\[float\]](https://docs.python.org/3/library/functions.html#float)) –
- $nx (bool)$  $nx (bool)$  $nx (bool)$  –
- $\mathbf{xx}$  ([bool](https://docs.python.org/3/library/functions.html#bool)) –

<span id="page-30-1"></span>darc.db.**save\_selenium**(*entries*, *single=False*, *score=None*, *nx=False*, *xx=False*) Save link to the selenium database.

# **Parameters**

- **entries** ([Union](https://docs.python.org/3/library/typing.html#typing.Union)[[Link](#page-16-2), [List](https://docs.python.org/3/library/typing.html#typing.List)[[Link](#page-16-2)]]) Links to be added to the selenium database. It can be either a [list](https://docs.python.org/3/library/stdtypes.html#list) of links, or a single link string (if single set as [True](https://docs.python.org/3/library/constants.html#True)).
- **single** ([bool](https://docs.python.org/3/library/functions.html#bool)) Indicate if entries is a [list](https://docs.python.org/3/library/stdtypes.html#list) of links or a single link string.
- **score** ([Optional](https://docs.python.org/3/library/typing.html#typing.Optional)[[float](https://docs.python.org/3/library/functions.html#float)]) Score to for the Redis sorted set.
- **nx** ([bool](https://docs.python.org/3/library/functions.html#bool)) Only create new elements and not to update scores for elements that already exist.
- **xx** ([bool](https://docs.python.org/3/library/functions.html#bool)) Only update scores of elements that already exist. New elements will not be added.

Return type [None](https://docs.python.org/3/library/constants.html#None)

### **Notes**

```
The entries will be dumped through pickle} so that darc} do not need to parse them again.
```
When entries is a list of  $Link$  instances, we tries to perform *bulk* update to easy the memory consumption. The *bulk* size is defined by [BULK\\_SIZE](#page-31-0).

# See also:

- · darc.db. save selenium db()
- · darc.db. save selenium redis()

Return type [None](https://docs.python.org/3/library/constants.html#None)

# Parameters

- **entries** (Union[[darc.link.Link](#page-16-2), List[[darc.link.Link](#page-16-2)]]) –
- **single** ([bool](https://docs.python.org/3/library/functions.html#bool)) –
- **score** (Optional[\[float\]](https://docs.python.org/3/library/functions.html#float)) –
- $nx (bool)$  $nx (bool)$  $nx (bool)$  –
- $\mathbf{xx}$  ([bool](https://docs.python.org/3/library/functions.html#bool)) –

<span id="page-31-0"></span>darc.db.**BULK\_SIZE: [int](https://docs.python.org/3/library/functions.html#int)**

Default 100

```
Environ DARC_BULK_SIZE
```
*Bulk* size for updating Redis databases.

# See also:

- [darc.db.save\\_requests\(\)](#page-30-0)
- [darc.db.save\\_selenium\(\)](#page-30-1)

```
darc.db.LOCK_TIMEOUT: Optional[float]
```

```
Default 10
```
Environ DARC\_LOCK\_TIMEOUT

Lock blocking timeout.

Note: If is an infinit inf, no timeout will be applied.

# See also:

Get a lock from darc.db.get\_lock().

<span id="page-32-0"></span>darc.db.**MAX\_POOL: [int](https://docs.python.org/3/library/functions.html#int)**

Default 1\_000

Environ [DARC\\_MAX\\_POOL](#page-59-1)

Maximum number of links loading from the database.

Note: If is an infinit inf, no limit will be applied.

<span id="page-32-2"></span>darc.db.**REDIS\_LOCK: [bool](https://docs.python.org/3/library/functions.html#bool)**

Default [False](https://docs.python.org/3/library/constants.html#False)

Environ DARC\_REDIS\_LOCK

If use Redis (Lua) lock to ensure process/thread-safely operations.

# See also:

Toggles the behaviour of darc.db.get\_lock().

<span id="page-32-1"></span>darc.db.**RETRY\_INTERVAL: [int](https://docs.python.org/3/library/functions.html#int)**

Default 10

Environ DARC\_RETRY

Retry interval between each Redis command failure.

Note: If is an infinit inf, no interval will be applied.

# See also:

Toggles the behaviour of darc.db.redis\_command().

# <span id="page-32-3"></span>darc.submit.**PATH\_API = '{PATH\_DB}/api/'**

Path to the API submittsion records, i.e. api folder under the root of data storage.

# See also:

• [darc.const.PATH\\_DB](#page-43-0)

darc.submit.**SAVE\_DB: [bool](https://docs.python.org/3/library/functions.html#bool)** Save submitted data to database.

Default [True](https://docs.python.org/3/library/constants.html#True)

Environ SAVE DB

# darc.submit.**API\_RETRY: [int](https://docs.python.org/3/library/functions.html#int)**

Retry times for API submission when failure.

Default 3

Environ [API\\_RETRY](#page-62-2)

<span id="page-33-1"></span>darc.submit.**API\_NEW\_HOST: [str](https://docs.python.org/3/library/stdtypes.html#str)** API URL for submit\_new\_host().

Default [None](https://docs.python.org/3/library/constants.html#None)

Environ [API\\_NEW\\_HOST](#page-63-1)

<span id="page-33-2"></span>darc.submit.**API\_REQUESTS: [str](https://docs.python.org/3/library/stdtypes.html#str)** API URL for submit\_requests().

Default [None](https://docs.python.org/3/library/constants.html#None)

Environ [API\\_REQUESTS](#page-63-2)

<span id="page-33-3"></span>darc.submit.**API\_SELENIUM: [str](https://docs.python.org/3/library/stdtypes.html#str)** API URL for submit\_selenium().

Default [None](https://docs.python.org/3/library/constants.html#None)

Environ [API\\_SELENIUM](#page-63-3)

Note: If [API\\_NEW\\_HOST](#page-33-1), [API\\_REQUESTS](#page-33-2) and [API\\_SELENIUM](#page-33-3) is [None](https://docs.python.org/3/library/constants.html#None), the corresponding submit function will save the JSON data in the path specified by [PATH\\_API](#page-32-3).

### See also:

The [darc](#page-16-0) provides a demo on how to implement a darc-compliant web backend for the data submission module. See the *[demo](#page-86-0)* page for more information.

```
darc.selenium.BINARY_LOCATION: Optional[str]
    Path to Google Chrome binary location.
```
Default google-chrome

Environ [CHROME\\_BINARY\\_LOCATION](#page-60-0)

# <span id="page-33-0"></span>**2.4 Proxy Utilities**

The [darc.proxy](#page-33-0) module provides various proxy support to the [darc](#page-16-0) project.

<span id="page-33-4"></span>darc.proxy.bitcoin.**PATH = '{PATH\_MISC}/bitcoin.txt'**

Path to the data storage of bitcoin addresses.

See also:

• [darc.const.PATH\\_MISC](#page-43-2)

darc.proxy.bitcoin.**LOCK: Union[\[multiprocessing.Lock,](https://docs.python.org/3/library/multiprocessing.html#multiprocessing.Lock) [threading.Lock,](https://docs.python.org/3/library/threading.html#threading.Lock) contextlib.nullcontext]** I/O lock for saving bitcoin addresses [PATH](#page-33-4).

See also:

• [darc.const.get\\_lock\(\)](#page-41-1)

darc.proxy.data.**PATH = '{PATH\_MISC}/data/'** Path to the data storage of data URI schemes.

# See also:

• [darc.const.PATH\\_MISC](#page-43-2)

<span id="page-34-1"></span>darc.proxy.ed2k.**PATH = '{PATH\_MISC}/ed2k.txt'** Path to the data storage of bED2K magnet links.

#### See also:

• [darc.const.PATH\\_MISC](#page-43-2)

darc.proxy.ed2k.**LOCK: Union[\[multiprocessing.Lock,](https://docs.python.org/3/library/multiprocessing.html#multiprocessing.Lock) [threading.Lock,](https://docs.python.org/3/library/threading.html#threading.Lock) contextlib.nullcontext]** I/O lock for saving ED2K magnet links [PATH](#page-34-1).

#### See also:

• [darc.const.get\\_lock\(\)](#page-41-1)

The following constants are configuration through environment variables:

<span id="page-34-0"></span>darc.proxy.freenet.**FREENET\_PORT: [int](https://docs.python.org/3/library/functions.html#int)**

Port for Freenet proxy connection.

Default 8888

Environ [FREENET\\_PORT](#page-34-0)

<span id="page-34-2"></span>darc.proxy.freenet.**FREENET\_RETRY: [int](https://docs.python.org/3/library/functions.html#int)** Retry times for Freenet bootstrap when failure.

Default 3

Environ FREENET RETRY

darc.proxy.freenet.**BS\_WAIT: [float](https://docs.python.org/3/library/functions.html#float)** Time after which the attempt to start Freenet is aborted.

Default 90

Environ FREENET WAIT

Note: If not provided, there will be NO timeouts.

<span id="page-34-3"></span>darc.proxy.freenet.**FREENET\_PATH: [str](https://docs.python.org/3/library/stdtypes.html#str)** Path to the Freenet project.

Default /usr/local/src/freenet

Environ [FREENET\\_PATH](#page-34-3)

# <span id="page-34-4"></span>darc.proxy.freenet.**FREENET\_ARGS: List[\[str\]](https://docs.python.org/3/library/stdtypes.html#str)**

Freenet bootstrap arguments for run.sh start.

If provided, it should be parsed as command line arguments (c.f.  $\text{shlex}.\text{split}()$ ).

Default ''

Environ FREENET ARGS

Note: The command will be run as [DARC\\_USER](#page-42-2), if current user (c.f. [getpass.getuser\(\)](https://docs.python.org/3/library/getpass.html#getpass.getuser)) is *root*.

The following constants are defined for internal usage:

```
darc.proxy.freenet._MNG_FREENET: bool
  darc.
```
Default [True](https://docs.python.org/3/library/constants.html#True)

Environ DARC\_FREENET

```
darc.proxy.freenet._FREENET_BS_FLAG: bool
     If the Freenet proxy is bootstrapped.
```
darc.proxy.freenet.**\_FREENET\_PROC: [subprocess.Popen](https://docs.python.org/3/library/subprocess.html#subprocess.Popen)** Freenet proxy process running in the background.

```
darc.proxy.freenet._FREENET_ARGS: List[str]
    Freenet proxy bootstrap arguments.
```
darc.proxy.i2p.**I2P\_REQUESTS\_PROXY: Dict[\[str,](https://docs.python.org/3/library/stdtypes.html#str) Any]** Proxy for I2P sessions.

See also:

```
• darc.requests.i2p_session()
```
darc.proxy.i2p.**I2P\_SELENIUM\_PROXY: [selenium.webdriver.common.proxy.Proxy](https://www.selenium.dev/selenium/docs/api/py/webdriver/selenium.webdriver.common.proxy.html#selenium.webdriver.common.proxy.Proxy)** [Proxy](https://www.selenium.dev/selenium/docs/api/py/webdriver/selenium.webdriver.common.proxy.html#selenium.webdriver.common.proxy.Proxy) for I2P web drivers.

# See also:

• darc.selenium.i2p\_driver()

The following constants are configuration through environment variables:

<span id="page-35-0"></span>darc.proxy.i2p.**I2P\_PORT: [int](https://docs.python.org/3/library/functions.html#int)** Port for I2P proxy connection.

Default 4444

Environ [I2P\\_PORT](#page-35-0)

<span id="page-35-1"></span>darc.proxy.i2p.**I2P\_RETRY: [int](https://docs.python.org/3/library/functions.html#int)** Retry times for I2P bootstrap when failure.

Default 3

Environ I2P RETRY

darc.proxy.i2p.**BS\_WAIT: [float](https://docs.python.org/3/library/functions.html#float)** Time after which the attempt to start I2P is aborted.

Default 90

Environ I2P WAIT

Note: If not provided, there will be NO timeouts.
darc.proxy.i2p.**I2P\_ARGS: List[\[str\]](https://docs.python.org/3/library/stdtypes.html#str)**

I2P bootstrap arguments for i2prouter start.

If provided, it should be parsed as command line arguments (c.f. [shlex.split\(\)](https://docs.python.org/3/library/shlex.html#shlex.split)).

Default ''

Environ I2P ARGS

Note: The command will be run as [DARC\\_USER](#page-42-0), if current user (c.f. [getpass.getuser\(\)](https://docs.python.org/3/library/getpass.html#getpass.getuser)) is *root*.

The following constants are defined for internal usage:

darc.proxy.i2p.**\_MNG\_I2P: [bool](https://docs.python.org/3/library/functions.html#bool)** If manage I2P proxy through [darc](#page-16-0).

Default [True](https://docs.python.org/3/library/constants.html#True)

Environ DARC I2P

darc.proxy.i2p.**\_I2P\_BS\_FLAG: [bool](https://docs.python.org/3/library/functions.html#bool)** If the I2P proxy is bootstrapped.

darc.proxy.i2p.**\_I2P\_PROC: [subprocess.Popen](https://docs.python.org/3/library/subprocess.html#subprocess.Popen)** I2P proxy process running in the background.

darc.proxy.i2p.**\_I2P\_ARGS: List[\[str\]](https://docs.python.org/3/library/stdtypes.html#str)** I2P proxy bootstrap arguments.

<span id="page-36-0"></span>darc.proxy.irc.**PATH = '{PATH\_MISC}/irc.txt'** Path to the data storage of IRC addresses.

See also:

• [darc.const.PATH\\_MISC](#page-43-0)

darc.proxy.irc.**LOCK: Union[\[multiprocessing.Lock,](https://docs.python.org/3/library/multiprocessing.html#multiprocessing.Lock) [threading.Lock,](https://docs.python.org/3/library/threading.html#threading.Lock) contextlib.nullcontext]** I/O lock for saving IRC addresses [PATH](#page-36-0).

See also:

• [darc.const.get\\_lock\(\)](#page-41-0)

<span id="page-36-1"></span>darc.proxy.magnet.**PATH = '{PATH\_MISC}/magnet.txt'**

Path to the data storage of magnet links.

See also:

• [darc.const.PATH\\_MISC](#page-43-0)

darc.proxy.magnet.**LOCK: Union[\[multiprocessing.Lock,](https://docs.python.org/3/library/multiprocessing.html#multiprocessing.Lock) [threading.Lock,](https://docs.python.org/3/library/threading.html#threading.Lock) contextlib.nullcontext]** I/O lock for saving magnet links [PATH](#page-36-1).

See also:

<span id="page-36-2"></span>• [darc.const.get\\_lock\(\)](#page-41-0)

darc.proxy.mail.**PATH = '{PATH\_MISC}/mail.txt'** Path to the data storage of email addresses.

#### See also:

• [darc.const.PATH\\_MISC](#page-43-0)

darc.proxy.mail.**LOCK: Union[\[multiprocessing.Lock,](https://docs.python.org/3/library/multiprocessing.html#multiprocessing.Lock) [threading.Lock,](https://docs.python.org/3/library/threading.html#threading.Lock) contextlib.nullcontext]** I/O lock for saving email addresses [PATH](#page-36-2).

### See also:

• [darc.const.get\\_lock\(\)](#page-41-0)

# <span id="page-37-0"></span>darc.proxy.null.**PATH = '{PATH\_MISC}/invalid.txt'**

Path to the data storage of links with invalid scheme.

### See also:

• [darc.const.PATH\\_MISC](#page-43-0)

darc.proxy.null.**LOCK: Union[\[multiprocessing.Lock,](https://docs.python.org/3/library/multiprocessing.html#multiprocessing.Lock) [threading.Lock,](https://docs.python.org/3/library/threading.html#threading.Lock) contextlib.nullcontext]** I/O lock for saving links with invalid scheme [PATH](#page-37-0).

## See also:

• [darc.const.get\\_lock\(\)](#page-41-0)

<span id="page-37-1"></span>darc.proxy.script.**PATH = '{PATH\_MISC}/script.txt'**

Path to the data storage of bitcoin addresses.

#### See also:

• [darc.const.PATH\\_MISC](#page-43-0)

darc.proxy.script.**LOCK: Union[\[multiprocessing.Lock,](https://docs.python.org/3/library/multiprocessing.html#multiprocessing.Lock) [threading.Lock,](https://docs.python.org/3/library/threading.html#threading.Lock) contextlib.nullcontext]** I/O lock for saving JavaScript links [PATH](#page-37-1).

## See also:

- [darc.const.get\\_lock\(\)](#page-41-0)
- <span id="page-37-2"></span>darc.proxy.tel.**PATH = '{PATH\_MISC}/tel.txt'**

Path to the data storage of bitcoin addresses.

### See also:

• [darc.const.PATH\\_MISC](#page-43-0)

darc.proxy.tel.**LOCK: Union[\[multiprocessing.Lock,](https://docs.python.org/3/library/multiprocessing.html#multiprocessing.Lock) [threading.Lock,](https://docs.python.org/3/library/threading.html#threading.Lock) contextlib.nullcontext]** I/O lock for saving telephone numbers [PATH](#page-37-2).

#### See also:

• [darc.const.get\\_lock\(\)](#page-41-0)

```
darc.proxy.tor.TOR_REQUESTS_PROXY: Dict[str, Any]
    Proxy for Tor sessions.
```
### See also:

```
• darc.requests.tor_session()
```
darc.proxy.tor.**TOR\_SELENIUM\_PROXY: [selenium.webdriver.common.proxy.Proxy](https://www.selenium.dev/selenium/docs/api/py/webdriver/selenium.webdriver.common.proxy.html#selenium.webdriver.common.proxy.Proxy)** [Proxy](https://www.selenium.dev/selenium/docs/api/py/webdriver/selenium.webdriver.common.proxy.html#selenium.webdriver.common.proxy.Proxy) for Tor web drivers.

See also:

• darc.selenium.tor\_driver()

The following constants are configuration through environment variables:

<span id="page-38-0"></span>darc.proxy.tor.**TOR\_PORT: [int](https://docs.python.org/3/library/functions.html#int)** Port for Tor proxy connection.

Default 9050

Environ [TOR\\_PORT](#page-38-0)

<span id="page-38-1"></span>darc.proxy.tor.**TOR\_CTRL: [int](https://docs.python.org/3/library/functions.html#int)** Port for Tor controller connection.

Default 9051

Environ [TOR\\_CTRL](#page-38-1)

<span id="page-38-2"></span>darc.proxy.tor.**TOR\_PASS: [str](https://docs.python.org/3/library/stdtypes.html#str)** Tor controller authentication token.

Default [None](https://docs.python.org/3/library/constants.html#None)

Environ [TOR\\_PASS](#page-38-2)

Note: If not provided, it will be requested at runtime.

<span id="page-38-3"></span>darc.proxy.tor.**TOR\_RETRY: [int](https://docs.python.org/3/library/functions.html#int)** Retry times for Tor bootstrap when failure.

Default 3

Environ [TOR\\_RETRY](#page-38-3)

darc.proxy.tor.**BS\_WAIT: [float](https://docs.python.org/3/library/functions.html#float)** Time after which the attempt to start Tor is aborted.

Default 90

Environ TOR\_WAIT

Note: If not provided, there will be NO timeouts.

<span id="page-38-4"></span>darc.proxy.tor.**TOR\_CFG: Dict[\[str,](https://docs.python.org/3/library/stdtypes.html#str) Any]**

Tor bootstrap configuration for [stem.process.launch\\_tor\\_with\\_config\(\)](https://stem.torproject.org/api/process.html#stem.process.launch_tor_with_config).

Default { }

Environ TOR CFG

Note: If provided, it will be parsed from a JSON encoded string.

The following constants are defined for internal usage:

darc.proxy.tor.**\_MNG\_TOR: [bool](https://docs.python.org/3/library/functions.html#bool)** If manage Tor proxy through [darc](#page-16-0).

Default [True](https://docs.python.org/3/library/constants.html#True)

Environ DARC\_TOR

darc.proxy.tor.**\_TOR\_BS\_FLAG: [bool](https://docs.python.org/3/library/functions.html#bool)** If the Tor proxy is bootstrapped.

darc.proxy.tor.**\_TOR\_PROC: [subprocess.Popen](https://docs.python.org/3/library/subprocess.html#subprocess.Popen)** Tor proxy process running in the background.

darc.proxy.tor.**\_TOR\_CTRL: [stem.control.Controller](https://stem.torproject.org/api/control.html#stem.control.Controller)** Tor controller process ([stem.control.Controller](https://stem.torproject.org/api/control.html#stem.control.Controller)) running in the background.

darc.proxy.tor.**\_TOR\_CONFIG: List[\[str\]](https://docs.python.org/3/library/stdtypes.html#str)** Tor bootstrap configuration for [stem.process.launch\\_tor\\_with\\_config\(\)](https://stem.torproject.org/api/process.html#stem.process.launch_tor_with_config).

The following constants are configuration through environment variables:

<span id="page-39-0"></span>darc.proxy.zeronet.**ZERONET\_PORT: [int](https://docs.python.org/3/library/functions.html#int)** Port for ZeroNet proxy connection.

**Default** 43110

Environ [ZERONET\\_PORT](#page-39-0)

<span id="page-39-1"></span>darc.proxy.zeronet.**ZERONET\_RETRY: [int](https://docs.python.org/3/library/functions.html#int)** Retry times for ZeroNet bootstrap when failure.

Default 3

Environ [ZERONET\\_RETRY](#page-39-1)

darc.proxy.zeronet.**BS\_WAIT: [float](https://docs.python.org/3/library/functions.html#float)** Time after which the attempt to start ZeroNet is aborted.

Default 90

Environ ZERONET\_WAIT

Note: If not provided, there will be NO timeouts.

<span id="page-39-2"></span>darc.proxy.zeronet.**ZERONET\_PATH: [str](https://docs.python.org/3/library/stdtypes.html#str)** Path to the ZeroNet project.

Default /usr/local/src/zeronet

Environ [ZERONET\\_PATH](#page-39-2)

#### <span id="page-39-3"></span>darc.proxy.zeronet.**ZERONET\_ARGS: List[\[str\]](https://docs.python.org/3/library/stdtypes.html#str)**

ZeroNet bootstrap arguments for run.sh start.

If provided, it should be parsed as command line arguments (c.f.  $\text{shlex}.\text{split}()$ ).

Default ''

Environ ZERONET ARGS

Note: The command will be run as [DARC\\_USER](#page-42-0), if current user (c.f. [getpass.getuser\(\)](https://docs.python.org/3/library/getpass.html#getpass.getuser)) is *root*.

The following constants are defined for internal usage:

```
darc.proxy.zeronet._MNG_ZERONET: bool
  darc.
```
Default [True](https://docs.python.org/3/library/constants.html#True)

Environ DARC\_ZERONET

```
darc.proxy.zeronet._ZERONET_BS_FLAG: bool
    If the ZeroNet proxy is bootstrapped.
```
darc.proxy.zeronet.**\_ZERONET\_PROC: [subprocess.Popen](https://docs.python.org/3/library/subprocess.html#subprocess.Popen)** ZeroNet proxy process running in the background.

```
darc.proxy.zeronet._ZERONET_ARGS: List[str]
    ZeroNet proxy bootstrap arguments.
```
To tell the [darc](#page-16-0) project which proxy settings to be used for the requests. Session objects and [WebDriver](https://www.selenium.dev/selenium/docs/api/py/webdriver_chrome/selenium.webdriver.chrome.webdriver.html#selenium.webdriver.chrome.webdriver.WebDriver) objects, you can specify such information in the  $darc.py.LINK$  MAP mapping dictionarty.

<span id="page-40-0"></span>darc.proxy.**LINK\_MAP: DefaultDict[\[str,](https://docs.python.org/3/library/stdtypes.html#str) Tuple[types.FunctionType, types.FunctionType]]**

```
LINK_MAP = collections.defaultdict(
    lambda: (darc.requests.null_session, darc.selenium.null_driver),
    {
        'tor': (darc.requests.tor_session, darc.selenium.tor_driver),
        'i2p': (darc.requests.i2p_session, darc.selenium.i2p_driver),
    }
)
```
The mapping dictionary for proxy type to its corresponding [requests.Session](https://docs.python-requests.org/en/latest/api/#requests.Session) factory function and [WebDriver](https://www.selenium.dev/selenium/docs/api/py/webdriver_chrome/selenium.webdriver.chrome.webdriver.html#selenium.webdriver.chrome.webdriver.WebDriver) factory function.

The fallback value is the no proxy requests. Session object (null\_session()) and [WebDriver](https://www.selenium.dev/selenium/docs/api/py/webdriver_chrome/selenium.webdriver.chrome.webdriver.html#selenium.webdriver.chrome.webdriver.WebDriver) object (null\_driver()).

See also:

- darc.requests [requests.Session](https://docs.python-requests.org/en/latest/api/#requests.Session) factory functions
- darc.selenium [WebDriver](https://www.selenium.dev/selenium/docs/api/py/webdriver_chrome/selenium.webdriver.chrome.webdriver.html#selenium.webdriver.chrome.webdriver.WebDriver) factory functions

# <span id="page-40-1"></span>**2.5 Sites Customisation**

As websites may have authentication requirements, etc., over its content, the  $darc.size$  module provides sites customisation hooks to both [requests](https://docs.python-requests.org/en/latest/api/#module-requests) and selenium crawling processes.

Important: To create a sites customisation, define your class by inheriting darc.sites. BaseSite and register it to the *[darc](#page-16-0)* module through darc.sites.register().

To start with, you just need to define your sites customisation by inheriting BaseSite and overload corresponding crawler() and/or loader() methods.

To customise behaviours over [requests](https://docs.python-requests.org/en/latest/api/#module-requests), you sites customisation class should have a crawler() method, e.g. DefaultSite.crawler.

The function takes the requests. Session object with proxy settings and a [Link](#page-16-1) object representing the link to be crawled, then returns a requests. Response object containing the final data of the crawling process.

To customise behaviours over selenium, you sites customisation class should have a loader() method, e.g. DefaultSite.loader.

The function takes the [WebDriver](https://www.selenium.dev/selenium/docs/api/py/webdriver_chrome/selenium.webdriver.chrome.webdriver.html#selenium.webdriver.chrome.webdriver.WebDriver) object with proxy settings and a [Link](#page-16-1) object representing the link to be loaded, then returns the [WebDriver](https://www.selenium.dev/selenium/docs/api/py/webdriver_chrome/selenium.webdriver.chrome.webdriver.html#selenium.webdriver.chrome.webdriver.WebDriver) object containing the final data of the loading process.

To tell the  $darc$  project which sites customisation module it should use for a certain hostname, you can register such module to the *[SITEMAP](#page-41-1)* mapping dictionary through register():

<span id="page-41-1"></span>darc.sites.**SITEMAP: DefaultDict[\[str,](https://docs.python.org/3/library/stdtypes.html#str) Type[darc.sites.\_abc.BaseSite]]**

```
from darc.sites.default import DefaultSite
SITEMAP = collections.defaultdict(lambda: DefaultSite, {
    # 'www.sample.com': SampleSite, # local customised class
})
```
The mapping dictionary for hostname to sites customisation classes.

The fallback value is darc.sites.default.DefaultSite.

#### See also:

Please refer to *[Customisations](#page-68-0)* for more examples and explanations.

## **2.6 Module Constants**

## **2.6.1 Auxiliary Function**

<span id="page-41-0"></span>darc.const.**get\_lock**()

Get a lock.

Return type [Union](https://docs.python.org/3/library/typing.html#typing.Union)[Lock, allocate\_lock, nullcontext]

Returns Lock context based on FLAG MP and FLAG TH.

## **2.6.2 General Configurations**

```
darc.const.REBOOT: bool
```
If exit the program after first round, i.e. crawled all links from the [requests](https://docs.python-requests.org/en/latest/api/#module-requests) link database and loaded all links from the selenium link database.

This can be useful especially when the capacity is limited and you wish to save some space before continuing next round. See *[Docker integration](#page-74-0)* for more information.

Default [False](https://docs.python.org/3/library/constants.html#False)

Environ [DARC\\_REBOOT](#page-56-0)

<span id="page-41-2"></span>darc.const.**DEBUG: [bool](https://docs.python.org/3/library/functions.html#bool)**

If run the program in debugging mode.

Default [False](https://docs.python.org/3/library/constants.html#False)

Environ DARC DEBUG

darc.const.**VERBOSE: [bool](https://docs.python.org/3/library/functions.html#bool)**

If run the program in verbose mode. If  $DEBUG$  is  $True$ , then the verbose mode will be always enabled.

Default [False](https://docs.python.org/3/library/constants.html#False)

Environ [DARC\\_VERBOSE](#page-56-2)

darc.const.**FORCE: [bool](https://docs.python.org/3/library/functions.html#bool)**

If ignore robots.txt rules when crawling (c.f. crawler()).

Default [False](https://docs.python.org/3/library/constants.html#False)

Environ [DARC\\_FORCE](#page-56-3)

darc.const.**CHECK: [bool](https://docs.python.org/3/library/functions.html#bool)**

If check proxy and hostname before crawling (when calling  $extract\_links()$ , read\_sitemap() and read\_hosts()).

If CHECK NG is [True](https://docs.python.org/3/library/constants.html#True), then this environment variable will be always set as True.

Default [False](https://docs.python.org/3/library/constants.html#False)

Environ DARC CHECK

<span id="page-42-3"></span>darc.const.**CHECK\_NG: [bool](https://docs.python.org/3/library/functions.html#bool)**

If check content type through HEAD requests before crawling (when calling  $extract\_links()$ , read\_sitemap() and read\_hosts()).

Default [False](https://docs.python.org/3/library/constants.html#False)

Environ [DARC\\_CHECK\\_CONTENT\\_TYPE](#page-57-0)

darc.const.**ROOT: [str](https://docs.python.org/3/library/stdtypes.html#str)** The root folder of the project.

darc.const.**CWD = '.'** The current working direcory.

darc.const.**DARC\_CPU: [int](https://docs.python.org/3/library/functions.html#int)** Number of concurrent processes. If not provided, then the number of system CPUs will be used.

Default [None](https://docs.python.org/3/library/constants.html#None)

Environ DARC CPU

<span id="page-42-1"></span>darc.const.**FLAG\_MP: [bool](https://docs.python.org/3/library/functions.html#bool)** If enable *multiprocessing* support.

Default [True](https://docs.python.org/3/library/constants.html#True)

Environ [DARC\\_MULTIPROCESSING](#page-57-2)

<span id="page-42-2"></span>darc.const.**FLAG\_TH: [bool](https://docs.python.org/3/library/functions.html#bool)** If enable *multithreading* support.

Default [False](https://docs.python.org/3/library/constants.html#False)

Environ [DARC\\_MULTITHREADING](#page-57-3)

<span id="page-42-0"></span>Note: [FLAG\\_MP](#page-42-1) and [FLAG\\_TH](#page-42-2) can NOT be toggled at the same time.

darc.const.**DARC\_USER: [str](https://docs.python.org/3/library/stdtypes.html#str)** *Non-root* user for proxies.

Default current login user (c.f. [getpass.getuser\(\)](https://docs.python.org/3/library/getpass.html#getpass.getuser))

Environ DARC USER

## **2.6.3 Data Storage**

#### See also:

See  $darc$ .  $db$  for more information about database integration.

darc.const.**REDIS: redis.Redis** URL to the Redis database.

Default redis://127.0.0.1

Environ REDIS URL

#### darc.const.**DB: peewee.Database**

URL to the RDS storage.

Default sqlite://{PATH\_DB}/darc.db

Environ :envvar`DB\_URL`

#### <span id="page-43-2"></span>darc.const.**DB: peewee.Database**

URL to the data submission storage.

Default sqlite://{PATH\_DB}/darcweb.db

Environ :envvar`DB\_URL`

## darc.const.**FLAG\_DB: [bool](https://docs.python.org/3/library/functions.html#bool)** Flag if uses RDS as the task queue backend. If  $REDIS_URL$  is provided, then  $False$ ; else, [True](https://docs.python.org/3/library/constants.html#True).

<span id="page-43-1"></span>darc.const.**PATH\_DB: [str](https://docs.python.org/3/library/stdtypes.html#str)** Path to data storage.

Default data

Environ PATH DATA

#### See also:

See darc.save for more information about source saving.

## <span id="page-43-0"></span>darc.const.**PATH\_MISC = '{PATH\_DB}/misc/'**

Path to miscellaneous data storage, i.e. misc folder under the root of data storage.

#### See also:

• [darc.const.PATH\\_DB](#page-43-1)

## darc.const.**PATH\_LN = '{PATH\_DB}/link.csv'**

Path to the link CSV file, link.csv.

See also:

- [darc.const.PATH\\_DB](#page-43-1)
- darc.save.save\_link

darc.const.**PATH\_ID = '{PATH\_DB}/darc.pid'**

Path to the process ID file, darc.pid.

See also:

- [darc.const.PATH\\_DB](#page-43-1)
- darc.const.getpid()

## **2.6.4 Web Crawlers**

## darc.const.**DARC\_WAIT: Optional[\[float\]](https://docs.python.org/3/library/functions.html#float)**

Time interval between each round when the [requests](https://docs.python-requests.org/en/latest/api/#module-requests) and/or selenium database are empty.

Default 60

Environ DARC WAIT

<span id="page-44-0"></span>darc.const.**TIME\_CACHE: [float](https://docs.python.org/3/library/functions.html#float)**

Time delta for caches in seconds.

The [darc](#page-16-0) project supports *caching* for fetched files. [TIME\\_CACHE](#page-44-0) will specify for how log the fetched files will be cached and **NOT** fetched again.

Note: If [TIME\\_CACHE](#page-44-0) is [None](https://docs.python.org/3/library/constants.html#None) then caching will be marked as *forever*.

### Default 60

Environ [TIME\\_CACHE](#page-60-0)

### darc.const.**SE\_WAIT: [float](https://docs.python.org/3/library/functions.html#float)**

Time to wait for selenium to finish loading pages.

Note: Internally, selenium will wait for the browser to finish loading the pages before return (i.e. the web API event [DOMContentLoaded](https://developer.mozilla.org/en-US/docs/Web/API/Window/DOMContentLoaded_event)). However, some extra scripts may take more time running after the event.

#### Default 60

Environ [SE\\_WAIT](#page-60-1)

darc.const.SE\_EMPTY = '<html><head></head><body></hody></html>'

The empty page from selenium.

### See also:

• darc.crawl.loader()

## **2.6.5 White / Black Lists**

darc.const.**LINK\_WHITE\_LIST: List[re.Pattern]**

White list of hostnames should be crawled.

Default []

Environ [LINK\\_WHITE\\_LIST](#page-61-0)

Note: Regular expressions are supported.

darc.const.**LINK\_BLACK\_LIST: List[re.Pattern]** Black list of hostnames should be crawled.

Default []

Environ [LINK\\_BLACK\\_LIST](#page-61-1)

Note: Regular expressions are supported.

darc.const.**LINK\_FALLBACK: [bool](https://docs.python.org/3/library/functions.html#bool)** Fallback value for  $match\_host()$ .

Default [False](https://docs.python.org/3/library/constants.html#False)

Environ LINK FALLBACK

## darc.const.**MIME\_WHITE\_LIST: List[re.Pattern]**

White list of content types should be crawled.

Default []

Environ [MIME\\_WHITE\\_LIST](#page-61-3)

Note: Regular expressions are supported.

darc.const.**MIME\_BLACK\_LIST: List[re.Pattern]**

Black list of content types should be crawled.

Default []

Environ [MIME\\_BLACK\\_LIST](#page-61-4)

Note: Regular expressions are supported.

#### darc.const.**MIME\_FALLBACK: [bool](https://docs.python.org/3/library/functions.html#bool)**

Fallback value for  $match\_mime()$ .

Default [False](https://docs.python.org/3/library/constants.html#False)

Environ MIME FALLBACK

darc.const.**PROXY\_WHITE\_LIST: List[\[str\]](https://docs.python.org/3/library/stdtypes.html#str)** White list of proxy types should be crawled.

Default []

Environ [PROXY\\_WHITE\\_LIST](#page-62-1)

Note: The proxy types are case insensitive.

darc.const.**PROXY\_BLACK\_LIST: List[\[str\]](https://docs.python.org/3/library/stdtypes.html#str)** Black list of proxy types should be crawled.

Default []

Environ PROXY BLACK LIST

Note: The proxy types are case insensitive.

darc.const.**PROXY\_FALLBACK: [bool](https://docs.python.org/3/library/functions.html#bool)**

Fallback value for  $match\_prox(y)$ .

Default [False](https://docs.python.org/3/library/constants.html#False)

Environ [PROXY\\_FALLBACK](#page-62-3)

# **2.7 Custom Exceptions**

The [render\\_error\(\)](#page-48-0) function can be used to render multi-line error messages with [stem.util.term](https://stem.torproject.org/api/util/term.html#module-stem.util.term) colours.

The  $darc$  project provides following custom exceptions:

- [LinkNoReturn](#page-47-0)
- [UnsupportedLink](#page-48-1)
- [UnsupportedPlatform](#page-48-2)
- [UnsupportedProxy](#page-48-3)
- [WorkerBreak](#page-48-4)

Note: All exceptions are inherited from [\\_BaseException](#page-48-5).

The  $darc$  project provides following custom warnings:

- [TorBootstrapFailed](#page-47-1)
- [I2PBootstrapFailed](#page-47-2)
- [ZeroNetBootstrapFailed](#page-48-6)
- [FreenetBootstrapFailed](#page-47-3)
- [APIRequestFailed](#page-47-4)
- [SiteNotFoundWarning](#page-47-5)
- [LockWarning](#page-47-6)
- [TorRenewFailed](#page-48-7)
- [RedisCommandFailed](#page-47-7)
- [HookExecutionFailed](#page-47-8)

Note: All warnings are inherited from [\\_BaseWarning](#page-48-8).

```
exception darc.error.APIRequestFailed
    Bases: darc.error._BaseWarning
    API submit failed.
```
**exception** darc.error.**DatabaseOperaionFailed** Bases: [darc.error.\\_BaseWarning](#page-48-8)

Database operation execution failed.

<span id="page-47-3"></span>**exception** darc.error.**FreenetBootstrapFailed** Bases: [darc.error.\\_BaseWarning](#page-48-8)

Freenet bootstrap process failed.

<span id="page-47-8"></span>**exception** darc.error.**HookExecutionFailed** Bases: [darc.error.\\_BaseWarning](#page-48-8)

Failed to execute hook function.

```
exception darc.error.I2PBootstrapFailed
    Bases: darc.error._BaseWarning
```
I2P bootstrap process failed.

```
exception darc.error.LinkNoReturn(link=None, *, drop=True)
    Bases: darc.error._BaseException
```
The link has no return value from the hooks.

#### **Parameters**

- **link** ([darc.link.Link](#page-16-1)) Original link object.
- $drop (bool) drop (bool) drop (bool) -$

Keyword Arguments **drop** – If drops the link from task queues.

Return type [None](https://docs.python.org/3/library/constants.html#None)

**\_\_init\_\_**(*link=None*, *\**, *drop=True*) Initialize self. See help(type(self)) for accurate signature.

Parameters drop ([bool](https://docs.python.org/3/library/functions.html#bool)) -

#### Return type [None](https://docs.python.org/3/library/constants.html#None)

<span id="page-47-6"></span>**exception** darc.error.**LockWarning**

Bases: [darc.error.\\_BaseWarning](#page-48-8)

Failed to acquire Redis lock.

<span id="page-47-7"></span>**exception** darc.error.**RedisCommandFailed**

Bases: [darc.error.\\_BaseWarning](#page-48-8)

Redis command execution failed.

```
exception darc.error.SiteNotFoundWarning
```
Bases: [darc.error.\\_BaseWarning](#page-48-8), [ImportWarning](https://docs.python.org/3/library/exceptions.html#ImportWarning)

<span id="page-47-1"></span>Site customisation not found.

```
exception darc.error.TorBootstrapFailed
    Bases: darc.error._BaseWarning
```
Tor bootstrap process failed.

<span id="page-48-7"></span>**exception** darc.error.**TorRenewFailed** Bases: [darc.error.\\_BaseWarning](#page-48-8)

Tor renew request failed.

```
exception darc.error.UnsupportedLink
    Bases: darc.error._BaseException
```
The link is not supported.

```
exception darc.error.UnsupportedPlatform
    Bases: darc.error._BaseException
```
The platform is not supported.

```
exception darc.error.UnsupportedProxy
    Bases: darc.error._BaseException
```
The proxy is not supported.

```
exception darc.error.WorkerBreak
    Bases: darc.error._BaseException
```
Break from the worker loop.

<span id="page-48-6"></span>**exception** darc.error.**ZeroNetBootstrapFailed** Bases: [darc.error.\\_BaseWarning](#page-48-8)

ZeroNet bootstrap process failed.

<span id="page-48-5"></span>**exception** darc.error.**\_BaseException** Bases: [Exception](https://docs.python.org/3/library/exceptions.html#Exception)

Base exception class for [darc](#page-16-0) module.

```
exception darc.error._BaseWarning
    Bases: Warning
```
Base warning for [darc](#page-16-0) module.

```
darc.error.render_error(message, colour)
     Render error message.
```
The function wraps the [stem.util.term.format\(\)](https://stem.torproject.org/api/util/term.html#stem.util.term.format) function to provide multi-line formatting support.

#### Parameters

- $$
- **colour** (stem.util.term.Color) Front colour of text, c.f. stem.util.term. Color.

Returns The rendered error message.

Return type [str](https://docs.python.org/3/library/stdtypes.html#str)

## <span id="page-49-0"></span>**2.8 Data Models**

The  $darc$ . model module contains all data models defined for the  $darc$  project, including RDS-based task queue and data submission.

## <span id="page-49-1"></span>**2.8.1 Task Queues**

The  $darc$ . model.tasks module defines the data models required for the task queue of darc.

#### See also:

<span id="page-49-2"></span>Please refer to  $darc$ . db module for more information about the task queues.

### **Hostname Queue**

Important: The hostname queue is a set named queue\_hostname in a [Redis](https://redis.io) based task queue.

The [darc.model.tasks.hostname](#page-49-2) model contains the data model defined for the hostname queue.

```
class darc.model.tasks.hostname.HostnameQueueModel(*args, **kwargs)
    darc.model.abc.BaseModel
```
Hostname task queue.

- **DoesNotExist** alias of darc.model.tasks.hostname.HostnameQueueModelDoesNotExist
- **hostname: [str](https://docs.python.org/3/library/stdtypes.html#str) = <TextField: HostnameQueueModel.hostname>** Hostname (c.f. *[link.host](#page-17-0)*).

```
id = <AutoField: HostnameQueueModel.id>
```
**timestamp: [datetime.datetime](https://docs.python.org/3/library/datetime.html#datetime.datetime) = <DateTimeField: HostnameQueueModel.timestamp>** Timestamp of last update.

## <span id="page-49-3"></span>**Crawler Queue**

Important: The crawler queue is a sorted set named queue\_requests in a [Redis](https://redis.io) based task queue.

The [darc.model.tasks.requests](#page-49-3) model contains the data model defined for the crawler queue.

```
class darc.model.tasks.requests.RequestsQueueModel(*args, **kwargs)
    darc.model.abc.BaseModel
```
Task queue for crawler().

#### **DoesNotExist**

alias of darc.model.tasks.requests.RequestsQueueModelDoesNotExist

```
hash: str = <CharField: RequestsQueueModel.hash>
  Link.name).
```

```
id = <AutoField: RequestsQueueModel.id>
```
**link: [darc.link.Link](#page-16-1) = <PickleField: RequestsQueueModel.link>** Pickled target [Link](#page-16-1) instance.

```
text: str = <TextField: RequestsQueueModel.text>
  Link.url).
```
**timestamp: [datetime.datetime](https://docs.python.org/3/library/datetime.html#datetime.datetime) = <DateTimeField: RequestsQueueModel.timestamp>** Timestamp of last update.

## <span id="page-50-0"></span>**Loader Queue**

Important: The loader queue is a sorted set named queue\_selenium in a [Redis](https://redis.io) based task queue.

The [darc.model.tasks.selenium](#page-50-0) model contains the data model defined for the loader queue.

```
class darc.model.tasks.selenium.SeleniumQueueModel(*args, **kwargs)
    darc.model.abc.BaseModel
```
Task queue for loader().

**DoesNotExist**

alias of darc.model.tasks.selenium.SeleniumOueueModelDoesNotExist

**hash: [str](https://docs.python.org/3/library/stdtypes.html#str) = <CharField: SeleniumQueueModel.hash>** Sha256 hash value (c.f. [Link.name](#page-17-1)).

**id = <AutoField: SeleniumQueueModel.id>**

```
link: darc.link.Link = <PickleField: SeleniumQueueModel.link>
   Link instance.
```

```
text: str = <TextField: SeleniumQueueModel.text>
    URL as raw text (c.f. Link.url).
```

```
timestamp: datetime.datetime = <DateTimeField: SeleniumQueueModel.timestamp>
    Timestamp of last update.
```
## <span id="page-50-1"></span>**2.8.2 Submission Data Models**

The [darc.model.web](#page-50-1) module defines the data models to store the data crawled from the [darc](#page-16-0) project.

#### See also:

<span id="page-50-2"></span>Please refer to  $\text{darc}$ , submit module for more information about data submission.

## **2.8.3 Base Model**

<span id="page-50-3"></span>The  $darc$ .model.abc module contains abstract base class of all data models for the  $darc$  project.

```
class darc.model.abc.BaseMeta
```
Bases: [object](https://docs.python.org/3/library/functions.html#object)

Basic metadata for data models.

```
table_function()
```
Generate table name dynamically (c.f. table\_function()).

Return type [str](https://docs.python.org/3/library/stdtypes.html#str)

Parameters model class (peewee.Model) –

**database = <peewee.SqliteDatabase object>** Reference database storage (c.f. [DB](#page-43-2)).

**class** darc.model.abc.**BaseMetaWeb**

Bases: [darc.model.abc.BaseMeta](#page-50-3)

Basic metadata for data models of data submission.

```
table_function()
```
Generate table name dynamically (c.f. table\_function()).

Return type [str](https://docs.python.org/3/library/stdtypes.html#str)

Parameters model\_class (peewee.Model) -

```
database = <peewee.SqliteDatabase object>
    Reference database storage (c.f. DB).
```

```
class darc.model.abc.BaseModel(*args, **kwargs)
```
Bases: peewee.Model

Base model with standard patterns.

#### Notes

The model will implicitly have a AutoField attribute named as  $id$ .

#### **DoesNotExist**

alias of darc.model.abc.BaseModelDoesNotExist

```
to_dict(keep_id=False)
```
Convert record to [dict](https://docs.python.org/3/library/stdtypes.html#dict).

**Parameters keep\_id** ([bool](https://docs.python.org/3/library/functions.html#bool)) – If keep the ID auto field.

Return type [None](https://docs.python.org/3/library/constants.html#None)

Returns The data converted through playhouse.shortcuts.model\_to\_dict().

#### **Meta**

Basic metadata for data models.

#### <span id="page-51-1"></span>**id = <AutoField: BaseModel.id>**

```
class darc.model.abc.BaseModelWeb(*args, **kwargs)
```
Bases: [darc.model.abc.BaseModel](#page-51-0)

Base model with standard patterns for data submission.

#### Notes

The model will implicitly have a AutoField attribute named as  $id$ .

#### **DoesNotExist**

alias of darc.model.abc.BaseModelWebDoesNotExist

**Meta**

Basic metadata for data models.

<span id="page-51-3"></span><span id="page-51-2"></span>**id = <AutoField: BaseModelWeb.id>**

## **2.8.4 Miscellaneous Utilities**

The  $darc.model$ .  $utils$  module contains several miscellaneous utility functions and data fields.

```
class darc.model.utils.IPField(null=False, index=False, unique=False, column_name=None,
                                    default=None, primary_key=False, constraints=None,
                                    sequence=None, collation=None, unindexed=False,
                                    choices=None, help_text=None, verbose_name=None, in-
```
Bases: peewee.IPField

IP data field.

**db\_value**(*val*)

Dump the value for database storage.

#### Parameters

- **value** Source IP address instance.
- **val** (Optional[Union[\[str,](https://docs.python.org/3/library/stdtypes.html#str) [ipaddress.IPv4Address,](https://docs.python.org/3/library/ipaddress.html#ipaddress.IPv4Address) [ipaddress.](https://docs.python.org/3/library/ipaddress.html#ipaddress.IPv6Address) [IPv6Address\]](https://docs.python.org/3/library/ipaddress.html#ipaddress.IPv6Address)]) –

*dex\_type=None*, *db\_column=None*, *\_hidden=False*)

Return type [Optional](https://docs.python.org/3/library/typing.html#typing.Optional)[[int](https://docs.python.org/3/library/functions.html#int)]

Returns Integral representation of the IP address.

### **python\_value**(*val*)

Load the value from database storage.

#### Parameters

- **value** Integral representation of the IP address.
- **val** (Optional [\[int\]](https://docs.python.org/3/library/functions.html#int)) -

Return type [Union](https://docs.python.org/3/library/typing.html#typing.Union)[[IPv4Address](https://docs.python.org/3/library/ipaddress.html#ipaddress.IPv4Address), [IPv6Address](https://docs.python.org/3/library/ipaddress.html#ipaddress.IPv6Address), [None](https://docs.python.org/3/library/constants.html#None)]

Returns Original IP address instance.

**class** darc.model.utils.**IntEnumField**(*null=False*, *index=False*, *unique=False*, *column\_name=None*, *default=None*, *primary\_key=False*, *constraints=None*, *sequence=None*, *collation=None*, *unindexed=False*, *choices=None*, *help\_text=None*, *verbose\_name=None*, *index\_type=None*, *db\_column=None*, *\_hidden=False*)

Bases: peewee.IntegerField

[enum.IntEnum](https://docs.python.org/3/library/enum.html#enum.IntEnum) data field.

#### **python\_value**(*value*)

Load the value from database storage.

Parameters value ([Optional](https://docs.python.org/3/library/typing.html#typing.Optional)[[int](https://docs.python.org/3/library/functions.html#int)]) – Integral representation of the enumeration.

Return type [Optional](https://docs.python.org/3/library/typing.html#typing.Optional)[[IntEnum](https://docs.python.org/3/library/enum.html#enum.IntEnum)]

Returns Original enumeration object.

**choices: [enum.IntEnum](https://docs.python.org/3/library/enum.html#enum.IntEnum)**

The original enum. IntEnum class.

```
class darc.model.utils.JSONField(null=False, index=False, unique=False, col-
                                     umn_name=None, default=None, primary_key=False,
                                     constraints=None, sequence=None, collation=None,
                                     unindexed=False, choices=None, help_text=None, ver-
                                     bose_name=None, index_type=None, db_column=None,
                                      _hidden=False)
    Bases: playhouse.mysql_ext.JSONField
```
JSON data field.

**db\_value**(*value*) Dump the value for database storage.

Parameters **value** ([Any](https://docs.python.org/3/library/typing.html#typing.Any)) – Source JSON value.

Return type [Optional](https://docs.python.org/3/library/typing.html#typing.Optional)[[str](https://docs.python.org/3/library/stdtypes.html#str)]

Returns JSON serialised string data.

#### **python\_value**(*value*)

Load the value from database storage.

Parameters **value** ([Optional](https://docs.python.org/3/library/typing.html#typing.Optional)[[str](https://docs.python.org/3/library/stdtypes.html#str)]) – Serialised JSON string.

Return type [Any](https://docs.python.org/3/library/typing.html#typing.Any)

Returns Original JSON data.

**class** darc.model.utils.**PickleField**(*null=False*, *index=False*, *unique=False*, *column\_name=None*, *default=None*, *primary\_key=False*, *constraints=None*, *sequence=None*, *collation=None*, *unindexed=False*, *choices=None*, *help\_text=None*, *verbose\_name=None*, *index\_type=None*, *db\_column=None*, *\_hidden=False*)

Bases: peewee.BlobField

Pickled data field.

**db\_value**(*value*) Dump the value for database storage.

Parameters **value** ([Any](https://docs.python.org/3/library/typing.html#typing.Any)) – Source value.

**Return type** [Optional](https://docs.python.org/3/library/typing.html#typing.Optional)[[bytes](https://docs.python.org/3/library/stdtypes.html#bytes)]

Returns Picked bytestring data.

**python\_value**(*value*)

Load the value from database storage.

Parameters value ([Optional](https://docs.python.org/3/library/typing.html#typing.Optional)[[bytes](https://docs.python.org/3/library/stdtypes.html#bytes)]) - SPicked bytestring data.

Return type [Any](https://docs.python.org/3/library/typing.html#typing.Any)

Returns Original data.

**class** darc.model.utils.**Proxy**(*value*)

Bases: [enum.IntEnum](https://docs.python.org/3/library/enum.html#enum.IntEnum)

Proxy types supported by [darc](#page-16-0).

**FREENET = 5**

Freenet proxy.

**I2P = 3**

I2P proxy.

```
NULL = 1
    No proxy.
```
**TOR = 2**

Tor proxy.

```
TOR2WEB = 6
```
 $\frac{1}{\text{Noinier}}$ , no proxy).

Type Proxied Tor (`tor2web <https

**ZERONET = 4**

ZeroNet proxy.

darc.model.utils.**table\_function**(*model\_class*)

Generate table name dynamically.

The function strips Model from the class name and calls peewee.make\_snake\_case() to generate a proper table name.

Parameters model\_class (Model) - Data model class.

Return type [str](https://docs.python.org/3/library/stdtypes.html#str)

Returns Generated table name.

As the websites can be sometimes irritating for their anti-robots verification, login requirements, etc., the  $darc$  project also privides hooks to customise crawling behaviours around both [requests](https://docs.python-requests.org/en/latest/api/#module-requests) and selenium.

## See also:

Such customisation, as called in the  $darc$  project, site hooks, is site specific, user can set up your own hooks unto a certain site, c.f. [darc.sites](#page-40-1) for more information.

Still, since the network is a world full of mysteries and miracles, the speed of crawling will much depend on the response speed of the target website. To boost up, as well as meet the system capacity, the  $darc$  project introduced multiprocessing, multithreading and the fallback slowest single-threaded solutions when crawling.

Note: When rendering the target website using selenium powered by the renown Google Chrome, it will require much memory to run. Thus, the three solutions mentioned above would only toggle the behaviour around the use of selenium.

To keep the *[darc](#page-16-0)* project as it is a swiss army knife, only the main entrypoint function darc.process. process() is exported in global namespace (and renamed to darc.darc()), see below:

And we also exported the necessary hook registration functions to the global namespace, see below:

For more information on the hooks, please refer to the *[customisation](#page-68-0)* documentations.

## **CHAPTER**

## **THREE**

# **CONFIGURATION**

<span id="page-56-5"></span>The  $darc$  project is generally configurable through numerous environment variables. Below is the full list of supported environment variables you may use to configure the behaviour of [darc](#page-16-0).

# **3.1 General Configurations**

#### <span id="page-56-0"></span>**DARC\_REBOOT**

Type [bool](https://docs.python.org/3/library/functions.html#bool) ([int](https://docs.python.org/3/library/functions.html#int))

### Default 0

If exit the program after first round, i.e. crawled all links from the [requests](https://docs.python-requests.org/en/latest/api/#module-requests) link database and loaded all links from the selenium link database.

This can be useful especially when the capacity is limited and you wish to save some space before continuing next round. See *[Docker integration](#page-74-0)* for more information.

#### <span id="page-56-1"></span>**DARC\_DEBUG**

Type [bool](https://docs.python.org/3/library/functions.html#bool) ([int](https://docs.python.org/3/library/functions.html#int))

## Default 0

If run the program in debugging mode.

#### <span id="page-56-2"></span>**DARC\_VERBOSE**

Type [bool](https://docs.python.org/3/library/functions.html#bool) ([int](https://docs.python.org/3/library/functions.html#int))

Default 0

If run the program in verbose mode. If DARC\_DEBUG is [True](https://docs.python.org/3/library/constants.html#True), then the verbose mode will be always enabled.

#### <span id="page-56-3"></span>**DARC\_FORCE**

Type [bool](https://docs.python.org/3/library/functions.html#bool) ([int](https://docs.python.org/3/library/functions.html#int))

Default 0

If ignore robots.txt rules when crawling (c.f. crawler()).

### <span id="page-56-4"></span>**DARC\_CHECK**

Type [bool](https://docs.python.org/3/library/functions.html#bool) ([int](https://docs.python.org/3/library/functions.html#int))

Default 0

If check proxy and hostname before crawling (when calling  $extract\_links()$ , read sitemap() and read\_hosts()).

If DARC\_CHECK\_CONTENT\_TYPE is [True](https://docs.python.org/3/library/constants.html#True), then this environment variable will be always set as [True](https://docs.python.org/3/library/constants.html#True).

#### <span id="page-57-0"></span>**DARC\_CHECK\_CONTENT\_TYPE**

Type [bool](https://docs.python.org/3/library/functions.html#bool) ([int](https://docs.python.org/3/library/functions.html#int))

Default 0

If check content type through HEAD requests before crawling (when calling  $extract\_links()$ , read\_sitemap() and read\_hosts()).

#### **DARC\_URL\_PAT**

Type List[Tuple[[str](https://docs.python.org/3/library/stdtypes.html#str), [str](https://docs.python.org/3/library/stdtypes.html#str), [int](https://docs.python.org/3/library/functions.html#int)]] (JSON)

Default []

Regular expression patterns to match all reasonable URLs.

The environment variable should be JSON encoded, as an *array* of *three-element pairs*. In each pair, it contains one scheme ([str](https://docs.python.org/3/library/stdtypes.html#str)) as the fallback default scheme for matched URL, one Python regular expression string (str) as described in the builtin [re](https://docs.python.org/3/library/re.html#module-re) module and one numeric value ([int](https://docs.python.org/3/library/functions.html#int)) representing the flags as defined in the builtin [re](https://docs.python.org/3/library/re.html#module-re) module as well.

**Important:** The patterns **must** have a named match group  $\text{url}, e.g.$  (?P<url>bitcoin:\w+) so that the function can extract matched URLs from the given pattern.

And the regular expression will always be used in **ASCII** mode, i.e., with  $re$ . ASCII flag to compile.

#### <span id="page-57-1"></span>**DARC\_CPU**

Type [int](https://docs.python.org/3/library/functions.html#int)

Default [None](https://docs.python.org/3/library/constants.html#None)

Number of concurrent processes. If not provided, then the number of system CPUs will be used.

#### <span id="page-57-2"></span>**DARC\_MULTIPROCESSING**

Type [bool](https://docs.python.org/3/library/functions.html#bool) ([int](https://docs.python.org/3/library/functions.html#int))

Default 1

If enable *multiprocessing* support.

#### <span id="page-57-3"></span>**DARC\_MULTITHREADING**

Type [bool](https://docs.python.org/3/library/functions.html#bool) ([int](https://docs.python.org/3/library/functions.html#int))

Default 0

If enable *multithreading* support.

Note: DARC\_MULTIPROCESSING and DARC\_MULTITHREADING can NOT be toggled at the same time.

#### <span id="page-57-4"></span>**DARC\_USER**

Type [str](https://docs.python.org/3/library/stdtypes.html#str)

Default current login user (c.f. [getpass.getuser\(\)](https://docs.python.org/3/library/getpass.html#getpass.getuser))

*Non-root* user for proxies.

# **3.2 Data Storage**

## See also:

See darc.save for more information about source saving.

See  $darc$ . db for more information about database integration.

#### <span id="page-58-1"></span>**PATH\_DATA**

Type [str](https://docs.python.org/3/library/stdtypes.html#str) (path)

Default data

Path to data storage.

#### <span id="page-58-0"></span>**REDIS\_URL**

Type [str](https://docs.python.org/3/library/stdtypes.html#str) (url)

Default redis://127.0.0.1

URL to the Redis database.

#### **DB\_URL**

Type [str](https://docs.python.org/3/library/stdtypes.html#str) (url)

URL to the RDS storage.

Important: The task queues will be saved to darc database; the data submittsion will be saved to darcweb database.

Thus, when providing this environment variable, please do NOT specify the database name.

#### **DARC\_BULK\_SIZE**

Type [int](https://docs.python.org/3/library/functions.html#int)

Default 100

*Bulk* size for updating databases.

#### See also:

- [darc.db.save\\_requests\(\)](#page-30-0)
- [darc.db.save\\_selenium\(\)](#page-30-1)

#### **LOCK\_TIMEOUT**

Type [float](https://docs.python.org/3/library/functions.html#float)

Default 10

Lock blocking timeout.

Note: If is an infinit inf, no timeout will be applied.

See also:

Get a lock from darc.db.get\_lock().

### **DARC\_MAX\_POOL**

Type [int](https://docs.python.org/3/library/functions.html#int)

Default 1\_000

Maximum number of links loaded from the database.

Note: If is an infinit inf, no limit will be applied.

### See also:

- [darc.db.load\\_requests\(\)](#page-29-0)
- [darc.db.load\\_selenium\(\)](#page-29-1)

#### **REDIS\_LOCK**

Type [bool](https://docs.python.org/3/library/functions.html#bool) ([int](https://docs.python.org/3/library/functions.html#int))

Default 0

If use Redis (Lua) lock to ensure process/thread-safely operations.

## See also:

Toggles the behaviour of darc.db.get\_lock().

## **RETRY\_INTERVAL**

Type [int](https://docs.python.org/3/library/functions.html#int)

Default 10

Retry interval between each Redis command failure.

Note: If is an infinit inf, no interval will be applied.

#### See also:

Toggles the behaviour of darc.db.redis\_command().

## **3.3 Web Crawlers**

## <span id="page-59-0"></span>**DARC\_WAIT**

Type [float](https://docs.python.org/3/library/functions.html#float)

Default 60

Time interval between each round when the [requests](https://docs.python-requests.org/en/latest/api/#module-requests) and/or selenium database are empty.

## <span id="page-59-1"></span>**DARC\_SAVE**

Type [bool](https://docs.python.org/3/library/functions.html#bool) ([int](https://docs.python.org/3/library/functions.html#int))

Default 0

If save processed link back to database.

Note: If [DARC\\_SAVE](#page-59-1) is [True](https://docs.python.org/3/library/constants.html#True), then [DARC\\_SAVE\\_REQUESTS](#page-60-2) and [DARC\\_SAVE\\_SELENIUM](#page-60-3) will be forced to be [True](https://docs.python.org/3/library/constants.html#True).

#### See also:

See [darc.db](#page-23-0) for more information about link database.

#### <span id="page-60-2"></span>**DARC\_SAVE\_REQUESTS**

Type [bool](https://docs.python.org/3/library/functions.html#bool) ([int](https://docs.python.org/3/library/functions.html#int))

## Default 0

If save crawler() crawled link back to [requests](https://docs.python-requests.org/en/latest/api/#module-requests) database.

#### See also:

See [darc.db](#page-23-0) for more information about link database.

### <span id="page-60-3"></span>**DARC\_SAVE\_SELENIUM**

Type [bool](https://docs.python.org/3/library/functions.html#bool) ([int](https://docs.python.org/3/library/functions.html#int))

Default 0

If save loader() crawled link back to selenium database.

## See also:

See [darc.db](#page-23-0) for more information about link database.

## <span id="page-60-0"></span>**TIME\_CACHE**

Type [float](https://docs.python.org/3/library/functions.html#float)

Default 60

Time delta for caches in seconds.

The [darc](#page-16-0) project supports *caching* for fetched files. TIME\_CACHE will specify for how log the fetched files will be cached and **NOT** fetched again.

Note: If TIME\_CACHE is [None](https://docs.python.org/3/library/constants.html#None) then caching will be marked as *forever*.

## <span id="page-60-1"></span>**SE\_WAIT**

Type [float](https://docs.python.org/3/library/functions.html#float)

Default 60

Time to wait for selenium to finish loading pages.

Note: Internally, selenium will wait for the browser to finish loading the pages before return (i.e. the web API event [DOMContentLoaded](https://developer.mozilla.org/en-US/docs/Web/API/Window/DOMContentLoaded_event)). However, some extra scripts may take more time running after the event.

#### **CHROME\_BINARY\_LOCATION**

Type [str](https://docs.python.org/3/library/stdtypes.html#str)

Default google-chrome

Path to the Google Chrome binary location.

Note: This environment variable is mandatory for non *macOS* and/or *Linux* systems.

## See also:

See darc.selenium for more information.

## **3.4 White / Black Lists**

#### <span id="page-61-0"></span>**LINK\_WHITE\_LIST**

Type List[str] (JSON)

## Default []

White list of hostnames should be crawled.

Note: Regular expressions are supported.

#### <span id="page-61-1"></span>**LINK\_BLACK\_LIST**

Type List[str] (JSON)

Default []

Black list of hostnames should be crawled.

Note: Regular expressions are supported.

#### <span id="page-61-2"></span>**LINK\_FALLBACK**

Type [bool](https://docs.python.org/3/library/functions.html#bool) ([int](https://docs.python.org/3/library/functions.html#int))

Default 0

Fallback value for  $match\_host()$ .

#### <span id="page-61-3"></span>**MIME\_WHITE\_LIST**

Type List[str] (JSON)

## Default []

White list of content types should be crawled.

Note: Regular expressions are supported.

#### <span id="page-61-4"></span>**MIME\_BLACK\_LIST**

Type List[str] (JSON)

Default []

Black list of content types should be crawled.

Note: Regular expressions are supported.

### <span id="page-62-0"></span>**MIME\_FALLBACK**

Type [bool](https://docs.python.org/3/library/functions.html#bool) ([int](https://docs.python.org/3/library/functions.html#int))

Default 0

Fallback value for  $\text{match\_mime}($ .

### <span id="page-62-1"></span>**PROXY\_WHITE\_LIST**

Type List[str] (JSON)

Default []

White list of proxy types should be crawled.

Note: The proxy types are case insensitive.

#### <span id="page-62-2"></span>**PROXY\_BLACK\_LIST**

Type List[str] (JSON)

Default []

Black list of proxy types should be crawled.

Note: The proxy types are case insensitive.

#### <span id="page-62-3"></span>**PROXY\_FALLBACK**

Type [bool](https://docs.python.org/3/library/functions.html#bool) ([int](https://docs.python.org/3/library/functions.html#int))

Default 0

Fallback value for [match\\_proxy\(\)](#page-22-1).

Note: If provided, LINK\_WHITE\_LIST, LINK\_BLACK\_LIST, MIME\_WHITE\_LIST, MIME\_BLACK\_LIST, PROXY\_WHITE\_LIST and PROXY\_BLACK\_LIST should all be JSON encoded strings.

## **3.5 Data Submission**

**SAVE\_DB**

Type [bool](https://docs.python.org/3/library/functions.html#bool)

Default [True](https://docs.python.org/3/library/constants.html#True)

Save submitted data to database.

**API\_RETRY**

Type [int](https://docs.python.org/3/library/functions.html#int)

Default 3

Retry times for API submission when failure.

## **API\_NEW\_HOST**

Type [str](https://docs.python.org/3/library/stdtypes.html#str)

Default [None](https://docs.python.org/3/library/constants.html#None)

API URL for submit\_new\_host().

## **API\_REQUESTS**

Type [str](https://docs.python.org/3/library/stdtypes.html#str)

Default [None](https://docs.python.org/3/library/constants.html#None)

API URL for submit\_requests().

### **API\_SELENIUM**

Type [str](https://docs.python.org/3/library/stdtypes.html#str)

Default [None](https://docs.python.org/3/library/constants.html#None)

API URL for submit\_selenium().

Note: If API\_NEW\_HOST, API\_REQUESTS and API\_SELENIUM is [None](https://docs.python.org/3/library/constants.html#None), the corresponding submit function will save the JSON data in the path specified by PATH\_DATA.

# **3.6 Tor Proxy Configuration**

**DARC\_TOR**

Type [bool](https://docs.python.org/3/library/functions.html#bool) ([int](https://docs.python.org/3/library/functions.html#int))

Default 1

If manage the Tor proxy through  $\text{darc}.$  $\text{darc}.$  $\text{darc}.$ 

**TOR\_PORT**

Type [int](https://docs.python.org/3/library/functions.html#int)

Default 9050

Port for Tor proxy connection.

## **TOR\_CTRL**

Type [int](https://docs.python.org/3/library/functions.html#int)

Default 9051

Port for Tor controller connection.

### **TOR\_PASS**

Type [str](https://docs.python.org/3/library/stdtypes.html#str)

Default [None](https://docs.python.org/3/library/constants.html#None)

Tor controller authentication token.

Note: If not provided, it will be requested at runtime.

### **TOR\_RETRY**

Type [int](https://docs.python.org/3/library/functions.html#int)

Default 3

Retry times for Tor bootstrap when failure.

#### **TOR\_WAIT**

Type [float](https://docs.python.org/3/library/functions.html#float)

Default 90

Time after which the attempt to start Tor is aborted.

Note: If not provided, there will be NO timeouts.

## **TOR\_CFG**

Type Dict[str, Any] (JSON)

Default {}

Tor bootstrap configuration for [stem.process.launch\\_tor\\_with\\_config\(\)](https://stem.torproject.org/api/process.html#stem.process.launch_tor_with_config).

Note: If provided, it should be a JSON encoded string.

# **3.7 I2P Proxy Configuration**

```
DARC_I2P
```
Type [bool](https://docs.python.org/3/library/functions.html#bool) ([int](https://docs.python.org/3/library/functions.html#int))

Default 1

If manage the I2P proxy through  $darc$ .

## **I2P\_PORT**

Type [int](https://docs.python.org/3/library/functions.html#int)

Default 4444

Port for I2P proxy connection.

## **I2P\_RETRY**

Type [int](https://docs.python.org/3/library/functions.html#int)

Default 3

Retry times for I2P bootstrap when failure.

#### **I2P\_WAIT**

Type [float](https://docs.python.org/3/library/functions.html#float)

Default 90

Time after which the attempt to start I2P is aborted.

Note: If not provided, there will be NO timeouts.

#### **I2P\_ARGS**

Type [str](https://docs.python.org/3/library/stdtypes.html#str) (Shell)

Default ''

I2P bootstrap arguments for i2prouter start.

If provided, it should be parsed as command line arguments (c.f. [shlex.split\(\)](https://docs.python.org/3/library/shlex.html#shlex.split)).

Note: The command will be run as DARC\_USER, if current user (c.f. [getpass.getuser\(\)](https://docs.python.org/3/library/getpass.html#getpass.getuser)) is *root*.

# **3.8 ZeroNet Proxy Configuration**

#### **DARC\_ZERONET**

Type [bool](https://docs.python.org/3/library/functions.html#bool) ([int](https://docs.python.org/3/library/functions.html#int))

Default 1

If manage the ZeroNet proxy through [darc](#page-16-0).

## **ZERONET\_PORT**

Type [int](https://docs.python.org/3/library/functions.html#int)

Default 4444

Port for ZeroNet proxy connection.

### **ZERONET\_RETRY**

Type [int](https://docs.python.org/3/library/functions.html#int)

Default 3

Retry times for ZeroNet bootstrap when failure.

#### **ZERONET\_WAIT**

Type [float](https://docs.python.org/3/library/functions.html#float)

Default 90

Time after which the attempt to start ZeroNet is aborted.

Note: If not provided, there will be NO timeouts.

#### **ZERONET\_PATH**

**Type**  $str$  (path)

Default /usr/local/src/zeronet

Path to the ZeroNet project.

#### **ZERONET\_ARGS**

Type [str](https://docs.python.org/3/library/stdtypes.html#str) (Shell)

Default ''

ZeroNet bootstrap arguments for ZeroNet.sh main.

Note: If provided, it should be parsed as command line arguments (c.f. [shlex.split\(\)](https://docs.python.org/3/library/shlex.html#shlex.split)).

# **3.9 Freenet Proxy Configuration**

#### **DARC\_FREENET**

Type [bool](https://docs.python.org/3/library/functions.html#bool) ([int](https://docs.python.org/3/library/functions.html#int))

Default 1

If manage the Freenet proxy through [darc](#page-16-0).

## **FREENET\_PORT**

Type [int](https://docs.python.org/3/library/functions.html#int)

Default 8888

Port for Freenet proxy connection.

#### **FREENET\_RETRY**

Type [int](https://docs.python.org/3/library/functions.html#int)

Default 3

Retry times for Freenet bootstrap when failure.

## **FREENET\_WAIT**

Type [float](https://docs.python.org/3/library/functions.html#float)

Default 90

Time after which the attempt to start Freenet is aborted.

Note: If not provided, there will be NO timeouts.

### **FREENET\_PATH**

**Type**  $str$  (path)

Default /usr/local/src/freenet

Path to the Freenet project.

#### **FREENET\_ARGS**

Type [str](https://docs.python.org/3/library/stdtypes.html#str) (Shell)

Default ''

Freenet bootstrap arguments for run.sh start.

If provided, it should be parsed as command line arguments (c.f. [shlex.split\(\)](https://docs.python.org/3/library/shlex.html#shlex.split)).

Note: The command will be run as DARC\_USER, if current user (c.f. [getpass.getuser\(\)](https://docs.python.org/3/library/getpass.html#getpass.getuser)) is *root*.

## **CHAPTER**

**FOUR**

# **CUSTOMISATIONS**

<span id="page-68-0"></span>Currently, [darc](#page-16-0) provides three major customisation points, besides the various *[environment variables](#page-56-5)*.

# **4.1 Hooks between Rounds**

#### See also:

See darc.process.register() for technical information.

As the workers are defined as indefinite loops, we introduced the *hooks between rounds* to be called at end of each loop. Such hook functions can process all links that had been crawled and/or loaded in the past round, or to indicate the end of the indefinite loop, so that we can stop the workers in an elegant way.

A typical hook function can be defined as following:

```
from darc.error import WorkerBreak
from darc.process import register
def dummy_hook(node_type, link_pool):
    """A sample hook function that prints the processed links
    in the past round and informs the work to quit.
    Args:
        node_type (Literal['crawler', 'loader']): Type of worker node.
        link_pool (List[darc.link.Link]): List of processed links.
    Returns:
        NoReturn: The hook function will never return, though return
            values will be ignored anyway.
    Raises:
        darc.error.WorkerBreak: Inform the work to quit after this round.
    "''"''"''"if node_type == 'crawler':
        verb = 'crawled'
    elif node_type == 'loader':
        verb = 'loaded'
    else:
        raise ValueError('unknown type of worker node: %s' % node_type)
    for link in link_pool:
        print('We just %s the link: %s' % (verb, link.url))
```
(continues on next page)

(continued from previous page)

**raise** WorkerBreak

```
# register the hook function
register(dummy_hook)
```
# **4.2 Custom Proxy**

See also:

- *[How to implement a custom proxy middleware?](#page-13-0)*
- See darc.proxy.register() for technical information.

Sometimes, we need proxies to connect to certain targers, such as the Tor network and I2P proxy.  $darc$  decides if it need to use a proxy for connection based on the [proxy](#page-17-3) value of the target link.

By default, [darc](#page-16-0) uses *no proxy* for [requests](https://docs.python-requests.org/en/latest/api/#module-requests) sessions and selenium drivers. However, you may use your own proxies by registering and/or customising the corresponding factory functions.

A typical factory function pair (e.g., for Socks5 proxy) can be defined as following:

```
import requests
import requests_futures.sessions
import selenium.webdriver
import selenium.webdriver.common.proxy
from darc.const import DARC_CPU
from darc.proxy import register
from darc.requests import default_user_agent
from darc.selenium import BINARY_LOCATION
def socks5_session(futures=False):
    """Socks5 proxy session.
    Aras:
        futures: If returns a : class: `requests_futures.FuturesSession`.
    Returns:
        Union[requests.Session, requests_futures.FuturesSession]:
        The session object with Socks5 proxy settings.
    "''"if futures:
        session = requests_futures.sessions.FuturesSession(max_workers=DARC_CPU)
    else:
        session = requests.Session()
    session.headers['User-Agent'] = default_user_agent(proxy='Socks5')
    session.proxies.update({
        'http': 'socks5h://localhost:9293',
        'https': 'socks5h://localhost:9293',
    })
    return session
```
(continues on next page)

(continued from previous page)

```
def socks5_driver():
    """Socks5 proxy driver.
    Returns:
       selenium.webdriver.Chrome: The web driver object with Socks5 proxy settings.
    "''"options = selenium.webdriver.ChromeOptions()
   options.binary_location = BINARY_LOCATION
   options.add_argument('--proxy-server=socks5://localhost:9293')
   options.add_argument('--host-resolver-rules="MAP * ~NOTFOUND , EXCLUDE localhost"
˓→')
   proxy = selenium.webdriver.Proxy()
   proxy.proxyType = selenium.webdriver.common.proxy.ProxyType.MANUAL
   proxy.http_proxy = 'socks5://localhost:9293'
   proxy.ssl_proxy = 'socks5://localhost:9293'
   capabilities = selenium.webdriver.DesiredCapabilities.CHROME.copy()
   proxy.add_to_capabilities(capabilities)
   driver = selenium.webdriver.Chrome(options=options,
                                       desired_capabilities=capabilities)
    return driver
# register proxy
register('socks5', socks5_session, socks5_driver)
```
# **4.3 Sites Customisation**

See also:

- *[How to implement a sites customisation?](#page-9-0)*
- See darc.sites.register() for technical information.

Since websites may require authentication and/or anti-robot checks, we need to insert certain cookies, animate some user interactions to bypass such requirements.  $darc$  decides which customisation to use based on the hostname, i.e. [host](#page-17-0) value of the target link.

By default, [darc](#page-16-0) uses darc.sites.default as the *no op* for both [requests](https://docs.python-requests.org/en/latest/api/#module-requests) sessions and selenium drivers. However, you may use your own sites customisation by registering and/or customising the corresponding classes, which inherited from BaseSite.

A typical sites customisation class (for better demonstration) can be defined as following:

```
import time
from darc.const import SE_WAIT
from darc.sites import BaseSite, register
class MySite(BaseSite):
    """This is a site customisation class for demonstration purpose.
```
(continues on next page)

```
(continued from previous page)
```

```
You may implement a module as well should you prefer. """
    #: List[str]: Hostnames the sites customisation is designed for.
   hostname = ['mysite.com', 'www.mysite.com']
    @staticmethod
    def crawler(session, link):
        """Crawler hook for my site.
        Args:
            session (requests.Session): Session object with proxy settings.
            link (darc.link.Link): Link object to be crawled.
        Returns:
            requests.Response: The final response object with crawled data.
        \bar{n} \bar{n} \bar{n}# inject cookies
        session.cookies.set('SessionID', 'fake-session-id-value')
        response = session.get(link.url, allow_redirects=True)
        return response
    @staticmethod
    def loader(driver, link):
        """Loader hook for my site.
        Args:
            driver (selenium.webdriver.Chrome): Web driver object with proxy settings.
            link (darc.link.Link): Link object to be loaded.
        Returns:
            selenium.webdriver.Chrome: The web driver object with loaded data.
        \bar{n}/\bar{n}/\bar{n}# land on login page
        driver.get('https://%s/login' % link.host)
        # animate login attempt
        form = driver.find_element_by_id('login-form')
        form.find_element_by_id('username').send_keys('admin')
        form.find_element_by_id('password').send_keys('p@ssd')
        form.click()
        driver.get(link.url)
        # wait for page to finish loading
        if SE_WAIT is not None:
            time.sleep(SE_WAIT)
        return driver
# register sites
register(MySite)
```
Important: Please note that you may raise [darc.error.LinkNoReturn](#page-47-0) in the crawler and/or loader methods to indicate that such link should be ignored and removed from the task queues, e.g. darc.sites.data.

#### **CHAPTER**

# **DOCKER INTEGRATION**

The [darc](#page-16-0) project is integrated with Docker and Compose. Though published to [Docker Hub,](https://hub.docker.com/r/jsnbzh/darc) you can still build by yourself.

Important: The debug image contains miscellaneous documents, i.e. whole repository in it; and pre-installed some useful tools for debugging, such as IPython, etc.

The Docker image is based on [Ubuntu Bionic](http://releases.ubuntu.com/18.04.4) (18.04 LTS), setting up all Python dependencies for the  $darc$  project, installing [Google Chrome](https://www.google.com/chrome) (version 79.0.3945.36) and corresponding [ChromeDriver,](https://chromedriver.chromium.org) as well as installing and configuring [Tor,](https://www.torproject.org) [I2P,](https://geti2p.net) [ZeroNet,](https://zeronet.io) [FreeNet,](https://freenetproject.org) [NoIP](https://www.noip.com) proxies.

Note: [NoIP](https://www.noip.com) is currently not fully integrated in the *[darc](#page-16-0)* due to misunderstanding in the configuration process. Contributions are welcome.

When building the image, there is an *optional* argument for setting up a *non-root* user, c.f. environment variable [DARC\\_USER](#page-42-0) and module constant DARC\_USER. By default, the username is darc.

```
FROM ubuntu:focal
LABEL org.opencontainers.image.title="darc" \
     org.opencontainers.image.description="Darkweb Crawler Project" \
     org.opencontainers.image.url="https://darc.jarryshaw.me/" \
     org.opencontainers.image.source="https://github.com/JarryShaw/darc" \
      org.opencontainers.image.version="0.9.3" \
      org.opencontainers.image.licenses='BSD 3-Clause "New" or "Revised" License'
STOPSIGNAL SIGINT
HEALTHCHECK --interval=1h --timeout=1m \
    CMD wget https://httpbin.org/get -O /dev/null || exit 1
ARG DARC_USER="darc"
ENV LANG="C.UTF-8" \
   LC_ALL="C.UTF-8" \
   PYTHONIOENCODING="UTF-8" \
   DEBIAN_FRONTEND="teletype" \
   DARC_USER="${DARC_USER}"
    # DEBIAN_FRONTEND="noninteractive"
COPY extra/retry.sh /usr/local/bin/retry
COPY extra/install.py /usr/local/bin/pty-install
COPY vendor/jdk-11.0.10_linux-x64_bin.tar.gz /var/cache/oracle-jdk11-installer-local/
```

```
(continued from previous page)
```

```
RUN set -x \sqrt{}&& retry apt-get update \
&& retry apt-get install --yes --no-install-recommends \
        apt-utils \
&& retry apt-get install --yes --no-install-recommends \
        gcc \
        g++ \
        libmagic1 \
        make \
        software-properties-common \
        tar \
        unzip \
        zlib1g-dev \
&& retry add-apt-repository ppa:deadsnakes/ppa --yes \
&& retry add-apt-repository ppa:linuxuprising/java --yes \
&& retry add-apt-repository ppa:i2p-maintainers/i2p --yes
RUN retry apt-get update \
&& retry apt-get install --yes --no-install-recommends \
        python3.9-dev \
        python3-pip \
        python3-setuptools \
       python3-wheel \
&& ln -sf /usr/bin/python3.9 /usr/local/bin/python3
RUN retry pty-install --stdin '6\n70' apt-get install --yes --no-install-recommends \
        tzdata \
&& retry pty-install --stdin 'yes' apt-get install --yes \
       oracle-java11-installer-local
RUN retry apt-get install --yes --no-install-recommends \
        sudo \
&& adduser --disabled-password --gecos '' ${DARC_USER} \
&& adduser ${DARC_USER} sudo \
&& echo '%sudo ALL=(ALL) NOPASSWD:ALL' >> /etc/sudoers
## Tor
RUN retry apt-get install --yes --no-install-recommends tor
COPY extra/torrc.focal /etc/tor/torrc
## I2P
RUN retry apt-get install --yes --no-install-recommends i2p
COPY extra/i2p.focal /etc/defaults/i2p
## ZeroNet
COPY vendor/ZeroNet-linux-dist-linux64.tar.gz /tmp
RUN set -x \backslash&& cd /tmp \
&& tar xvpfz ZeroNet-linux-dist-linux64.tar.gz \
&& mv ZeroNet-linux-dist-linux64 /usr/local/src/zeronet
COPY extra/zeronet.focal.conf /usr/local/src/zeronet/zeronet.conf
## FreeNet
USER darc
COPY vendor/new_installer_offline.jar /tmp
RUN set -x \sqrt{}&& cd /tmp \
&& ( pty-install --stdin '/home/darc/freenet\n1' java -jar new_installer_offline.jar
˓→|| true ) \
```

```
&& sudo mv /home/darc/freenet /usr/local/src/freenet
USER root
## NoIP
COPY vendor/noip-duc-linux.tar.gz /tmp
RUN set -x \sqrt{}&& cd /tmp \
&& tar xvpfz noip-duc-linux.tar.gz \
&& mv noip-2.1.9-1 /usr/local/src/noip \
&& cd /usr/local/src/noip \
&& make
# && make install
# # set up timezone
# RUN echo 'Asia/Shanghai' > /etc/timezone \
 \&\&\,rm rm -f /etc/localtime \
# && ln -snf /usr/share/zoneinfo/Asia/Shanghai /etc/localtime \
# && dpkg-reconfigure -f noninteractive tzdata
COPY vendor/chromedriver_linux64.zip \
    vendor/google-chrome-stable_current_amd64.deb /tmp/
RUN set -x \
## ChromeDriver
&& unzip -d /usr/bin /tmp/chromedriver_linux64.zip \
&& which chromedriver \
## Google Chrome
&& ( dpkg --install /tmp/google-chrome-stable_current_amd64.deb || true ) \
&& retry apt-get install --fix-broken --yes --no-install-recommends \
&& dpkg --install /tmp/google-chrome-stable_current_amd64.deb \
&& which google-chrome
# Using pip:
COPY requirements.txt /tmp
RUN python3 -m pip install -r /tmp/requirements.txt --no-cache-dir
RUN set -x \lambda&& rm -rf \
       ## APT repository lists
       /var/lib/apt/lists/* \
       ## Python dependencies
       /tmp/requirements.txt \
       /tmp/pip \
        ## ChromeDriver
        /tmp/chromedriver_linux64.zip \
        ## Google Chrome
        /tmp/google-chrome-stable_current_amd64.deb \
        ## Vendors
        /tmp/new_installer_offline.jar \
        /tmp/noip-duc-linux.tar.gz \
        /tmp/ZeroNet-linux-dist-linux64.tar.gz \
#&& apt-get remove --auto-remove --yes \
 # software-properties-common \
 # unzip \
&& apt-get autoremove -y \
&& apt-get autoclean \
 && apt-get clean
```

```
ENTRYPOINT [ "python3", "-m", "darc" ]
#ENTRYPOINT [ "bash", "/app/run.sh" ]
CMD [ "--help" ]
WORKDIR /app
COPY darc/ /app/darc/
COPY LICENSE \
    MANIFEST.in \
    README.rst \
    extra/run.sh \
    setup.cfg \
    setup.py \
    test_darc.py /app/
RUN python3 -m pip install -e .
```
#### Note:

• retry is a shell script for retrying the commands until success

```
#!/usr/bin/env bash
while true; do
   >82 echo "+ $0""
    $@ && break
   >&2 echo "exit: $?"
done
>&2 echo "exit: 0"
```
• pty-install is a Python script simulating user input for APT package installation with DEBIAN\_FRONTEND set as Teletype.

```
#!/usr/bin/env python3
# -*- coding: utf-8 -*-
"""Install packages requiring interactions."""
import argparse
import os
import subprocess # nosec: B404
import sys
import tempfile
from typing import TYPE_CHECKING
if TYPE_CHECKING:
    from argparse import ArgumentParser
def get_parser() -> 'ArgumentParser':
    """Argument parser."""
    parser = argparse.ArgumentParser('install',
                                       description='pseudo-interactive package installer
\leftrightarrow')
    parser.add_argument('-i', '--stdin', help='content for input')
   parser.add_argument('command', nargs=argparse.REMAINDER, help='command to execute
\leftrightarrow')
```

```
return parser
def main() -> int:
   """Entrypoint."""
   parser = get_parser()
    args = parser.parse_args()
   text = args.stdin.encode().decode('unicode_escape')
   path = tempfile.mktemp(prefix='install-') # nosec: B306
   with open(path, 'w') as file:
       file.write(text)
   with open(path, 'r') as file:
       proc = subprocess.run(args.command, stdin=file) # pylint: disable=subprocess-
˓→run-check # nosec: B603
   os.remove(path)
   return proc.returncode
if __name__ == "__main__":
    sys.exit(main())
```
As always, you can also use Docker Compose to manage the *[darc](#page-16-0)* image. Environment variables can be set as described in the [configuration](index.html#configuration) section.

```
version: '3'
services:
  crawler:
    image: jsnbzh/darc:latest
   build: &build
     context: .
      args:
        # non-root user
        DARC_USER: "darc"
    container_name: crawler
    #entrypoint: [ "bash", "/app/run.sh" ]
    command: [ "--type", "crawler",
               "--file", "/app/text/tor.txt",
               "--file", "/app/text/tor2web.txt",
               "--file", "/app/text/i2p.txt",
               "--file", "/app/text/zeronet.txt",
               "--file", "/app/text/freenet.txt",
               "--file", "/app/text/clinic.txt" ]
    environment:
      ## [PYTHON] force the stdout and stderr streams to be unbuffered
     PYTHONUNBUFFERED: 1
      # reboot mode
      DARC_REBOOT: 0
      # debug mode
      DARC_DEBUG: 0
      # verbose mode
      DARC_VERBOSE: 1
```

```
(continued from previous page)
```

```
# force mode (ignore robots.txt)
     DARC_FORCE: 1
     # check mode (check proxy and hostname before crawling)
     DARC_CHECK: 1
     # check mode (check content type before crawling)
     DARC_CHECK_CONTENT_TYPE: 0
     # save mode
     DARC_SAVE: 0
     # save mode (for requests)
     DAVE_SAVE_REQUESTS: 0
     # save mode (for selenium)
     DAVE_SAVE_SELENIUM: 0
     # processes
     DARC_CPU: 16
     # multiprocessing
     DARC_MULTIPROCESSING: 1
     # multithreading
     DARC_MULTITHREADING: 0
     # time lapse
     DARC_WAIT: 60
     # bulk size
     DARC_BULK_SIZE: 1000
     # data storage
     PATH_DATA: "data"
     # save data submitssion
     SAVE_DB: 0
     # Redis URL
     REDIS_URL: 'redis://
˓→:UCf7y123aHgaYeGnvLRasALjFfDVHGCz6KiR5Z0WC0DL4ExvSGw5SkcOxBywc0qtZBHVrSVx2QMGewXNP6qVow@redis
˓→'
     # database URL
     #DB_URL: 'mysql://
˓→root:b8y9dpz3MJSQtwnZIW77ydASBOYfzA7HJfugv77wLrWQzrjCx5m3spoaiqRi4kU52syYy2jxJZR3U2kwPkEVTA@db
˓→'
     # max pool
     DARC_MAX_POOL: 10
     # Tor proxy & control port
     TOR_PORT: 9050
     TOR_CTRL: 9051
     # Tor management method
     TOR_STEM: 1
     # Tor authentication
     TOR_PASS: "16:B9D36206B5374B3F609045F9609EE670F17047D88FF713EFB9157EA39F"
     # Tor bootstrap retry
     TOR_RETRY: 10
     # Tor bootstrap wait
     TOR_WAIT: 90
     # Tor bootstrap config
     TOR_CFG: "{}"
     # I2P port
     I2P_PORT: 4444
     # I2P bootstrap retry
     I2P_RETRY: 10
     # I2P bootstrap wait
     I2P_WAIT: 90
     # I2P bootstrap config
     I2P_ARGS: ""
```

```
# ZeroNet port
     ZERONET_PORT: 43110
     # ZeroNet bootstrap retry
     ZERONET_RETRY: 10
      # ZeroNet project path
     ZERONET_PATH: "/usr/local/src/zeronet"
      # ZeroNet bootstrap wait
     ZERONET_WAIT: 90
     # ZeroNet bootstrap config
     ZERONET_ARGS: ""
     # Freenet port
     FREENET_PORT: 8888
     # Freenet bootstrap retry
     FREENET_RETRY: 0
     # Freenet project path
     FREENET_PATH: "/usr/local/src/freenet"
     # Freenet bootstrap wait
     FREENET_WAIT: 90
     # Freenet bootstrap config
     FREENET_ARGS: ""
     # time delta for caches in seconds
     TIME_CACHE: 2_592_000 # 30 days
     # time to wait for selenium
     SE_WAIT: 5
     # extract link pattern
     LINK_WHITE_LIST: '[
       "\cdot*?\backslash\ .onion",
       ".*?\\.i2p", "127\\.0\\.0\\.1:7657", "localhost:7657", "127\\.0\\.0\\.1:7658",
˓→ "localhost:7658",
       "127\\.0\\.0\\.1:43110", "localhost:43110",
       "127\\.0\\.0\\.1:8888", "localhost:8888"
     ]'
     # link black list
     LINK_BLACK_LIST: '[ "(.*)\rangle?facebookcorewwwi\\.onion", "(.*\\.)?
˓→nytimes3xbfgragh\\.onion" ]'
     # link fallback flag
     LINK_FALLBACK: 1
     # content type white list
     MIME_WHITE_LIST: '[ "text/html", "application/xhtml+xml" ]'
     # content type black list
     MIME_BLACK_LIST: '[ "text/css", "application/javascript", "text/json" ]'
     # content type fallback flag
     MIME_FALLBACK: 0
     # proxy type white list
     PROXY_WHITE_LIST: '[ "tor", "i2p", "freenet", "zeronet", "tor2web" ]'
     # proxy type black list
     PROXY_BLACK_LIST: '[ "null", "data" ]'
     # proxy type fallback flag
     PROXY_FALLBACK: 0
     # API retry times
     API_RETRY: 10
     # API URLs
     #API_NEW_HOST: 'https://example.com/api/new_host'
     #API_REQUESTS: 'https://example.com/api/requests'
     #API_SELENIUM: 'https://example.com/api/selenium'
   restart: "always"
   networks: &networks
```
- darc

(continued from previous page)

```
volumes: &volumes
     - ./text:/app/text
     - ./extra:/app/extra
     - /data/darc:/app/data
 loader:
   image: jsnbzh/darc:latest
   build: *build
   container_name: loader
   #entrypoint: [ "bash", "/app/run.sh" ]
   command: [ "--type", "loader" ]
   environment:
     ## [PYTHON] force the stdout and stderr streams to be unbuffered
     PYTHONUNBUFFERED: 1
     # reboot mode
     DARC_REBOOT: 0
     # debug mode
     DARC_DEBUG: 0
     # verbose mode
     DARC_VERBOSE: 1
     # force mode (ignore robots.txt)
     DARC_FORCE: 1
     # check mode (check proxy and hostname before crawling)
     DARC_CHECK: 1
     # check mode (check content type before crawling)
     DARC_CHECK_CONTENT_TYPE: 0
     # save mode
     DARC_SAVE: 0
     # save mode (for requests)
     DAVE_SAVE_REQUESTS: 0
      # save mode (for selenium)
     DAVE_SAVE_SELENIUM: 0
     # processes
     DARC_CPU: 1
     # multiprocessing
     DARC_MULTIPROCESSING: 0
     # multithreading
     DARC_MULTITHREADING: 0
     # time lapse
     DARC_WAIT: 60
     # data storage
     PATH_DATA: "data"
     # Redis URL
     REDIS_URL: 'redis://
˓→:UCf7y123aHgaYeGnvLRasALjFfDVHGCz6KiR5Z0WC0DL4ExvSGw5SkcOxBywc0qtZBHVrSVx2QMGewXNP6qVow@redis
˓→'
     # database URL
     #DB_URL: 'mysql://
˓→root:b8y9dpz3MJSQtwnZIW77ydASBOYfzA7HJfugv77wLrWQzrjCx5m3spoaiqRi4kU52syYy2jxJZR3U2kwPkEVTA@db
˓→'
     # max pool
     DARC_MAX_POOL: 10
     # save data submitssion
     SAVE_DB: 0
     # Tor proxy & control port
     TOR_PORT: 9050
```

```
TOR_CTRL: 9051
     # Tor management method
     TOR_STEM: 1
      # Tor authentication
     TOR_PASS: "16:B9D36206B5374B3F609045F9609EE670F17047D88FF713EFB9157EA39F"
      # Tor bootstrap retry
     TOR_RETRY: 10
     # Tor bootstrap wait
     TOR_WAIT: 90
     # Tor bootstrap config
     TOR_CFG: "{}"
     # I2P port
     I2P_PORT: 4444
     # I2P bootstrap retry
     I2P_RETRY: 10
     # I2P bootstrap wait
     I2P_WAIT: 90
     # I2P bootstrap config
     I2P_ARGS: ""
     # ZeroNet port
     ZERONET_PORT: 43110
     # ZeroNet bootstrap retry
     ZERONET_RETRY: 10
     # ZeroNet project path
     ZERONET_PATH: "/usr/local/src/zeronet"
     # ZeroNet bootstrap wait
     ZERONET_WAIT: 90
     # ZeroNet bootstrap config
     ZERONET_ARGS: ""
     # Freenet port
     FREENET_PORT: 8888
      # Freenet bootstrap retry
     FREENET_RETRY: 0
     # Freenet project path
     FREENET_PATH: "/usr/local/src/freenet"
     # Freenet bootstrap wait
     FREENET_WAIT: 90
     # Freenet bootstrap config
     FREENET_ARGS: ""
     # time delta for caches in seconds
     TIME CACHE: 2 592 000 # 30 days
     # time to wait for selenium
     SE_WAIT: 5
     # extract link pattern
     LINK_WHITE_LIST: '[
       "\cdot*?\backslash\ . onion",
       ".*?\\.i2p", "127\\.0\\.0\\.1:7657", "localhost:7657", "127\\.0\\.0\\.1:7658",
˓→ "localhost:7658",
       "127\\.0\\.0\\.1:43110", "localhost:43110",
       "127\\.0\\.0\\.1:8888", "localhost:8888"
     ]'
     # link black list
     LINK_BLACK_LIST: '[ "(.*\\.)?facebookcorewwwi\\.onion", "(.*\\.)?
˓→nytimes3xbfgragh\\.onion" ]'
     # link fallback flag
     LINK_FALLBACK: 1
     # content type white list
```

```
(continued from previous page)
```

```
MIME_WHITE_LIST: '[ "text/html", "application/xhtml+xml" ]'
      # content type black list
     MIME_BLACK_LIST: '[ "text/css", "application/javascript", "text/json" ]'
      # content type fallback flag
     MIME_FALLBACK: 0
      # proxy type white list
     PROXY_WHITE_LIST: '[ "tor", "i2p", "freenet", "zeronet", "tor2web" ]'
      # proxy type black list
     PROXY_BLACK_LIST: '[ "null", "data" ]'
     # proxy type fallback flag
     PROXY_FALLBACK: 0
      # API retry times
     API_RETRY: 10
      # API URLs
     #API_NEW_HOST: 'https://example.com/api/new_host'
     #API_REQUESTS: 'https://example.com/api/requests'
      #API_SELENIUM: 'https://example.com/api/selenium'
   restart: "always"
   networks: *networks
    volumes: *volumes
# network settings
networks:
 darc:
    driver: bridge
```
Note: Should you wish to run *[darc](#page-16-0)* in reboot mode, i.e. set [DARC\\_REBOOT](#page-56-0) and/or [REBOOT](#page-41-0) as [True](https://docs.python.org/3/library/constants.html#True), you may wish to change the entrypoint to

```
bash /app/run.sh
```
where run.sh is a shell script wraps around  $darc$  especially for reboot mode.

```
#!/usr/bin/env bash
set -e
# time lapse
WAIT=${DARC_WAIT=10}
# signal handlers
trap '[ -f ${PATH_DATA}/darc.pid ] && kill -2 $(cat ${PATH_DATA}/darc.pid)' SIGINT
˓→SIGTERM SIGKILL
# initialise
echo "+ Starting application..."
python3 -m darc $@
sleep ${WAIT}
# mainloop
while true; do
   echo "+ Restarting application..."
   python3 -m darc
   sleep ${WAIT}
done
```
In such scenario, you can customise your run.sh to, for instance, archive then upload current data crawled by  $darc$ to somewhere else and save up some disk space.

#### **CHAPTER**

**SIX**

### **WEB BACKEND DEMO**

This is a demo of API for communication between the  $darc$  crawlers ( $darc$ . submit) and web UI.

#### See also:

Please refer to *[data schema](#page-98-0)* for more information about the submission data.

Assuming the web UI is developed using the [Flask](https://flask.palletsprojects.com) microframework.

```
# -*- coding: utf-8 -*-import sys
from typing import TYPE_CHECKING
import flask
if TYPE_CHECKING:
   from flask import Response
# Flask application
app = \text{flask}.\text{Flask}(\_\text{file})@app.route('/api/new_host', methods=['POST'])
def new_host() -> 'Response':
    """When a new host is discovered, the :mod:`darc` crawler will submit the
   host information. Such includes ``robots.txt`` (if exists) and
    ``sitemap.xml`` (if any).
   Data format::
        {
            // partial flag - true / false
            "$PARTIAL$": ...,
            // force flag - true / false
            "$FORCE$": ...,
            // metadata of URL
            "[metadata]": {
                // original URL - <scheme>://<netloc>/<path>;<params>?<query>#
˓→<fragment>
                "url": \ldots,// proxy type - null / tor / i2p / zeronet / freenet
                "proxy": ...,
                // hostname / netloc, c.f. ``urllib.parse.urlparse``
                "host": \ldots,// base folder, relative path (to data root path ``PATH_DATA``) in
                  oxy>/<scheme>/<host> (continues on next page)
```

```
"base": \ldots,// sha256 of URL as name for saved files (timestamp is in ISO format)
                // JSON log as this one - <base>/<name>_<timestamp>.json
                // HTML from requests - <br/> <br/> <br/> <br/> <br/>timestamp>_raw.html
                // HTML from selenium - <base>/<name>_<timestamp>.html
                // generic data files - <base>/<name>_<timestamp>.dat
                "name": ...},
            // requested timestamp in ISO format as in name of saved file
            "Timestamp": ...,
            // original URL
            "URL": \ldots,// robots.txt from the host (if not exists, then ``null``)
            "Robots": {
                // path of the file, relative path (to data root path ``PATH_DATA``)..
\leftrightarrowin container
                // - <proxy>/<scheme>/<host>/robots.txt
                 "path": \ldots,// content of the file (**base64** encoded)
                 "data": \ldots,},
             // sitemaps from the host (if none, then ``null``)
             "Sitemaps": [
                 {
                     // path of the file, relative path (to data root path ``PATH_
˓→DATA``) in container
                     // - <proxy>/<scheme>/<host>/sitemap_<name>.xml
                     "path": \ldots,// content of the file (**base64** encoded)
                     "data": ...,
                },
                 ...
            \overline{1},
            // hosts.txt from the host (if proxy type is ``i2p``; if not exists, then.
\leftrightarrow``null``)
             "Hosts" : {
                // path of the file, relative path (to data root path ``PATH_DATA``)
˓→in container
                // - <proxy>/<scheme>/<host>/hosts.txt
                "path": \ldots,// content of the file (**base64** encoded)
                 "data": \ldots}
        }
    "''"''"# JSON data from the request
    data = flask.request.json # pylint: disable=unused-variable
    # do whatever processing needed
    ...
    return flask.make_response()
@app.route('/api/requests', methods=['POST'])
```

```
(continued from previous page)
```

```
def from_requests() -> 'Response':
    """When crawling, we'll first fetch the URl using ``requests``, to check
   its availability and to save its HTTP headers information. Such information
    will be submitted to the web UI.
   Data format::
        {
            // metadata of URL
            "[metadata]": {
                // original URL - <scheme>://<netloc>/<path>;<params>?<query>#
˓→<fragment>
                "url": \ldots,// proxy type - null / tor / i2p / zeronet / freenet
                "proxV": ...,
                // hostname / netloc, c.f. ``urllib.parse.urlparse``
                "host": \ldots,// base folder, relative path (to data root path ``PATH_DATA``) in,
˓→containter - <proxy>/<scheme>/<host>
                "base": \ldots,// sha256 of URL as name for saved files (timestamp is in ISO format)
                // JSON log as this one - <br/>base>/<name>_<timestamp>.json
                // HTML from requests - <base>/<name>_<timestamp>_raw.html
                // HTML from selenium - <base>/<name>_<timestamp>.html
                // generic data files - <br/>base>/<name>_<timestamp>.dat
                "name": ...},
            // requested timestamp in ISO format as in name of saved file
            "Timestamp": ...,
            // original URL
            "URL": \ldots,// request method
            "Method": "GET",
            // response status code
            "Status-Code": ...,
            // response reason
            "Reason": ...,
            // response cookies (if any)
            "Cookies": {
            },
            // session cookies (if any)
            "Session": {
               ...
            },
            // request headers (if any)
            "Request": {
               ...
            },
            // response headers (if any)
            "Response": {
                ...
            },
            // content type
            "Content-Type": ...,
            // requested file (if not exists, then ``null``)
            "Document": {
```

```
(continued from previous page)
```

```
// path of the file, relative path (to data root path ``PATH_DATA``)..
\leftrightarrowin container
                // - <proxy>/<scheme>/<host>/<name>_<timestamp>_raw.html
                // or if the document is of generic content type, i.e. not HTML
                // - <proxy>/<scheme>/<host>/<name>_<timestamp>.dat
                 "path": \ldots,// content of the file (**base64** encoded)
                 "data": \ldots,},
            // redirection history (if any)
            "History": [
                // same records as the original response
                {m_1, \ldots, m_n, \ldots, m_n}]
        }
    \overline{u}"" \overline{u}# JSON data from the request
    data = flask.request.join # pylint: disable=unused-variable# do whatever processing needed
    ...
    return flask.make_response()
@app.route('/api/selenium', methods=['POST'])
def from selenium() -> 'Response':
    """After crawling with ``requests``, we'll then render the URl using
    ``selenium`` with Google Chrome and its driver, to provide a fully rendered
    web page. Such information will be submitted to the web UI.
    Note:
        This information is optional, only provided if the content type from
         ``requests`` is HTML, status code < 400, and HTML data not empty.
   Data format::
        {
            // metadata of URL
            "[metadata]": {
                // original URL - <scheme>://<netloc>/<path>;<params>?<query>#
˓→<fragment>
                 "url": \ldots,// proxy type - null / tor / i2p / zeronet / freenet
                 "prox_V": ...,
                 // hostname / netloc, c.f. ``urllib.parse.urlparse``
                 "host": \ldots,// base folder, relative path (to data root path ``PATH_DATA``) in.
˓→containter - <proxy>/<scheme>/<host>
                 .<br>"base": ...,
                // sha256 of URL as name for saved files (timestamp is in ISO format)
                // JSON log as this one - <br/>base>/<name>_<timestamp>.json
                // HTML from requests - <br/>base>/<name> <timestamp> raw.html
                // HTML from selenium - <br/> base>/<name>_<timestamp>.html
                 // generic data files - <base>/<name>_<timestamp>.dat
                 "name": ...
```

```
(continues on next page)
```

```
(continued from previous page)
```

```
},
            // requested timestamp in ISO format as in name of saved file
            "Timestamp": ...,
            // original URL
            "URL": \ldots,// rendered HTML document (if not exists, then ``null``)
            "Document": {
                // path of the file, relative path (to data root path ``PATH_DATA``)
˓→in container
                // - <proxy>/<scheme>/<host>/<name>_<timestamp>.html
                "path": \ldots,// content of the file (**base64** encoded)
                "data": ...,
            },
            // web page screenshot (if not exists, then ``null``)
            "Screenshot": {
                // path of the file, relative path (to data root path ``PATH_DATA``)
˓→in container
                // - <proxy>/<scheme>/<host>/<name>_<timestamp>.png
                "path": ...,
                // content of the file (**base64** encoded)
                "data": \ldots,}
        }
    \bar{n}/\bar{n}/\bar{n}# JSON data from the request
    data = flask.request.ison # pylint: disable=unused-variable# do whatever processing needed
    ...
    return flask.make_response()
if _name_ == " _main_":
    sys.exit(app.run()) # type: ignore[func-returns-value]
```
#### **CHAPTER**

#### **SEVEN**

### **DATA MODELS DEMO**

This is a demo of data models for database storage of the submitted data from the  $darc$  crawlers.

Assuming the database is using [peewee](https://docs.peewee-orm.com/) as ORM and [MySQL](https://mysql.com/) as backend.

```
# -*- coding: utf-8 -*-
# pylint: disable=ungrouped-imports
import os
from typing import TYPE_CHECKING
import peewee
import playhouse.mysql_ext
import playhouse.shortcuts
if TYPE_CHECKING:
   from datetime import datetime
   from typing import Any, Dict, List
# database client
DB = playhouse.db_url.connect(os.getenv('DB_URL', 'mysql://127.0.0.1'))
def table_function(model_class: peewee.Model) -> str:
    """Generate table name dynamically.
    The function strips ``Model`` from the class name and
    calls :func:`peewee.make_snake_case` to generate a
   proper table name.
   Args:
        model_class: Data model class.
   Returns:
       Generated table name.
    "''"''"name = model_class.__name__ # type: str
   if name.endswith('Model'):
       name = name[-5] # strip ``Model`` suffix
   return peewee.make_snake_case(name)
class BaseMeta:
    """Basic metadata for data models."""
```

```
#: Reference database storage (c.f. :class:`~darc.const.DB`).
   database = DB
    #: Generate table name dynamically (c.f. :func: `~darc.model.table_function`).
    table_function = table_function
class BaseModel(peewee.Model):
    """Base model with standard patterns.
   Notes:
       The model will implicitly have a :class: `~peewee.AutoField`
        attribute named as :attr:`id`.
    "''"''"''"#: Basic metadata for data models.
   Meta = BaseMeta
    def to_dict(self, keep_id: bool = False) -> 'Dict[str, Any]':
        """Convert record to :obj:`dict`.
        Args:
            keep_id: If keep the ID auto field.
        Returns:
            The data converted through :func: `playhouse.shortcuts.model to dict`.
        \bar{n} \bar{n} \bar{n}data = playhouse.shortcuts.model_to_dict(self)
        if keep_id:
            return data
        if 'id' in data:
            del data['id']
        return data
class HostnameModel(BaseModel):
    """Data model for a hostname record."""
    #: Hostname (c.f. :attr: `link.host <darc.link.Link.host>').
   hostname: str = peewee.TextField()
    #: Proxy type (c.f. :attr:`link.proxy <darc.link.Link.proxy>`).
   proxy: str = peewee.CharField(max_length=8)
    #: Timestamp of first ``new_host`` submission.
   discovery: 'datetime' = peewee.DateTimeField()
    #: Timestamp of last related submission.
    last_seen: 'datetime' = peewee.DateTimeField()
class RobotsModel(BaseModel):
    """Data model for ``robots.txt`` data."""
    #: Hostname (c.f. :attr:`link.host <darc.link.Link.host>`).
```

```
host: 'HostnameModel' = peewee.ForeignKeyField(HostnameModel, backref='robots')
    #: Timestamp of the submission.
   timestamp: 'datetime' = peewee.DateTimeField()
    #: Document data as :obj:`bytes`.
   data: bytes = peewee.BlobField()
    #: Path to the document.
   path: str = peewee.CharField()
class SitemapModel(BaseModel):
    """Data model for ``sitemap.xml`` data."""
   #: Hostname (c.f. :attr:`link.host <darc.link.Link.host>`).
   host: 'HostnameModel' = peewee.ForeignKeyField(HostnameModel, backref='sitemaps')
   #: Timestamp of the submission.
   timestamp: 'datetime' = peewee.DateTimeField()
    #: Document data as :obj:`bytes`.
   data: bytes = peewee.BlobField()
    #: Path to the document.
   path: str = peewee.CharField()
class HostsModel(BaseModel):
    """Data model for ``hosts.txt`` data."""
    #: Hostname (c.f. :attr:`link.host <darc.link.Link.host>`).
   host: 'HostnameModel' = peewee.ForeignKeyField(HostnameModel, backref='hosts')
    #: Timestamp of the submission.
   timestamp: 'datetime' = peewee.DateTimeField()
    #: Document data as : obj: `bytes`.
   data: bytes = peewee.BlobField()
    #: Path to the document.
   path: str = peewee.CharField()
class URLModel(BaseModel):
   """Data model for a requested URL."""
    #: Timestamp of last related submission.
   last_seen: 'datetime' = peewee.DateTimeField()
    #: Original URL (c.f. :attr:`link.url <darc.link.Link.url>`).
   url: str = peewee.TextField()
    #: Hostname (c.f. :attr:`link.host <darc.link.Link.host>`).
   host: HostnameModel = peewee.ForeignKeyField(HostnameModel, backref='urls')
    #: Proxy type (c.f. :attr:`link.proxy <darc.link.Link.proxy>`).
   proxy: str = peewee.CharField(max_length=8)
    #: Base path (c.f. :attr:`link.base <darc.link.Link.base>`).
   base: str = peewee.CharField()
    #: Link hash (c.f. :attr:`link.name <darc.link.Link.name>`).
   name: str = peewee. FixedCharField(max_length=64)
```
**@classmethod**

```
def get_by_url(cls, url: str) -> 'URLModel':
        """Select by URL.
        Args:
            url: URL to select.
        Returns:
            Selected URL model.
        "" "" ""
        return cls.get(cls.url == url)
    @property
    def parents(self) -> 'List[URLModel]':
        """Back reference to where the URL was identified."""
        return (URLModel
                .select()
                .join(URLThroughModel, on=URLThroughModel.parent)
                .where(URLThroughModel.child == self)
                .order_by(URLModel.url))
    @property
    def childrent(self) -> 'List[URLModel]':
        """Back reference to which URLs were identified from the URL."""
        return (URLModel
                .select()
                .join(URLThroughModel, on=URLThroughModel.child)
                .where(URLThroughModel.parent == self)
                .order_by(URLModel.url))
class URLThroughModel(BaseModel):
    """Data model for the map of URL extration chain."""
    #: Back reference to where the URL was identified.
   parent: 'List[URLModel]' = peewee.ForeignKeyField(URLModel, backref='parents')
    #: Back reference to which URLs were identified from the URL.
   child: 'List[URLModel]' = peewee.ForeignKeyField(URLModel, backref='children')
    class Meta(BaseMeta):
        indexes = (
            # Specify a unique multi-column index on from/to-user.
            (('parent', 'child'), True),
        )
class RequestsDocumentModel(BaseModel):
    """Data model for documents from ``requests`` submission."""
    #: Original URL (c.f. :attr:`link.url <darc.link.Link.url>`).
   url: 'URLModel' = peewee.ForeignKeyField(URLModel, backref='requests')
    #: Document data as :obj:`bytes`.
   data: bytes = peewee.BlobField()
    #: Path to the document.
   path: str = peewee.CharField()
```

```
class SeleniumDocumentModel(BaseModel):
    """Data model for documents from ``selenium`` submission."""
    #: Original URL (c.f. :attr:`link.url <darc.link.Link.url>`).
   url: 'URLModel' = peewee.ForeignKeyField(URLModel, backref='selenium')
    #: Document data as :obj:`bytes`.
   data: bytes = peewee.BlobField()
    #: Path to the document.
   path: str = peewee.CharField()
```
#### **CHAPTER**

#### **EIGHT**

### **SUBMISSION DATA SCHEMA**

<span id="page-98-0"></span>To better describe the submitted data,  $darc$  provides several [JSON schema](http://json-schema.org/) generated from [pydantic](https://pydantic-docs.helpmanual.io/) models.

## **8.1 New Host Submission**

The data submission from darc.submit.submit\_new\_host().

```
{
  "title": "new_host",
  "description": "Data submission from :func:`darc.submit.submit_new_host`.",
  "type": "object",
  "properties": {
    "$PARTIAL$": {
      "title": "$Partial$",
      "description": "partial flag - true / false",
      "type": "boolean"
    },
    "$RELOAD$": {
      "title": "$Reload$",
      "description": "reload flag - true / false",
      "type": "boolean"
    },
    "[metadata]": {
      "title": "[Metadata]",
      "description": "metadata of URL",
      "allOf": [
        {
          "$ref": "#/definitions/Metadata"
        }
     ]
    },
    "Timestamp": {
      "title": "Timestamp",
      "description": "requested timestamp in ISO format as in name of saved file",
      "type": "string",
      "format": "date-time"
    },
    "URL": {
      "title": "Url",
      "description": "original URL",
      "minLength": 1,
      "maxLength": 65536,
      "format": "uri",
```

```
"type": "string"
   },
    "Robots": {
     "title": "Robots",
      "description": "robots.txt from the host (if not exists, then ``null``)",
     "allOf": [
        {
          "$ref": "#/definitions/RobotsDocument"
       }
     ]
   },
   "Sitemaps": {
     "title": "Sitemaps",
     "description": "sitemaps from the host (if none, then ``null``)",
     "type": "array",
     "items": {
        "$ref": "#/definitions/SitemapDocument"
     }
   },
   "Hosts": {
     "title": "Hosts",
     "description": "hosts.txt from the host (if proxy type is ``i2p``; if not
˓→exists, then ``null``)",
     "allOf": [
        {
          "$ref": "#/definitions/HostsDocument"
        }
     ]
   }
 },
 "required": [
   "$PARTIAL$",
   "$RELOAD$",
   "[metadata]",
   "Timestamp",
   "URL"
 \frac{1}{2},
 "definitions": {
   "Proxy": {
     "title": "Proxy",
     "description": "Proxy type.",
     "enum": [
       "null",
       "tor",
       "i2p",
       "zeronet",
       "freenet"
     \frac{1}{2},
     "type": "string"
   },
    "Metadata": {
     "title": "metadata",
     "description": "Metadata of URL.",
     "type": "object",
      "properties": {
        "url": {
          "title": "Url",
```

```
"description": "original URL - <scheme>://<netloc>/<path>;<params>?<query>#
˓→<fragment>",
         "minLength": 1,
         "maxLength": 65536,
         "format": "uri",
         "type": "string"
       },
        "proxy": {
         "$ref": "#/definitions/Proxy"
       },
       "host": {
         "title": "Host",
         "description": "hostname / netloc, c.f. ``urllib.parse.urlparse``",
         "type": "string"
       },
       "base": {
         "title": "Base",
         "description": "base folder, relative path (to data root path ``PATH_
˓→DATA``) in containter - <proxy>/<scheme>/<host>",
          "type": "string"
       },
        "name": {
         "title": "Name",
         "description": "sha256 of URL as name for saved files (timestamp is in ISO
˓→format) - JSON log as this one: <base>/<name>_<timestamp>.json; - HTML from
˓→requests: <base>/<name>_<timestamp>_raw.html; - HTML from selenium: <base>/<name>_
˓→<timestamp>.html; - generic data files: <base>/<name>_<timestamp>.dat",
         "type": "string"
       }
     },
     "required": [
       "url",
       "proxy",
       "host",
       "base",
       "name"
     ]
   },
   "RobotsDocument": {
     "title": "RobotsDocument",
     "description": "``robots.txt`` document data.",
     "type": "object",
     "properties": {
        "path": {
          "title": "Path",
         "description": "path of the file, relative path (to data root path ``PATH_
˓→DATA``) in container - <proxy>/<scheme>/<host>/robots.txt",
          "type": "string"
       },
       "data": {
         "title": "Data",
         "description": "content of the file (**base64** encoded)",
         "type": "string"
       }
     },
     "required": [
        "path",
```

```
"data"
     ]
   },
   "SitemapDocument": {
     "title": "SitemapDocument",
     "description": "Sitemaps document data.",
     "type": "object",
      "properties": {
        "path": {
          "title": "Path",
          "description": "path of the file, relative path (to data root path ``PATH_
˓→DATA``) in container - <proxy>/<scheme>/<host>/sitemap_<name>.xml",
         "type": "string"
       },
       "data": {
          "title": "Data",
          "description": "content of the file (**base64** encoded)",
          "type": "string"
        }
      },
      "required": [
       "path",
        "data"
     ]
   },
   "HostsDocument": {
     "title": "HostsDocument",
     "description": "``hosts.txt`` document data.",
      "type": "object",
      "properties": {
        "path": {
          "title": "Path",
          "description": "path of the file, relative path (to data root path ``PATH_
˓→DATA``) in container - <proxy>/<scheme>/<host>/hosts.txt",
          "type": "string"
       },
       "data": {
         "title": "Data",
          "description": "content of the file (**base64** encoded)",
          "type": "string"
       }
     },
      "required": [
       "path",
       "data"
     ]
   }
 }
}
```
## **8.2 Requests Submission**

The data submission from darc.submit.submit\_requests().

```
{
  "title": "requests",
  "description": "Data submission from :func:`darc.submit.submit_requests`.",
  "type": "object",
 "properties": {
    "$PARTIAL$": {
     "title": "$Partial$",
     "description": "partial flag - true / false",
     "type": "boolean"
   },
   "[metadata]": {
      "title": "[Metadata]",
     "description": "metadata of URL",
      "allOf": [
        {
          "$ref": "#/definitions/Metadata"
        }
     ]
   },
   "Timestamp": {
     "title": "Timestamp",
     "description": "requested timestamp in ISO format as in name of saved file",
     "type": "string",
     "format": "date-time"
   },
   "URL": {
     "title": "Url",
     "description": "original URL",
     "minLength": 1,
     "maxLength": 65536,
     "format": "uri",
     "type": "string"
   },
    "Method": {
     "title": "Method",
     "description": "request method",
     "type": "string"
   },
   "Status-Code": {
     "title": "Status-Code",
     "description": "response status code",
     "exclusiveMinimum": 0,
     "type": "integer"
   },
   "Reason": {
     "title": "Reason",
     "description": "response reason",
     "type": "string"
   },
   "Cookies": {
     "title": "Cookies",
      "description": "response cookies (if any)",
      "type": "object",
```

```
"additionalProperties": {
      "type": "string"
    }
  },
  "Session": {
    "title": "Session",
    "description": "session cookies (if any)",
    "type": "object",
    "additionalProperties": {
      "type": "string"
    }
  },
  "Request": {
    "title": "Request",
    "description": "request headers (if any)",
    "type": "object",
    "additionalProperties": {
      "type": "string"
    }
  },
  "Response": {
    "title": "Response",
    "description": "response headers (if any)",
   "type": "object",
    "additionalProperties": {
      "type": "string"
    }
  },
  "Content-Type": {
    "title": "Content-Type",
    "description": "content type",
    "pattern": "[a-zA-Z0-9.-]+/[a-zA-Z0-9.-]+",
    "type": "string"
  },
  "Document": {
    "title": "Document",
    "description": "requested file (if not exists, then ``null``)",
    "allOf": [
      {
        "$ref": "#/definitions/RequestsDocument"
      }
    ]
  },
  "History": {
   "title": "History",
    "description": "redirection history (if any)",
    "type": "array",
    "items": {
      "$ref": "#/definitions/HistoryModel"
    }
  }
},
"required": [
  "$PARTIAL$",
  "[metadata]",
  "Timestamp",
  "URL",
```

```
"Method",
   "Status-Code",
   "Reason",
   "Cookies",
   "Session",
   "Request",
    "Response",
    "Content-Type",
   "History"
 \vert,
 "definitions": {
   "Proxy": {
     "title": "Proxy",
     "description": "Proxy type.",
      "enum": [
       "null",
       "tor",
       "i2p",
       "zeronet",
       "freenet"
     \frac{1}{2},
      "type": "string"
   },
    "Metadata": {
     "title": "metadata",
      "description": "Metadata of URL.",
     "type": "object",
      "properties": {
        "url": {
          "title": "Url",
          "description": "original URL - <scheme>://<netloc>/<path>;<params>?<query>#
˓→<fragment>",
          "minLength": 1,
          "maxLength": 65536,
          "format": "uri",
          "type": "string"
        },
        "proxy": {
          "$ref": "#/definitions/Proxy"
        },
        "host": {
          "title": "Host",
          "description": "hostname / netloc, c.f. ``urllib.parse.urlparse``",
          "type": "string"
        },
        "base": {
          "title": "Base",
          "description": "base folder, relative path (to data root path ``PATH_
˓→DATA``) in containter - <proxy>/<scheme>/<host>",
          "type": "string"
       },
        "name": {
          "title": "Name",
          "description": "sha256 of URL as name for saved files (timestamp is in ISO
˓→format) - JSON log as this one: <base>/<name>_<timestamp>.json; - HTML from
˓→requests: <base>/<name>_<timestamp>_raw.html; - HTML from selenium: <base>/<name>_
˓→<timestamp>.html; - generic data files: <base>/<name>_<timestamp>.dat",
```

```
"type": "string"
       }
     },
     "required": [
       "url",
       "proxy",
       "host",
       "base",
       "name"
     ]
   },
   "RequestsDocument": {
     "title": "RequestsDocument",
     "description": ":mod:`requests` document data.",
     "type": "object",
     "properties": {
        "path": {
          "title": "Path",
          "description": "path of the file, relative path (to data root path ``PATH_
→DATA``) in container - <proxy>/<scheme>/<host>/<name>_<timestamp>_raw.html; or if
˓→the document is of generic content type, i.e. not HTML - <proxy>/<scheme>/<host>/
˓→<name>_<timestamp>.dat",
          "type": "string"
       },
       "data": {
         "title": "Data",
         "description": "content of the file (**base64** encoded)",
         "type": "string"
       }
     },
      "required": [
       "path",
       "data"
     ]
   },
   "HistoryModel": {
     "title": "HistoryModel",
     "description": ":mod:`requests` history data.",
     "type": "object",
     "properties": {
       "URL": {
         "title": "Url",
          "description": "original URL",
         "minLength": 1,
          "maxLength": 65536,
         "format": "uri",
          "type": "string"
       },
        "Method": {
         "title": "Method",
          "description": "request method",
         "type": "string"
       },
       "Status-Code": {
          "title": "Status-Code",
          "description": "response status code",
          "exclusiveMinimum": 0,
```

```
"type": "integer"
    },
    "Reason": {
      "title": "Reason",
      "description": "response reason",
      "type": "string"
    },
    "Cookies": {
      "title": "Cookies",
      "description": "response cookies (if any)",
      "type": "object",
      "additionalProperties": {
       "type": "string"
     }
   },
    "Session": {
      "title": "Session",
      "description": "session cookies (if any)",
      "type": "object",
      "additionalProperties": {
        "type": "string"
      }
   },
    "Request": {
      "title": "Request",
      "description": "request headers (if any)",
      "type": "object",
      "additionalProperties": {
        "type": "string"
      }
    },
    "Response": {
      "title": "Response",
      "description": "response headers (if any)",
      "type": "object",
      "additionalProperties": {
        "type": "string"
      }
   },
    "Document": {
      "title": "Document",
      "description": "content of the file (**base64** encoded)",
      "type": "string"
   }
  },
  "required": [
   "URL",
    "Method",
   "Status-Code",
   "Reason",
   "Cookies",
   "Session",
   "Request",
   "Response",
   "Document"
 ]
}
```
} }

(continued from previous page)

## **8.3 Selenium Submission**

The data submission from darc.submit.submit\_selenium().

```
{
 "title": "selenium",
 "description": "Data submission from :func:`darc.submit.submit_requests`.",
 "type": "object",
  "properties": {
   "$PARTIAL$": {
     "title": "$Partial$",
      "description": "partial flag - true / false",
     "type": "boolean"
   },
   "[metadata]": {
     "title": "[Metadata]",
     "description": "metadata of URL",
      "allOf": [
       {
          "$ref": "#/definitions/Metadata"
       }
     ]
    },
    "Timestamp": {
     "title": "Timestamp",
      "description": "requested timestamp in ISO format as in name of saved file",
     "type": "string",
     "format": "date-time"
   },
   "URL": {
     "title": "Url",
     "description": "original URL",
     "minLength": 1,
     "maxLength": 65536,
     "format": "uri",
      "type": "string"
   },
   "Document": {
      "title": "Document",
      "description": "rendered HTML document (if not exists, then ``null``)",
     "allOf": [
       {
          "$ref": "#/definitions/SeleniumDocument"
       }
     ]
   },
    "Screenshot": {
     "title": "Screenshot",
      "description": "web page screenshot (if not exists, then ``null``)",
     "allOf": [
        {
```
```
"$ref": "#/definitions/ScreenshotDocument"
       }
     ]
   }
 },
 "required": [
   "$PARTIAL$",
    "[metadata]",
    "Timestamp",
    "URL"
 \frac{1}{2},
 "definitions": {
   "Proxy": {
     "title": "Proxy",
      "description": "Proxy type.",
      "enum": [
        "null",
        "tor",
       "i2p",
       "zeronet",
        "freenet"
      \,,
      "type": "string"
    },
    "Metadata": {
     "title": "metadata",
      "description": "Metadata of URL.",
      "type": "object",
      "properties": {
        "url": {
          "title": "Url",
          "description": "original URL - <scheme>://<netloc>/<path>;<params>?<query>#
˓→<fragment>",
          "minLength": 1,
          "maxLength": 65536,
          "format": "uri",
          "type": "string"
        },
        "proxy": {
          "$ref": "#/definitions/Proxy"
        },
        "host": {
          "title": "Host",
          "description": "hostname / netloc, c.f. ``urllib.parse.urlparse``",
          "type": "string"
        },
        "base": {
          "title": "Base",
          "description": "base folder, relative path (to data root path ``PATH_
˓→DATA``) in containter - <proxy>/<scheme>/<host>",
          "type": "string"
        },
        "name": {
          "title": "Name",
          "description": "sha256 of URL as name for saved files (timestamp is in ISO
˓→format) - JSON log as this one: <base>/<name>_<timestamp>.json; - HTML from
˓→requests: <base>/<name>_<timestamp>_raw.html; - HTML from selenium: <base>/<name>_
 →<timestamp>.html; - generic data files: <br/> <br/> <br/> <br/> <timestamp>.dat",<br/> <atimues on next page)</>>
```

```
"type": "string"
       }
     },
     "required": [
       "url",
       "proxy",
       "host",
       "base",
        "name"
     ]
   },
   "SeleniumDocument": {
     "title": "SeleniumDocument",
     "description": ":mod:`selenium` document data.",
     "type": "object",
      "properties": {
        "path": {
          "title": "Path",
          "description": "path of the file, relative path (to data root path ``PATH_
˓→DATA``) in container - <proxy>/<scheme>/<host>/<name>_<timestamp>.html",
          "type": "string"
       },
        "data": {
          "title": "Data",
          "description": "content of the file (**base64** encoded)",
          "type": "string"
       }
     },
      "required": [
       "path",
       "data"
     ]
   },
   "ScreenshotDocument": {
      "title": "ScreenshotDocument",
      "description": "Screenshot document data.",
      "type": "object",
      "properties": {
        "path": {
          "title": "Path",
          "description": "path of the file, relative path (to data root path ``PATH_
˓→DATA``) in container - <proxy>/<scheme>/<host>/<name>_<timestamp>.png",
          "type": "string"
       },
        "data": {
         "title": "Data",
          "description": "content of the file (**base64** encoded)",
          "type": "string"
       }
     },
      "required": [
       "path",
       "data"
     ]
   }
 }
}
```
### **8.4 Model Definitions**

```
# -*- coding: utf-8 -*-
# pylint: disable=ungrouped-imports,no-name-in-module
"""JSON schema generator."""
from typing import TYPE_CHECKING
import pydantic.schema
from pydantic import BaseModel, Field
__all__ = ['NewHostModel', 'RequestsModel', 'SeleniumModel']
if TYPE_CHECKING:
   from datetime import datetime
   from enum import Enum
   from typing import Any, Dict, List, Optional
   from pydantic import AnyUrl, PositiveInt
   CookiesType = List[Dict[str, Any]]
   HeadersType = Dict[str, str]
   class Proxy(str, Enum):
        """Proxy type."""
        null = 'null'
        tor = 'tor'
        i2p = 'i2p'zeronet = 'zeronet'
        freenet = 'freenet'
###############################################################################
# Miscellaneous auxiliaries
###############################################################################
class Metadata(BaseModel):
    """Metadata of URL."""
   url: 'AnyUrl' = Field(
       description='original URL - <scheme>://<netloc>/<path>;<params>?<query>#
˓→<fragment>')
   proxy: 'Proxy' = Field(
       description='proxy type - null / tor / i2p / zeronet / freenet')
   host: str = Field(description='hostname / netloc, c.f. ``urllib.parse.urlparse``')
   base: str = Field(
        description=('base folder, relative path (to data root path ``PATH_DATA``) in
˓→containter '
                     '- <proxy>/<scheme>/<host>'))
   name: str = Field(
       description=('sha256 of URL as name for saved files (timestamp is in ISO<sub>u</sub>
˓→format) '
                     '- JSON log as this one: <br/>base>/<name> <timestamp>.json; '
                     '- HTML from requests: <br/> <br/> <br/> <br/>timestamp>_raw.html; '
                     '- HTML from selenium: <br/> <br/>base>/<name>_<timestamp>.html; '
```

```
'- generic data files: <base>/<name>_<timestamp>.dat'))
   backref: str = Field(
       description='originate URL - <scheme>://<netloc>/<path>;<params>?<query>#
˓→<fragment>')
   class Config:
       title = 'metadata'
class RobotsDocument(BaseModel):
    """``robots.txt`` document data."""
   path: str = Field(
       description=('path of the file, relative path (to data root path ``PATH_
˓→DATA``) in container '
                     '- <proxy>/<scheme>/<host>/robots.txt'))
   data: str = Field(
       description='content of the file (**base64** encoded)')
class SitemapDocument(BaseModel):
    """Sitemaps document data."""
   path: str = Field(
       description=('path of the file, relative path (to data root path ``PATH_
˓→DATA``) in container '
                     '- <proxy>/<scheme>/<host>/sitemap_<name>.xml'))
   data: str = Field(
        description='content of the file (**base64** encoded)')
class HostsDocument(BaseModel):
    """``hosts.txt`` document data."""
   path: str = Field(
       description=('path of the file, relative path (to data root path ``PATH_
˓→DATA``) in container '
                     '- <proxy>/<scheme>/<host>/hosts.txt'))
   data: str = Field(
       description='content of the file (**base64** encoded)')
class RequestsDocument(BaseModel):
    """:mod:`requests` document data."""
   path: str = Field(
       description=('path of the file, relative path (to data root path ``PATH_
˓→DATA``) in container '
                     '- <proxy>/<scheme>/<host>/<name>_<timestamp>_raw.html; '
                     'or if the document is of generic content type, i.e. not HTML '
                     '- <proxy>/<scheme>/<host>/<name>_<timestamp>.dat'))
    data: str = Field(
       description='content of the file (**base64** encoded)')
class HistoryModel(BaseModel):
    """:mod:`requests` history data."""
```

```
URL: 'AnyUrl' = Field(
       description='original URL')
   Method: str = Field(
       description='request method')
   status_code: 'PositiveInt' = Field(
       alias='Status-Code',
       description='response status code')
   Reason: str = Field(
       description='response reason')
   Cookies: 'CookiesType' = Field(
       description='response cookies (if any)')
   Session: 'CookiesType' = Field(
       description='session cookies (if any)')
   Request: 'HeadersType' = Field(
       description='request headers (if any)')
   Response: 'HeadersType' = Field(
       description='response headers (if any)')
   Document: str = Field(
       description='content of the file (**base64** encoded)')
class SeleniumDocument(BaseModel):
    """:mod:`selenium` document data."""
   path: str = Field(
       description=('path of the file, relative path (to data root path ``PATH_
˓→DATA``) in container '
                     '- <proxy>/<scheme>/<host>/<name>_<timestamp>.html'))
   data: str = Field(
       description='content of the file (**base64** encoded)')
class ScreenshotDocument(BaseModel):
    """Screenshot document data."""
   path: str = Field(
       description=('path of the file, relative path (to data root path ``PATH_
˓→DATA``) in container '
                     '- <proxy>/<scheme>/<host>/<name>_<timestamp>.png'))
   data: str = Field(description='content of the file (**base64** encoded)')
###############################################################################
# JSON schema definitions
###############################################################################
class NewHostModel(BaseModel):
    """Data submission from :func:`darc.submit.submit_new_host`."""
   partial: bool = Field(
```

```
alias='$PARTIAL$',
       description='partial flag - true / false')
   reload: bool = Field(
        alias='$RELOAD$',
        description='reload flag - true / false')
   metadata: 'Metadata' = Field(
       alias='[metadata]',
       description='metadata of URL')
   Timestamp: 'datetime' = Field(
       description='requested timestamp in ISO format as in name of saved file')
   URL: 'AnyUrl' = Field(
       description='original URL')
   Robots: 'Optional[RobotsDocument]' = Field(
       description='robots.txt from the host (if not exists, then ``null``)')
   Sitemaps: 'Optional[List[SitemapDocument]]' = Field(
       description='sitemaps from the host (if none, then ``null``)')
   Hosts: 'Optional[HostsDocument]' = Field(
       description='hosts.txt from the host (if proxy type is ``i2p``; if not exists,
˓→ then ``null``)')
   class Config:
       title = 'new_host'
class RequestsModel(BaseModel):
    """Data submission from :func:`darc.submit.submit_requests`."""
   partial: bool = Field(
       alias='$PARTIAL$',
       description='partial flag - true / false')
   metadata: 'Metadata' = Field(
       alias='[metadata]',
       description='metadata of URL')
   Timestamp: 'datetime' = Field(
       description='requested timestamp in ISO format as in name of saved file')
   URL: 'AnyUrl' = Field(
       description='original URL')
   Method: str = Field(
       description='request method')
    status_code: 'PositiveInt' = Field(
       alias='Status-Code',
       description='response status code')
   Reason: str = Field(description='response reason')
   Cookies: 'CookiesType' = Field(
       description='response cookies (if any)')
   Session: 'CookiesType' = Field(
       description='session cookies (if any)')
   Request: 'HeadersType' = Field(
        description='request headers (if any)')
```

```
Response: 'HeadersType' = Field(
       description='response headers (if any)')
   content_type: str = Field(
       alias='Content-Type',
        regex='[a-zA-Z0-9.-]+/[a-zA-Z0-9.-]+',
        description='content type')
   Document: 'Optional[RequestsDocument]' = Field(
        description='requested file (if not exists, then ``null``)')
   History: 'List[HistoryModel]' = Field(
       description='redirection history (if any)')
   class Config:
       title = 'requests'
class SeleniumModel(BaseModel):
    """Data submission from :func:`darc.submit.submit_requests`."""
   partial: bool = Field(
       alias='$PARTIAL$',
        description='partial flag - true / false')
   metadata: 'Metadata' = Field(
       alias='[metadata]',
        description='metadata of URL')
   Timestamp: 'datetime' = Field(
       description='requested timestamp in ISO format as in name of saved file')
   URL: 'AnyUrl' = Field(
       description='original URL')
   Document: 'Optional[SeleniumDocument]' = Field(
       description='rendered HTML document (if not exists, then ``null``)')
   Screenshot: 'Optional[ScreenshotDocument]' = Field(
       description='web page screenshot (if not exists, then ``null``)')
   class Config:
       title = 'selenium'
if name == " main ":
   import json
   import os
   os.makedirs('schema', exist_ok=True)
   with open('schema/new_host.schema.json', 'w') as file:
       print(NewHostModel.schema_json(indent=2), file=file)
   with open('schema/requests.schema.json', 'w') as file:
       print(RequestsModel.schema_json(indent=2), file=file)
   with open('schema/selenium.schema.json', 'w') as file:
       print(SeleniumModel.schema_json(indent=2), file=file)
    schema = pydantic.schema.schema([NewHostModel, RequestsModel, SeleniumModel],
                                   title='DARC Data Submission JSON Schema')
   with open('schema/darc.schema.json', 'w') as file:
        json.dump(schema, file, indent=2)
```
### **NINE**

## **AUXILIARY SCRIPTS**

Since the [darc](#page-16-0) project can be deployed through *[Docker Integration](#page-74-0)*, we provided some auxiliary scripts to help with the deployment.

## **9.1 Health Check**

#### File location

- Entry point: extra/healthcheck.py
- System V service: extra/healthcheck.service

```
usage: healthcheck [-h] [-f FILE] [-i INTERVAL] ...
health check running container
positional arguments:
 services name of services
optional arguments:
 -h, --help show this help message and exit
 -f FILE, --file FILE path to compose file
 -i INTERVAL, --interval INTERVAL
                      interval (in seconds) of health check
```
This script will watch the running status of containers managed by Docker Compose. If the containers are stopped or of *unhealthy* status, it will bring the containers back alive.

Also, as the internal program may halt unexpectedly whilst the container remains *healthy*, the script will watch if the program is still active through its output messages. If inactive, the script will restart the containers.

## **9.2 Upload API Submission Files**

#### File location

- Entry point: extra/upload.py
- Helper script: extra/upload.sh
- Cron sample: extra/upload.cron

usage: upload [-h] [-p PATH] -H HOST [-U USER] upload API submission files optional arguments: -h, --help show this help message and exit -p PATH, --path PATH path to data storage -H HOST, --host HOST upstream hostname -U USER, --user USER upstream user credential

This script will automatically upload API submission files, c.f. darc.submit, using curl(1). The  $-\text{user}$ option is supplied for the same option of  $curl(1)$ .

Important: As the darc.submit.save\_submit() is categorising saved API submission files by its actual date, the script is also uploading such files by the saved dates. Therefore, as the  $\text{cron}(8)$  sample suggests, the script should better be run everyday *slightly after* 12:00 AM (*0:00* in 24-hour format).

### **9.3 Remove Repeated Lines**

```
File location extra/uniq.py
```
This script works the same as  $uniq(1)$ , except it filters one input line at a time without putting pressure onto memory utilisation.

## **9.4 Redis Clinic**

#### File location

- Entry point: extra/clinic.py
- Helper script: extra/clinic.lua
- Cron sample: extra/clinic.cron

```
usage: clinic [-h] -r REDIS [-f FILE] [-t TIMEOUT] ...
memory clinic for Redis
positional arguments:
 services name of services
optional arguments:
 -h, --help show this help message and exit
 -r REDIS, --redis REDIS
                      URI to the Redis server
 -f FILE, --file FILE path to compose file
 -t TIMEOUT, --timeout TIMEOUT
                      shutdown timeout in seconds
```
Since Redis may take more and more memory as the growth of crawled data and task queues, this script will truncate the Redis task queues (queue\_requests  $\&$  `queue\_selenium), as well as the corresponding [pickle](https://docs.python.org/3/library/pickle.html#module-pickle) caches of [darc.link.Link](#page-16-1).

Note: We used Lua scrpit to slightly accelerate the whole procedure, as it may bring burden to the host server if running through Redis client.

# **RATIONALE**

There are two types of *workers*:

- crawler runs the darc.crawl.crawler() to provide a fresh view of a link and test its connectability
- loader run the darc.crawl.loader() to provide an in-depth view of a link and provide more visual information

The general process can be described as following for *workers* of crawler type:

1. process\_crawler(): obtain URLs from the [requests](https://docs.python-requests.org/en/latest/api/#module-requests) link database (c.f. [load\\_requests\(\)](#page-29-0)), and feed such URLs to crawler().

Note: If [FLAG\\_MP](#page-42-0) is [True](https://docs.python.org/3/library/constants.html#True), the function will be called with *multiprocessing* support; if [FLAG\\_TH](#page-42-1) if [True](https://docs.python.org/3/library/constants.html#True), the function will be called with *multithreading* support; if none, the function will be called in single-threading.

2. crawler(): parse the URL using  $parse\_link()$ , and check if need to crawl the URL (c.f. [PROXY\\_WHITE\\_LIST](#page-45-0), [PROXY\\_BLACK\\_LIST](#page-46-0), [LINK\\_WHITE\\_LIST](#page-45-1) and [LINK\\_BLACK\\_LIST](#page-45-2)); if true, then crawl the URL with [requests](https://docs.python-requests.org/en/latest/api/#module-requests).

If the URL is from a brand new host,  $darc$  will first try to fetch and save robots.txt and sitemaps of the host (c.f. save\_robots() and save\_sitemap()), and extract then save the links from sitemaps (c.f. read\_sitemap()) into link database for future crawling (c.f. [save\\_requests\(\)](#page-30-0)). Also, if the submission API is provided, submit\_new\_host() will be called and submit the documents just fetched.

If robots.txt presented, and [FORCE](#page-42-2) is [False](https://docs.python.org/3/library/constants.html#False), [darc](#page-16-0) will check if allowed to crawl the URL.

Note: The root path (e.g. / in [https://www.example.com/\)](https://www.example.com/) will always be crawled ignoring robots.txt.

At this point,  $darc$  will call the customised hook function from  $darc$ . sites to crawl and get the final response object.  $darc$  will save the session cookies and header information, using save\_headers().

Note: If requests.exceptions.InvalidSchema is raised, the link will be saved by save\_invalid(). Further processing is dropped.

If the content type of response document is not ignored (c.f. [MIME\\_WHITE\\_LIST](#page-45-3) and [MIME\\_BLACK\\_LIST](#page-45-4)), submit requests() will be called and submit the document just fetched.

If the response document is HTML (text/html and application/xhtml+xml), [extract\\_links\(\)](#page-21-0) will be called then to extract all possible links from the HTML document and save such links into the database (c.f. [save\\_requests\(\)](#page-30-0)).

And if the response status code is between 400 and 600, the URL will be saved back to the link database (c.f. [save\\_requests\(\)](#page-30-0)). If NOT, the URL will be saved into selenium link database to proceed next steps (c.f. [save\\_selenium\(\)](#page-30-1)).

The general process can be described as following for *workers* of loader type:

1. process\_loader(): in the meanwhile,  $darc$  will obtain URLs from the selenium link database (c.f. load  $selenium()$ ), and feed such URLs to loader().

Note: If [FLAG\\_MP](#page-42-0) is [True](https://docs.python.org/3/library/constants.html#True), the function will be called with *multiprocessing* support; if [FLAG\\_TH](#page-42-1) if [True](https://docs.python.org/3/library/constants.html#True), the function will be called with *multithreading* support; if none, the function will be called in single-threading.

2. loader(): parse the URL using  $parse\_link()$  and start loading the URL using selenium with Google Chrome.

At this point, [darc](#page-16-0) will call the customised hook function from  $darc$ . sites to load and return the original [WebDriver](https://www.selenium.dev/selenium/docs/api/py/webdriver_chrome/selenium.webdriver.chrome.webdriver.html#selenium.webdriver.chrome.webdriver.WebDriver) object.

If successful, the rendered source HTML document will be saved, and a full-page screenshot will be taken and saved.

If the submission API is provided, submit\_selenium() will be called and submit the document just loaded.

Later,  $ext{next}_\textit{1inks}()$  will be called then to extract all possible links from the HTML document and save such links into the [requests](https://docs.python-requests.org/en/latest/api/#module-requests) database (c.f. [save\\_requests\(\)](#page-30-0)).

Important: For more information about the hook functions, please refer to the *[customisation](#page-68-0)* documentations.

#### **ELEVEN**

### **INSTALLATION**

Note:  $darc$  supports Python all versions above and includes 3.6. Currently, it only supports and is tested on Linux (*Ubuntu 18.04*) and macOS (*Catalina*).

When installing in Python versions below 3.8,  $darc$  will use [walrus](https://github.com/pybpc/walrus) to compile itself for backport compatibility.

pip install darc

Please make sure you have Google Chrome and corresponding version of Chrome Driver installed on your system.

Important: Starting from version 0.3.0, we introduced [Redis](https://redis.io) for the task queue database backend.

Since version 0.6.0, we introduced relationship database storage (e.g. [MySQL,](https://mysql.com/) [SQLite,](https://www.sqlite.org/) [PostgreSQL,](https://www.postgresql.org/) etc.) for the task queue database backend, besides the [Redis](https://redis.io) database, since it can be too much memory-costly when the task queue becomes vary large.

Please make sure you have one of the backend database installed, configured, and running when using the  $darc$ project.

However, the [darc](#page-16-0) project is shipped with Docker and Compose support. Please see *[Docker Integration](#page-74-0)* for more information.

Or, you may refer to and/or install from the [Docker Hub](https://hub.docker.com/r/jsnbzh/darc) repository:

docker pull jsnbzh/darc[:TAGNAME]

or GitHub Container Registry, with more updated and comprehensive images:

```
docker pull ghcr.io/jarryshaw/darc[:TAGNAME]
# or the debug image
docker pull ghcr.io/jarryshaw/darc-debug[:TAGNAME]
```
### **TWELVE**

#### **USAGE**

**Important:** Though simple CLI, the  $darc$  project is more configurable by environment variables. For more information, please refer to the *[environment variable configuration](#page-56-0)* documentations.

The [darc](#page-16-0) project provides a simple CLI:

```
usage: darc [-h] [-v] -t {crawler, loader} [-f FILE] ...
the darkweb crawling swiss army knife
positional arguments:
 link links to craw
optional arguments:
  -h, --help show this help message and exit
  -v, --version show program's version number and exit
 -t {crawler,loader}, --type {crawler,loader}
                     type of worker process
 -f FILE, --file FILE read links from file
```
It can also be called through module entrypoint:

```
python -m python-darc ...
```
Note: The link files can contain **comment** lines, which should start with  $\#$ . Empty lines and comment lines will be ignored when loading.

## **THIRTEEN**

## **INDICES AND TABLES**

- genindex
- modindex
- search

## **PYTHON MODULE INDEX**

#### d

darc, [13](#page-16-0) darc.db, [20](#page-23-0) darc.error, [43](#page-46-1) darc.link, [13](#page-16-2) darc.model, [46](#page-49-0) darc.model.abc, [47](#page-50-0) darc.model.tasks, [46](#page-49-1) darc.model.tasks.hostname, [46](#page-49-2) darc.model.tasks.requests, [46](#page-49-3) darc.model.tasks.selenium, [47](#page-50-1) darc.model.utils, [48](#page-51-0) darc.model.web, [47](#page-50-2) darc.parse, [17](#page-20-0) darc.proxy, [30](#page-33-0) darc.sites, [37](#page-40-0)

### **INDEX**

### Symbols

\_BaseException, [45](#page-48-0) \_BaseWarning, [45](#page-48-0) \_\_hash\_\_() (*darc.link.Link method*), [13](#page-16-3) \_\_init\_\_() (*darc.error.LinkNoReturn method*), [44](#page-47-0) \_check() (*in module darc.parse*), [17](#page-20-1) \_check\_ng() (*in module darc.parse*), [17](#page-20-1) \_db\_operation() (*in module darc.db*), [20](#page-23-1) \_drop\_hostname\_db() (*in module darc.db*), [20](#page-23-1) \_drop\_hostname\_redis() (*in module darc.db*), [21](#page-24-0) \_drop\_requests\_db() (*in module darc.db*), [21](#page-24-0) \_drop\_requests\_redis() (*in module darc.db*), [21](#page-24-0) \_drop\_selenium\_db() (*in module darc.db*), [21](#page-24-0) \_drop\_selenium\_redis() (*in module darc.db*), [21](#page-24-0) \_gen\_arg\_msg() (*in module darc.db*), [21](#page-24-0) \_have\_hostname\_db() (*in module darc.db*), [21](#page-24-0) \_have\_hostname\_redis() (*in module darc.db*), [22](#page-25-0) \_load\_requests\_db() (*in module darc.db*), [22](#page-25-0) \_load\_requests\_redis() (*in module darc.db*), [22](#page-25-0) \_load\_selenium\_db() (*in module darc.db*), [22](#page-25-0) \_load\_selenium\_redis() (*in module darc.db*), [22](#page-25-0) \_redis\_command() (*in module darc.db*), [23](#page-26-0) \_redis\_get\_lock() (*in module darc.db*), [23](#page-26-0) \_save\_requests\_db() (*in module darc.db*), [23](#page-26-0) \_save\_requests\_redis() (*in module darc.db*), [24](#page-27-0) \_save\_selenium\_db() (*in module darc.db*), [24](#page-27-0) \_save\_selenium\_redis() (*in module darc.db*), [24](#page-27-0)

## A

API\_NEW\_HOST, [30](#page-33-1) API\_REQUESTS, [30](#page-33-1) API\_RETRY, [30](#page-33-1) API\_SELENIUM, [30](#page-33-1) APIRequestFailed, [44](#page-47-0) asdict() (*darc.link.Link method*), [13](#page-16-3)

## B

base (*darc.link.Link attribute*), [14](#page-17-1) BaseMeta (*class in darc.model.abc*), [47](#page-50-3) BaseMetaWeb (*class in darc.model.abc*), [48](#page-51-1) BaseModel (*class in darc.model.abc*), [48](#page-51-1) BaseModelWeb (*class in darc.model.abc*), [48](#page-51-1)

## $\mathsf C$

check\_robots() (*in module darc.parse*), [17](#page-20-1) choices (*darc.model.utils.IntEnumField attribute*), [49](#page-52-0) CHROME\_BINARY\_LOCATION, [30](#page-33-1)

#### D

darc module, [13](#page-16-3) darc.const.CHECK (*built-in variable*), [39](#page-42-3) darc.const.CHECK\_NG (*built-in variable*), [39](#page-42-3) darc.const.CWD (*built-in variable*), [39](#page-42-3) darc.const.DARC\_CPU (*built-in variable*), [39](#page-42-3) darc.const.DARC\_USER (*built-in variable*), [39](#page-42-3) darc.const.DARC\_WAIT (*built-in variable*), [41](#page-44-0) darc.const.DB (*built-in variable*), [40](#page-43-0) darc.const.DEBUG (*built-in variable*), [38](#page-41-0) darc.const.FLAG\_DB (*built-in variable*), [40](#page-43-0) darc.const.FLAG\_MP (*built-in variable*), [39](#page-42-3) darc.const.FLAG\_TH (*built-in variable*), [39](#page-42-3) darc.const.FORCE (*built-in variable*), [39](#page-42-3) darc.const.LINK\_BLACK\_LIST (*built-in variable*), [42](#page-45-5) darc.const.LINK\_FALLBACK (*built-in variable*), [42](#page-45-5) darc.const.LINK\_WHITE\_LIST (*built-in variable*), [42](#page-45-5) darc.const.MIME\_BLACK\_LIST (*built-in variable*), [42](#page-45-5) darc.const.MIME\_FALLBACK (*built-in variable*), [42](#page-45-5) darc.const.MIME\_WHITE\_LIST (*built-in variable*), [42](#page-45-5) darc.const.PATH\_DB (*built-in variable*), [40](#page-43-0) darc.const.PATH\_ID (*built-in variable*), [40](#page-43-0) darc.const.PATH\_LN (*built-in variable*), [40](#page-43-0) darc.const.PATH\_MISC (*built-in variable*), [40](#page-43-0) darc.const.PROXY\_BLACK\_LIST (*built-in variable*), [43](#page-46-2) darc.const.PROXY\_FALLBACK (*built-in variable*), [43](#page-46-2) darc.const.PROXY\_WHITE\_LIST (*built-in variable*), [42](#page-45-5)

darc.const.REBOOT (*built-in variable*), [38](#page-41-0) darc.const.REDIS (*built-in variable*), [40](#page-43-0) darc.const.ROOT (*built-in variable*), [39](#page-42-3) darc.const.SE\_EMPTY (*built-in variable*), [41](#page-44-0) darc.const.SE\_WAIT (*built-in variable*), [41](#page-44-0) darc.const.TIME\_CACHE (*built-in variable*), [41](#page-44-0) darc.const.VERBOSE (*built-in variable*), [39](#page-42-3) darc.db module, [20](#page-23-1) darc.db.BULK\_SIZE (*in module darc.db*), [28](#page-31-0) darc.db.LOCK\_TIMEOUT (*in module darc.db*), [28](#page-31-0) darc.db.MAX\_POOL (*in module darc.db*), [29](#page-32-0) darc.db.REDIS\_LOCK (*in module darc.db*), [29](#page-32-0) darc.db.RETRY\_INTERVAL (*in module darc.db*), [29](#page-32-0) darc.error module, [43](#page-46-2) darc.link module, [13](#page-16-3) darc.model module, [46](#page-49-4) darc.model.abc module, [47](#page-50-3) darc.model.tasks module, [46](#page-49-4) darc.model.tasks.hostname module, [46](#page-49-4) darc.model.tasks.requests module, [46](#page-49-4) darc.model.tasks.selenium module, [47](#page-50-3) darc.model.utils module, [48](#page-51-1) darc.model.web module, [47](#page-50-3) darc.parse module, [17](#page-20-1) darc.parse.URL\_PAT (*in module darc.parse*), [19](#page-22-0) darc.proxy module, [30](#page-33-1) darc.proxy.bitcoin.LOCK (*built-in variable*), [30](#page-33-1) darc.proxy.bitcoin.PATH (*built-in variable*), [30](#page-33-1) darc.proxy.data.PATH (*built-in variable*), [30](#page-33-1) darc.proxy.ed2k.LOCK (*built-in variable*), [31](#page-34-0) darc.proxy.ed2k.PATH (*built-in variable*), [31](#page-34-0) darc.proxy.freenet.\_FREENET\_ARGS (*built-in variable*), [32](#page-35-0) darc.proxy.freenet.\_FREENET\_BS\_FLAG (*built-in variable*), [32](#page-35-0) darc.proxy.freenet.\_FREENET\_PROC (*built-in variable*), [32](#page-35-0) darc.proxy.freenet.\_MNG\_FREENET (*built-in variable*), [32](#page-35-0) darc.proxy.freenet.BS\_WAIT (*built-in variable*), [31](#page-34-0)

darc.proxy.freenet.FREENET\_ARGS (*built-in variable*), [31](#page-34-0) darc.proxy.freenet.FREENET\_PATH (*built-in variable*), [31](#page-34-0) darc.proxy.freenet.FREENET\_PORT (*built-in variable*), [31](#page-34-0) darc.proxy.freenet.FREENET\_RETRY (*built-in variable*), [31](#page-34-0) darc.proxy.i2p.\_I2P\_ARGS (*built-in variable*), [33](#page-36-0) darc.proxy.i2p.\_I2P\_BS\_FLAG (*built-in variable*), [33](#page-36-0) darc.proxy.i2p.\_I2P\_PROC (*built-in variable*), [33](#page-36-0) darc.proxy.i2p.\_MNG\_I2P (*built-in variable*), [33](#page-36-0) darc.proxy.i2p.BS\_WAIT (*built-in variable*), [32](#page-35-0) darc.proxy.i2p.I2P\_ARGS (*built-in variable*), [32](#page-35-0) darc.proxy.i2p.I2P\_PORT (*built-in variable*), [32](#page-35-0) darc.proxy.i2p.I2P\_REQUESTS\_PROXY (*builtin variable*), [32](#page-35-0) darc.proxy.i2p.I2P\_RETRY (*built-in variable*), [32](#page-35-0) darc.proxy.i2p.I2P\_SELENIUM\_PROXY (*builtin variable*), [32](#page-35-0) darc.proxy.irc.LOCK (*built-in variable*), [33](#page-36-0) darc.proxy.irc.PATH (*built-in variable*), [33](#page-36-0) darc.proxy.LINK\_MAP (*in module darc.proxy*), [37](#page-40-1) darc.proxy.magnet.LOCK (*built-in variable*), [33](#page-36-0) darc.proxy.magnet.PATH (*built-in variable*), [33](#page-36-0) darc.proxy.mail.LOCK (*built-in variable*), [34](#page-37-0) darc.proxy.mail.PATH (*built-in variable*), [33](#page-36-0) darc.proxy.null.LOCK (*built-in variable*), [34](#page-37-0) darc.proxy.null.PATH (*built-in variable*), [34](#page-37-0) darc.proxy.script.LOCK (*built-in variable*), [34](#page-37-0) darc.proxy.script.PATH (*built-in variable*), [34](#page-37-0) darc.proxy.tel.LOCK (*built-in variable*), [34](#page-37-0) darc.proxy.tel.PATH (*built-in variable*), [34](#page-37-0) darc.proxy.tor.\_MNG\_TOR (*built-in variable*), [36](#page-39-0) darc.proxy.tor.\_TOR\_BS\_FLAG (*built-in variable*), [36](#page-39-0) darc.proxy.tor.\_TOR\_CONFIG (*built-in variable*), [36](#page-39-0) darc.proxy.tor.\_TOR\_CTRL (*built-in variable*), [36](#page-39-0) darc.proxy.tor.\_TOR\_PROC (*built-in variable*), [36](#page-39-0) darc.proxy.tor.BS\_WAIT (*built-in variable*), [35](#page-38-0) darc.proxy.tor.TOR\_CFG (*built-in variable*), [35](#page-38-0) darc.proxy.tor.TOR\_CTRL (*built-in variable*), [35](#page-38-0) darc.proxy.tor.TOR\_PASS (*built-in variable*), [35](#page-38-0) darc.proxy.tor.TOR\_PORT (*built-in variable*), [35](#page-38-0) darc.proxy.tor.TOR\_REQUESTS\_PROXY (*builtin variable*), [34](#page-37-0) darc.proxy.tor.TOR\_RETRY (*built-in variable*),

[35](#page-38-0) darc.proxy.tor.TOR\_SELENIUM\_PROXY (*builtin variable*), [35](#page-38-0) darc.proxy.zeronet.\_MNG\_ZERONET (*built-in variable*), [37](#page-40-1) darc.proxy.zeronet.\_ZERONET\_ARGS (*built-in variable*), [37](#page-40-1) darc.proxy.zeronet.\_ZERONET\_BS\_FLAG (*built-in variable*), [37](#page-40-1) darc.proxy.zeronet.\_ZERONET\_PROC (*built-in variable*), [37](#page-40-1) darc.proxy.zeronet.BS\_WAIT (*built-in variable*), [36](#page-39-0) darc.proxy.zeronet.ZERONET\_ARGS (*built-in variable*), [36](#page-39-0) darc.proxy.zeronet.ZERONET\_PATH (*built-in variable*), [36](#page-39-0) darc.proxy.zeronet.ZERONET\_PORT (*built-in variable*), [36](#page-39-0) darc.proxy.zeronet.ZERONET\_RETRY (*built-in variable*), [36](#page-39-0) darc.save.\_SAVE\_LOCK (*built-in variable*), [20](#page-23-1) darc.selenium.BINARY\_LOCATION (*built-in variable*), [30](#page-33-1) darc.sites module, [37](#page-40-1) darc.sites.SITEMAP (*in module darc.sites*), [38](#page-41-0) darc.submit.API\_NEW\_HOST (*built-in variable*), [30](#page-33-1) darc.submit.API\_REQUESTS (*built-in variable*), [30](#page-33-1) darc.submit.API\_RETRY (*built-in variable*), [29](#page-32-0) darc.submit.API\_SELENIUM (*built-in variable*), [30](#page-33-1) darc.submit.PATH\_API (*built-in variable*), [29](#page-32-0) darc.submit.SAVE\_DB (*built-in variable*), [29](#page-32-0) DARC\_BULK\_SIZE, [28](#page-31-0) DARC\_CHECK, [39](#page-42-3) DARC\_CHECK\_CONTENT\_TYPE, [39](#page-42-3) DARC\_CPU, [39](#page-42-3) DARC\_DEBUG, [39](#page-42-3) DARC\_FORCE, [39](#page-42-3) DARC\_LOCK\_TIMEOUT, [28](#page-31-0) DARC\_MAX\_POOL, [29](#page-32-0) DARC\_MULTIPROCESSING, [39](#page-42-3) DARC\_MULTITHREADING, [39](#page-42-3) DARC\_REBOOT, [38,](#page-41-0) [80](#page-83-0) DARC\_REDIS\_LOCK, [29](#page-32-0) DARC\_RETRY, [29](#page-32-0) DARC\_SAVE, [57](#page-60-0) DARC\_SAVE\_REQUESTS, [57](#page-60-0) DARC\_SAVE\_SELENIUM, [57](#page-60-0) DARC\_URL\_PAT, [18,](#page-21-1) [20](#page-23-1) DARC\_USER, [40](#page-43-0) DARC\_VERBOSE, [39](#page-42-3) DARC\_WAIT, [41](#page-44-0)

database (*darc.model.abc.BaseMeta attribute*), [48](#page-51-1) database (*darc.model.abc.BaseMetaWeb attribute*), [48](#page-51-1) DatabaseOperaionFailed, [44](#page-47-0) db\_value() (*darc.model.utils.IPField method*), [49](#page-52-0) db\_value() (*darc.model.utils.JSONField method*), [50](#page-53-0) db\_value() (*darc.model.utils.PickleField method*), [50](#page-53-0) DoesNotExist (*darc.model.abc.BaseModel attribute*), [48](#page-51-1) DoesNotExist (*darc.model.abc.BaseModelWeb attribute*), [48](#page-51-1) DoesNotExist (*darc.model.tasks.hostname.HostnameQueueModel attribute*), [46](#page-49-4) DoesNotExist (*darc.model.tasks.requests.RequestsQueueModel attribute*), [46](#page-49-4) DoesNotExist (*darc.model.tasks.selenium.SeleniumQueueModel attribute*), [47](#page-50-3) drop\_hostname() (*in module darc.db*), [25](#page-28-0) drop\_requests() (*in module darc.db*), [25](#page-28-0) drop\_selenium() (*in module darc.db*), [25](#page-28-0)

#### E

environment variable API\_NEW\_HOST, [30,](#page-33-1) [60](#page-63-0) API\_REQUESTS, [30,](#page-33-1) [60](#page-63-0) API\_RETRY, [30,](#page-33-1) [59](#page-62-0) API SELENIUM, [30,](#page-33-1) [60](#page-63-0) CHROME\_BINARY\_LOCATION, [30,](#page-33-1) [57](#page-60-0) DARC\_BULK\_SIZE, [28,](#page-31-0) [55](#page-58-0) DARC\_CHECK, [39,](#page-42-3) [53](#page-56-1) DARC\_CHECK\_CONTENT\_TYPE, [39,](#page-42-3) [54](#page-57-0) DARC\_CPU, [39,](#page-42-3) [54](#page-57-0) DARC DEBUG, [39,](#page-42-3) [53](#page-56-1) DARC FORCE, [39,](#page-42-3) [53](#page-56-1) DARC\_FREENET, [63](#page-66-0) DARC\_I2P, [61](#page-64-0) DARC\_LOCK\_TIMEOUT, [28](#page-31-0) DARC\_MAX\_POOL, [29,](#page-32-0) [56](#page-59-0) DARC\_MULTIPROCESSING, [39,](#page-42-3) [54](#page-57-0) DARC\_MULTITHREADING, [39,](#page-42-3) [54](#page-57-0) DARC\_REBOOT, [38,](#page-41-0) [53,](#page-56-1) [80](#page-83-0) DARC\_REDIS\_LOCK, [29](#page-32-0) DARC\_RETRY, [29](#page-32-0) DARC SAVE, [56,](#page-59-0) [57](#page-60-0) DARC\_SAVE\_REQUESTS, [57](#page-60-0) DARC SAVE SELENIUM, [57](#page-60-0) DARC\_TOR, [60](#page-63-0) DARC\_URL\_PAT, [18,](#page-21-1) [20,](#page-23-1) [54](#page-57-0) DARC USER, [40,](#page-43-0) [54](#page-57-0) DARC VERBOSE, [39,](#page-42-3) [53](#page-56-1) DARC WAIT, [41,](#page-44-0) [56](#page-59-0) DARC\_ZERONET, [62](#page-65-0) DB\_URL, [55](#page-58-0)

FREENET ARGS, [63](#page-66-0) FREENET PATH, [63](#page-66-0) FREENET PORT, [63](#page-66-0) FREENET\_RETRY, [63](#page-66-0) FREENET WAIT, [63](#page-66-0) I2P\_ARGS, [62](#page-65-0) I2P\_PORT, [61](#page-64-0) I2P\_RETRY, [61](#page-64-0) I2P\_WAIT, [61](#page-64-0) LINK\_BLACK\_LIST, [42,](#page-45-5) [58](#page-61-0) LINK\_FALLBACK, [42,](#page-45-5) [58](#page-61-0) LINK\_WHITE\_LIST, [42,](#page-45-5) [58](#page-61-0) LOCK\_TIMEOUT, [55](#page-58-0) MIME\_BLACK\_LIST, [42,](#page-45-5) [58](#page-61-0) MIME\_FALLBACK, [42,](#page-45-5) [59](#page-62-0) MIME\_WHITE\_LIST, [42,](#page-45-5) [58](#page-61-0) PATH\_DATA, [40,](#page-43-0) [55](#page-58-0) PROXY\_BLACK\_LIST, [43,](#page-46-2) [59](#page-62-0) PROXY\_FALLBACK, [43,](#page-46-2) [59](#page-62-0) PROXY WHITE LIST, [42,](#page-45-5) [59](#page-62-0) REDIS\_LOCK, [56](#page-59-0) REDIS\_URL, [40,](#page-43-0) [55](#page-58-0) RETRY\_INTERVAL, [56](#page-59-0) SAVE\_DB, [29,](#page-32-0) [59](#page-62-0) SE WAIT, [41,](#page-44-0) [57](#page-60-0) TIME\_CACHE, [41,](#page-44-0) [57](#page-60-0) TOR\_CFG, [61](#page-64-0) TOR\_CTRL, [60](#page-63-0) TOR\_PASS, [60](#page-63-0) TOR\_PORT, [60](#page-63-0) TOR\_RETRY, [61](#page-64-0) TOR\_WAIT, [61](#page-64-0) ZERONET\_ARGS, [63](#page-66-0) ZERONET\_PATH, [62](#page-65-0) ZERONET\_PORT, [62](#page-65-0) ZERONET\_RETRY, [62](#page-65-0) ZERONET WAIT, [62](#page-65-0) extract\_links() (*in module darc.parse*), [18](#page-21-1) extract\_links\_from\_text() (*in module darc.parse*), [18](#page-21-1)

## F

FREENET (*darc.model.utils.Proxy attribute*), [50](#page-53-0) FreenetBootstrapFailed, [44](#page-47-0)

# G

get\_content\_type() (*in module darc.parse*), [18](#page-21-1) get\_lock() (*in module darc.const*), [38](#page-41-0)

## H

hash (*darc.model.tasks.requests.RequestsQueueModel attribute*), [46](#page-49-4)

hash (*darc.model.tasks.selenium.SeleniumQueueModel attribute*), [47](#page-50-3)

have\_hostname() (*in module darc.db*), [26](#page-29-2) HookExecutionFailed, [44](#page-47-0) host (*darc.link.Link attribute*), [14](#page-17-1) hostname (*darc.model.tasks.hostname.HostnameQueueModel attribute*), [46](#page-49-4) HostnameQueueModel (*class in darc.model.tasks.hostname*), [46](#page-49-4)

### I

I2P (*darc.model.utils.Proxy attribute*), [50](#page-53-0) I2PBootstrapFailed, [44](#page-47-0) id (*darc.model.abc.BaseModel attribute*), [48](#page-51-1) id (*darc.model.abc.BaseModelWeb attribute*), [48](#page-51-1) id (*darc.model.tasks.hostname.HostnameQueueModel attribute*), [46](#page-49-4) id (*darc.model.tasks.requests.RequestsQueueModel attribute*), [46](#page-49-4) id (*darc.model.tasks.selenium.SeleniumQueueModel attribute*), [47](#page-50-3) IntEnumField (*class in darc.model.utils*), [49](#page-52-0) IPField (*class in darc.model.utils*), [49](#page-52-0)

#### J

JSONField (*class in darc.model.utils*), [49](#page-52-0)

### L

Link (*class in darc.link*), [13](#page-16-3) link (*darc.model.tasks.requests.RequestsQueueModel attribute*), [46](#page-49-4) link (*darc.model.tasks.selenium.SeleniumQueueModel attribute*), [47](#page-50-3) LINK\_BLACK\_LIST, [42](#page-45-5) LINK\_FALLBACK, [42](#page-45-5) LINK\_WHITE\_LIST, [42](#page-45-5) LinkNoReturn, [44](#page-47-0) load\_requests() (*in module darc.db*), [26](#page-29-2) load\_selenium() (*in module darc.db*), [26](#page-29-2) LockWarning, [44](#page-47-0)

#### M

match\_host() (*in module darc.parse*), [18](#page-21-1) match\_mime() (*in module darc.parse*), [19](#page-22-0) match\_proxy() (*in module darc.parse*), [19](#page-22-0) Meta (*darc.model.abc.BaseModel attribute*), [48](#page-51-1) Meta (*darc.model.abc.BaseModelWeb attribute*), [48](#page-51-1) MIME\_BLACK\_LIST, [42](#page-45-5) MIME\_FALLBACK, [42](#page-45-5) MIME\_WHITE\_LIST, [42](#page-45-5) module darc, [13](#page-16-3) darc.db, [20](#page-23-1) darc.error, [43](#page-46-2) darc.link, [13](#page-16-3) darc.model, [46](#page-49-4)

darc.model.abc, [47](#page-50-3) darc.model.tasks, [46](#page-49-4) darc.model.tasks.hostname, [46](#page-49-4) darc.model.tasks.requests, [46](#page-49-4) darc.model.tasks.selenium, [47](#page-50-3) darc.model.utils, [48](#page-51-1) darc.model.web, [47](#page-50-3) darc.parse, [17](#page-20-1) darc.proxy, [30](#page-33-1) darc.sites, [37](#page-40-1)

## N

name (*darc.link.Link attribute*), [14](#page-17-1) NULL (*darc.model.utils.Proxy attribute*), [50](#page-53-0)

## P

parse\_link() (*in module darc.link*), [14](#page-17-1) PATH\_DATA, [40](#page-43-0) PickleField (*class in darc.model.utils*), [50](#page-53-0) Proxy (*class in darc.model.utils*), [50](#page-53-0) proxy (*darc.link.Link attribute*), [14](#page-17-1) PROXY\_BLACK\_LIST, [43](#page-46-2) PROXY\_FALLBACK, [43](#page-46-2) PROXY\_WHITE\_LIST, [42](#page-45-5) python\_value() (*darc.model.utils.IntEnumField method*), [49](#page-52-0) python\_value() (*darc.model.utils.IPField method*), [49](#page-52-0) python\_value() (*darc.model.utils.JSONField method*), [50](#page-53-0) python\_value() (*darc.model.utils.PickleField method*), [50](#page-53-0)

# Q

quote() (*in module darc.link*), [15](#page-18-0)

# R

REDIS\_URL, [40](#page-43-0) RedisCommandFailed, [44](#page-47-0) render\_error() (*in module darc.error*), [45](#page-48-0) RequestsQueueModel (*class darc.model.tasks.requests*), [46](#page-49-4)

# S

```
29
save_requests() (in module darc.db), 27
save_selenium() (in module darc.db), 27
41
SeleniumQueueModel (class in
      darc.model.tasks.selenium), 47
SiteNotFoundWarning, 44
```
### T

```
table_function() (darc.model.abc.BaseMeta
        method), 47
table_function() (darc.model.abc.BaseMetaWeb
        method), 48
table_function() (in module darc.model.utils), 51
text (darc.model.tasks.requests.RequestsQueueModel
         attribute), 47
text (darc.model.tasks.selenium.SeleniumQueueModel
        attribute), 47
TIME_CACHE, 41
timestamp (darc.model.tasks.hostname.HostnameQueueModel
         attribute), 46
timestamp (darc.model.tasks.requests.RequestsQueueModel
        attribute), 47
timestamp (darc.model.tasks.selenium.SeleniumQueueModel
        attribute), 47
to_dict() (darc.model.abc.BaseModel method), 48
TOR (darc.model.utils.Proxy attribute), 51
TOR2WEB (darc.model.utils.Proxy attribute), 51
TorBootstrapFailed, 44
TorRenewFailed, 45
```
# U

```
unquote() (in module darc.link), 15
UnsupportedLink, 45
UnsupportedPlatform, 45
UnsupportedProxy, 45
url (darc.link.Link attribute), 14
url_backref (darc.link.Link attribute), 14
url_parse (darc.link.Link attribute), 14
urljoin() (in module darc.link), 16
urlparse() (in module darc.link), 16
urlsplit() (in module darc.link), 16
```
## W

WorkerBreak, [45](#page-48-0)

## Z

ZERONET (*darc.model.utils.Proxy attribute*), [51](#page-54-0) in ZeroNetBootstrapFailed, [45](#page-48-0)